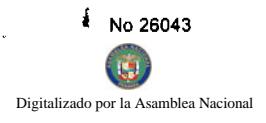

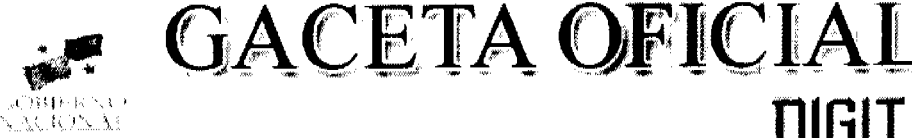

Año CIV

Panamá, R. de Panamá martes 20 de mayo de 2008

Nº 26043

**TIGITA** 

# **CONTENIDO**

# MINISTERIO DE LA PRESIDENCIA

Decreto Nº 51 (De viernes 18 de abril de 2008)

"POR EL CUAL SE DESIGNA AL MINISTRO Y VICEMINISTRO DE RELACIONES EXTERIORES. ENCARGADOS"

> Decreto Nº 53 (De martes 22 de abril de 2008)

"POR EL CUAL SE DESIGNA AL MINISTRO DE COMERCIO E INDUSTRIAS, ENCARGADO"

MINISTERIO DE OBRAS PÚBLICAS Adenda Nº 1 al AL-1-88-06 (De viernes 14 de marzo de 2008)

"POR LA CUAL SE MODIFICAN LAS CLÁUSULAS, TERCERA Y SÉPTIMA DEL CONTRATO N°AL-1-88-06.<br>SUSCRITO ENTRE EL MINISTERIO DE OBRAS PÚBLICAS Y CONSULTORÍA COLOMBIANA, S.A. SUCURSAL PANAMA E INVERSIONES MURCIA, S.A., PARA FORMALIZAR PRÓRROGA DE 180 DÍAS CALENDARIO"

> AUTORIDAD AERONÁUTICA CIVIL Resolución Nº 565 (De lunes 26 de noviembre de 2007)

<u>"POR LA CUAL SE APRUEBA LA ESTRUCTURA ORGANIZATIVA DE LA AUTORIDAD AERONÁUTICA</u> CIVIL"

AUTORIDAD NACIONAL DE LOS SERVICIOS PÚBLICOS

Resolución Nº AN No.1704-Elec (De viernes 16 de mayo de 2008)

<u>"POR LA CUAL SE SUSPENDE TEMPORALMENTE LA APLICACIÓN DE LA REDUCCIÓN TARIFARIA A LA</u> CAMPAÑA DE MEDICIÓN ESTIPULADA POR LA RESOLUCIÓN NO. JD-764 DE 8 DE JUNIO DE 1998, A LA EMPRESA DE DISTRIBUCIÓN ELÉCTRICA METRO OESTE. S.A., A LA EMPRESA DE DISTRIBUCIÓN ELÉCTRICA ELEKTRA NORESTE. S.A. Y A LA EMPRESA DE DISTRIBUCIÓN ELÉCTRICA CHIRIQUÍ, S.A."

> Resolución Nº AN No.1708-Elec (De lunes 19 de mayo de 2008)

"POR LA CUAL SE MODIFICA LA RESOLUCIÓN AN NO.1632 DEL 21 DE ABRIL DE 2008"

AUTORIDAD PANAMEÑA DE SEGURIDAD DE ALIMENTOS Resuelto Nº AUPSA-DINAN-083-2007 (De lunes 12 de marzo de 2007)

"POR LOS CUALES SE EMITEN REQUISITOS SANITARIOS PARA LA IMPORTACIÓN".

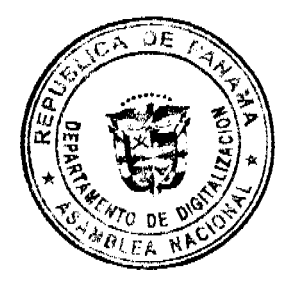

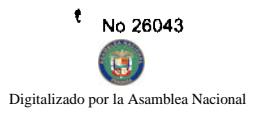

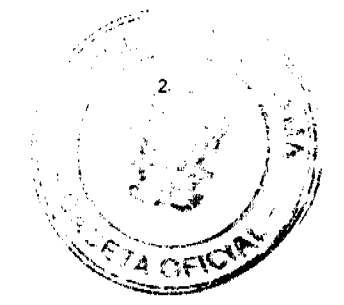

# **BANCO HIPOTECARIO NACIONAL** Resolución de Junta Directiva Nº 4-1-2008

(De miércoles 2 de abril de 2008)

# "POR EL CUAL SE ARPUEBA EL PROCEDIMIENTO PARA LA REGULACION DE TIERRAS, UNIDADES DEPARTAMENTALES Y VIVIENDAS UNIFAMILIARES DEL BANCO HIPOTECARIO NACIONAL EN EL MARCO DEL PROYECTO DE CATASTRO DE LA REGION METROPOLITANA DEL PROGRAMA NACIONAL DE ADMINISTRACIÓN DE TIERRAS (PRONAT)"

### SECRETARÍA NACIONAL DE DISCAPACIDAD Resolución de Junta Directiva Nº 4 (De jueves 18 de octubre de 2007)

# <u>"POR MEDIO DE LA CUAL SE ADOPTA EL REGLAMENTO INTERNO DE LA SECRETARÍA NACIONAL DE</u> DISCAPACIDAD"

**AVISOS / EDICTOS** 

# DECRETO No.57 (de // de adril de 2008)

"Por el cual se designa al Ministro y Viceministro de Relaciones Exteriores, Encargado".

> EL PRESIDENTE DE LA REPUBLICA en uso de sus facultades constitucionales,

# DECRETA:

Se designa a RICARDO J. DURAN J., actual Viceministro ARTICULO 1: de Relaciones Exteriores, como Ministro, Encargado, del 21 al 23 de abril de 2008, inclusive, por ausencia de SAMUEL LEWIS NAVARRO, titular del cargo, quien viajará en misión oficial.

ARTICULO 2: Se designa a JAVIER BONAGAS, Director General de Politica Exterior, como Viceministro de Relaciones Exteriores del 21 al 23 de abril de 2008.

PARÁGRAFO: Estas designaciones rigen a partir de la toma de posesión del cargo.

COMUNIQUESE Y CUMPLASE.

Dado en la ciudad de Panamã, a los / dias del mes de adre/ de dos mil ocho (2008).

MARTIN TORRIJOS E**SPIN**O Presidente de la República

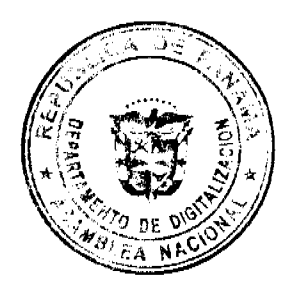

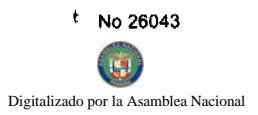

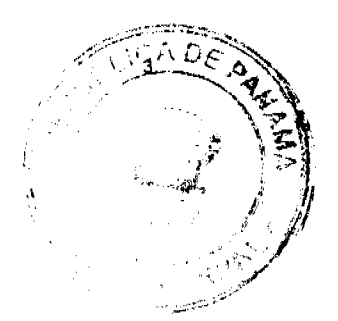

# DECRETO No. 53

"Por el cual se designa al Ministro de Comercio e Industrias, Encargado".

EL PRESIDENTE DE LA REPUBLICA en uso de sus facultades constitucionales,

#### DECRETA:

ARTICULO UNICO: Se designa a RUBEN AROSEMENA VALDÉS. actua! Ministro de la Presidencia, como Ministro de Comercio e Industrias, Encargado, los días 29 y 30 de abril de 2008, por ausencia de CARMEN GISELA VERGARA, titular del cargo, quien viajarà en misión oficial.

PARÁGRAFO: Esta designación rige a partir de la toma de posesión del cargo. <

COMUNIQUESE Y CÚMPLASE.

Dado en la ciudad de Panamá, a los xx días del mes de *adrig* de dos mil ocho (2008).

aartin torrijos ešpino Presidente de la República

### REPÚBLICA DE PANAMÁ

#### **MINISTERIO DE OBRAS PÚBLICAS**

#### PROYECTO DE DINAMIZACIÓN DE LA EJECUCIÓN DEL

### PRESUPUESTO DE INVERSIONES EN INSTITUCIONES

#### PRIORITARIAS DEL SECTOR PÚBLICO

#### PAN/95/001/01/00

#### MEF/MIVI/MOP/ME/MINSA/PNUD

#### **ADENDA Nº 1 AL**

### CONTRATO Nº AL-1-88-06

"Por la cual se modifican las cláusulas, TERCERA y SÉPTIMA del Contrato NºAL-1-88-06, suscrito entre el Ministerio de Obras Públicas y CONSULTORÍA COLOMBIANA, S.A., SUCURSAL PANAMA e INVERSIONES MURCIA, S.A., para formalizar prórroga de 180 días calendario"

Entre los suscritos a saber: BENJAMÍN COLAMARCO PATIÑO, varón, panameño, mayor de edad, vecino de esta ciudad, con cédula de identidad personal Nº 8-177-682, MINISTRO DE OBRAS PÚBLICAS, y HECTOR E. ALEXANDER H., varón, panameño, mayor de edad, vecino de esta ciudad, con cédula de identidad personal Nº 3-62-360, en calidad de MINISTRO DE ECONOMÍA Y FINANZAS, actuando en nombre y representación del Estado, quienes en lo sucesivo se denominarán EL ESTADO, por una parte y AUGUSTO A. ROBINSON GONZÁLEZ, varón, panameño, mayor de edad, con cédula de identidad personal No. 8-251-554, quien actúa en nombre y representación del CONSORCIO TRANSISTMICA conformado por las siguientes empresas, CONSULTORÍA COLOMBIANA, S.A., SUCURSAL PANAMÁ, empresa líder del grupo, sociedad debidamente inscrita en el Registro Público, Sección de Micropelículas Mercantil a Ficha S.E. 1077, Documento 342164 e INVERSIONES MURCIA, S.A., debidamente inscrita en el Registro Público, Sección de Micropelículas Mercantil a Ficha 271025, Rollo 38264, Imagen 85, por la otra parte, quien en lo sucesivo se llamará EL CONTRATISTA, han convenido celebrar la presente Adenda Nº1 al Contrato

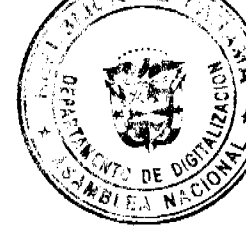

N°AL-1-88-06, para el "DISEÑO Y CONSTRUCCIÓN DE LA REHABILITACIÓN Y TERCEROS CARRILES DE LA CARRETERA TRANSÍSTMICA BOYD- ROOSEVELT, TRAMO: BUENA VISTA - PUENTE DE RIOSE GATÚN, PROVINCIA DE COLÓN" de acuerdo a las siguientes cláusulas:

PRIMERA: La cláusula TERCERA quedará así:

# TERCERA: DURACIÓN DEL CONTRATO

EL CONTRATISTA, se obliga formalmente a iniciar y concluir la etapa de construcción de la Obra, dentro de los SEISCIENTOS TREINTA Y CINCO (635) DIAS CALENDARIOS, a partir de la fecha de la Orden de Proceder; y a darle Mantenimiento a la Carretera, tanto a la vía a rehabilitar y a construir, como a las calles en los poblados, a partir de la fecha del Acta de Recepción Provisional, por un período de SESENTA (60) MESES CALENDARIO.

SEGUNDA: La cláusula SÉPTIMA quedará así:

#### SÉPTIMA: FIANZAS.

EL ESTADO declara que EL CONTRATISTA ha presentado las siguientes Fianzas:

a) Fianza Definitiva o de Cumplimiento por el CINCUENTA POR CIENTO (50%) del valor del contrato, que responde por la ejecución completa y satisfactoria de la obra, la cual ha sido constituida mediante la Fianza de Cumplimiento No. 15-058123-0 de la empresa ASEGURADORA MUNDIAL, por la suma de SEIS MILLONES SETECIENTOS VEINTIOCHO MIL CIENTO SESENTA BALBOAS CON 08/100 (B/.6,728,160.08), vigente hasta el 6 de mayo de 2008. La fianza de Cumplimiento estará vigente desde el perfeccionamiento del Contrato y durante toda la vigencia del mismo, lo cual incluye: el plazo otorgado para la ejecución de los trabajos de Rehabilitación y Ensanche hasta la aceptación de dichos trabajos, así como todo el período de MANTENIMIENTO de la Obra especificado (5 años) y durante un año adicional, luego de concluido dicho período de mantenimiento, y de acuerdo a los porcentajes del valor total del contrato (y de sus posteriores enmiendas) del punto 7 de las Condiciones Especiales del Pliego de Cargos. Vencido dicho término y no habiendo responsabilidad exigible se cancelará la fianza.

Durante la ejecución de la obra y de suscitarse por cualquier causa atraso en la entrega de la obra, EL CONTRATISTA extenderá la vigencia de la fianza de cumplimiento 30 días antes de su vencimiento, sin necesidad de requerimiento de EL ESTADO. La inobservancia de lo anterior, será causal para reclamar la fianza ante la Aseguradora.

- b) Fianza de Responsabilidad Civil No. 06-01-0295594-1, emitida por la Compañía de Seguros CONASE, por un valor de:
- Por daños contra las personas:

B/. 100,000.00 por persona (incluye muerte accidental)

B/. 500,000.00 por accidente

- · Por daños contra la propiedad por una suma no menor de:
- B/ 100,000.00 por propietario

#### B/.500,000.00 por accidente

TERCERA: EL CONTRATISTA declara que la presente prórroga no le otorga el derecho de presentar reclamos posteriores por los costos de operación y administración durante el periodo adicional concedido.

CUARTA: EL CONTRATISTA y EL ESTADO, acuerdan que todas las demás cláusulas del Contrato NºAL-1-88-06 se mantienen sin alteración alguna.

QUINTA: Al original de esta Adenda no se le adhieren timbres, según lo exige el Artículo 967 del Código Fiscal, toda vez que, se aplica la exención determinada por el Artículo 36 de la Ley 6 de 2 de febrero de 2005, que modifica el numeral 28 del Artículo 973 del Código Fiscal.

Para constancia se extiende y firma esta adenda en la Ciudad de Panamá, a los catorce (14) días del mes de marzo de  $200$ .

### **EL ESTADO**

# BENJAMÍN COLAMARCO PATIÑO HECTOR E. ALEXANDER H.

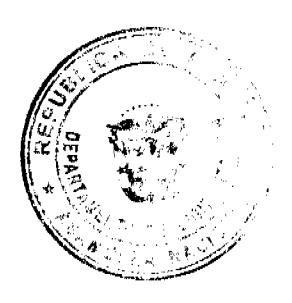

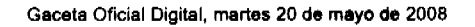

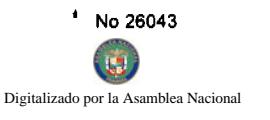

Ministro de Obras Públicas Ministro de Economía y Finanzas

#### **EL CONTRATISTA**

### AUGUSTO A. ROBINSON GONZÁLEZ

Consultoría Colombiana, S.A., Sucursal Panamá / Inversiones Murcia, S.A.

#### **REFRENDO:**

# CONTRALORÍA GENERAL DE LA REPÚBLICA

Panamá, treinta y un (31) de marzo de 2008..

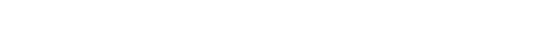

# RESOLUCIÓN ADMINISTRATIVA No. 565

#### (De 26 de Noviembre de 2007)

# "POR LA CUAL SE APRUEBA LA ESTRUCTURA ORGANIZATIVA DE LA AUTORIDAD AERONÁUTICA **CIVIL"**

# EL DIRECTOR GENERAL DE LA AUTORIDAD AERONÁUTICA CIVIL

#### En uso de sus facultades legales;

#### **CONSIDERANDO:**

Que la Ley 22 de 29 de enero de 2003 crea la Autoridad Aeronáutica Civil, con la misión de dirigir y reglamentar los servicios de transporte aéreo, regular y prestar servicios de transporte aéreo, regular y prestar servicios a la navegación aérea, a la seguridad operacional y aeroportuaria, la certificación y administración de aeródromos, incluyendo su regulación, planificación, operación, vigilancia y control.

Que la Ley 22 del 29 de enero de 2003, otorga en su artículo 7, numeral 8, al Director General, la facultad para estructurar la organización interna de la Autoridad Aeronáutica Civil y recomendar al Órgano Ejecutivo la creación de puestos y servicios necesarios para su funcionamiento adecuado.

Que mediante Resolución No. 174-AL-DG-AAC de 17 de septiembre de 2003, el Director General aprobó la Estructura Organizativa de la Autoridad Aeronáutica Civil, luego de transformarse de Dirección de Aeronáutica Civil a Autoridad Aeronáutica Civil.

Que mediante Resolución No. 159-DJ-DG-AAC de 22 de mayo de 2006, el Director General aprobó la Estructura Organizativa de la Autoridad Aeronáutica Civil, como parte de los resultados de estudios y consultorías realizadas.

Oue mediante Resolución No. 008-DJ-JD-AAC de 15 de marzo de 2007, la Junta Directiva aprobó la Estructura Organizativa de la Autoridad Aeronáutica Civil, como parte del proceso de presentación de la misma al Ministerio de Economía y Finanzas, para su aprobación.

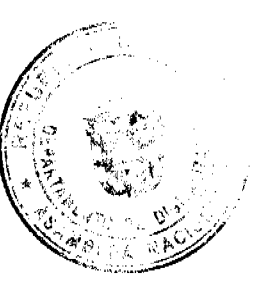

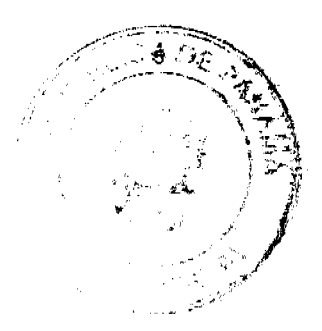

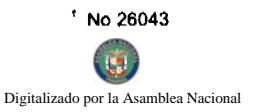

Que el Ministerio de Economía y Finanzas ha procedido a revisar la Estructura Organizativa y ha solicitado adecuación sobre la base de los lineamientos de la administración de las entidades gubernamentales.  $T_A \in \mathbb{S}$ 

Que las adecuaciones solicitadas han sido realizadas en coordinación con las autoridades de la Autoridad Aeronáutica Civil.

# EN CONSECUENCIA,

#### **RESUELVE:**

- 1. Aprobar la nueva Estructura Organizativa de la Autoridad Aeronáutica Civil, copia de la cual se adjunta a esta Resolución, en los formatos de listado de unidades administrativas, organigrama, general, detallado y por direcciones.
- 2. Esta nueva Resolución Administrativa deja sin efecto la Resolución No. 008-DJ-JD-AAC por la que se aprobaba la Estructura Administrativa provisional para su presentación al Ministerio de Economía y Finanzas.
- 3. Realícense las acciones necesarias en coordinación con la Dirección General de Carrera Administrativa, para proceder a cumplir con los lineamientos gubernamentales en esta materia.

### NOTIFÍQUESE Y CÚMPLASE

# EUSTACIO FÁBREGA L.

#### **DIRECTOR GENERAL**

### ESTRUCTURA ORGANIZATIVA AAC

### A. NIVEL POLÍTICO Y DIRECTIVO

- 1. Junta Directiva
- 2. Dirección General
- 3. Subdirección General
- 4. Junta de Investigación de Accidentes

# **B. NIVEL COORDINADOR**

- 1. Secretaria General
- **C. NIVEL ASESOR**
- 1. Oficina Jurídica
- 2. Oficina de Asuntos Internacionales
- · Unidad de Cooperación Técnica
- 3. Oficina de Relaciones Públicas
- **D. NIVEL FISCALIZADOR**
- 1. Oficina de Control Fiscal de la Contraloría General de la República
- 2. Oficina de Auditoría Interna

# E. NIVEL AUXILIAR DE APOYO

- 1. Oficina de Gestión y Calidad
- 2. Dirección de Finanzas
- · Unidad de Análisis Financiero
- · Departamento de Contabilidad
- Unidad de Registro y Control Presupuestario
	- Departamento de Tesorería
- Sección de Cobros

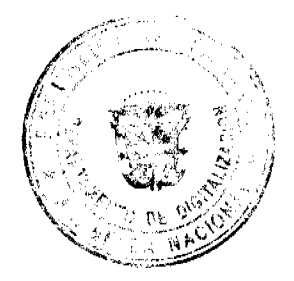

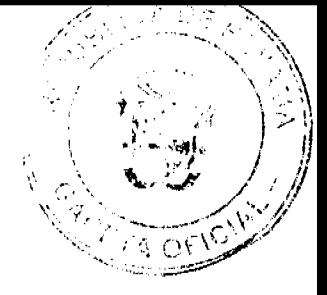

- **G** Digitalizado por la Asamblea Nacional
	- Departamento de Concesiones
	- · Departamento de Compras y Proveeduría
	- Sección de Almacén
	- Sección de Compras
	- 3. Dirección Administrativa
	- · Departamento de Sistemas de Información Gerencial
	- Departamento de Bienes Patrimoniales
	- · Departamento de Servicios Generales
	- Sección de Transporte y Talleres
	- Sección de Mantenimiento de Oficinas
		- Departamento de Documentación
		- Departamento de Presupuesto
	- 4. Oficina Institucional de Recursos Humanos
	- 5. Juzgado Ejecutor
	- 6. Unidad de Línea de Vuelo
	- **F. NIVEL TÉCNICO**
	- 1. Dirección de Organización y Sistemas de Información
	- · Departamento de Organización y Métodos
	- Departamento de Sistemas de Información Gerencial
	- · Departamento de Normas y Regulaciones Aeronáuticas
	- 2. Dirección de Planificación y Presupuesto
	- · Departamento de Desarrollo
	- Departamento de Presupuesto  $\bullet$
	- 3. Unidad de Prevención e Investigación de Accidentes
	- **G. NIVEL OPERATIVO EJECUTOR**
	- 1. Dirección de Transporte Aéreo
	- Departamento de Servicios Aéreos
	- · Departamento de Certificación e Inspección de Servicios Aéreos
	- · Departamento de Análisis del Transporte Aéreo
	- · Esta Unidad forma parte del Comité Nacional de Facilitación del Transporte Aéreo

# 2. Dirección de Seguridad Aérea

- · Unidad de Documentación Técnica
- · Unidad de Medicina Aeronáutica y Factores Humanos
- · Departamento de Licencias al Personal Aeronáutico
- Unidad Examinadora de Licencias al Personal Aeronáutico
	- Departamento de Registro de Matrículas de Aeronaves
	- Departamento de Operaciones Aéreas
- Sección de Operadores de Transporte Aéreo
- Sección de Operadores de Aviación General
- Sección de Mercancías Peligrosas
	- · Departamento de Aeronavegabilidad

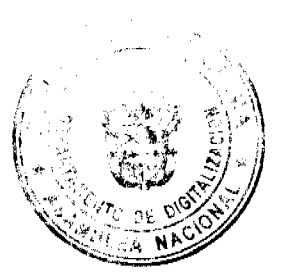

Ϊü. Digitalizado por la Asamblea Nacional

- Sección de Operadores de Transporte Aéreo
- Sección de Operadores de Aviación General
- Sección de Talleres Aeronáuticos

# 3. Dirección de Navegación Aérea

- · Unidad de Control de Calidad
- Unidad de Búsqueda y Rescate
- · Departamento de Gestión de Tránsito Aéreo
- Centro de Control de Balboa
- Unidad de Planificación del Espacio Aéreo
- Sección de Torres de Control
- Departamento de Telecomunicaciones Aeronáuticas
- Sección Panamá Radio
- Sección de Estaciones Fijas
- Sección de Estaciones Móviles
- · Departamento de Meteorología Aeronáutica
- Sección de Análisis y pronósticos
- Sección de Observatorio Meteorológico Tocumen
- Sección de Observatorio Meteorológico Marcos A. Gelabert
- · Departamento de Información Aeronáutica
- Sección de NOTAM Internacional
- Sección de Publicaciones
- Sección de Cartas Aeronáuticas
- 4. Dirección de Comunicación, Navegación y Vigilancia
- · Departamento de Radar
- · Departamento de Comunicación Aeronáutica
- Departamento de Facilidades Aéreas
- · Departamento de Energía y Ayudas Visuales
- 5. Dirección de Aeropuertos
- · Unidad de Control Ambiental
- Unidad de Planes maestros Aeroportuarios
- · Departamento de Ingeniería
- Sección de Desarrollo de Proyectos
- Sección de Inspección y Mantenimiento de Obras
- · Departamento de Gestión Aeronáutica
- · Departamento de Evaluación y Certificación
- Sección de Certificación de Aeródromos
- Sección de Evaluaciones Técnicas
- · Departamento de Servicio de Extinción de Incendios
- · Departamento de Administración de Aeródromos

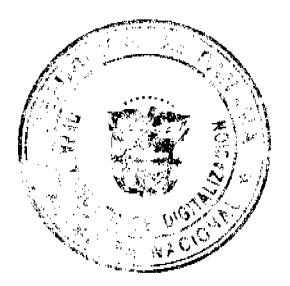

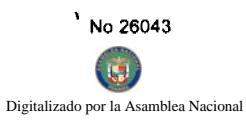

- Unidad de Operaciones Aeroportuarias
- Unidad de Mantenimiento y Aseo

# 6. Dirección de Seguridad de la Aviación Civil

- · Unidad de Investigación y Desarrollo
- Unidad de Monitoreo (CEPEM)
- · Departamento de Inspección, Auditoría y Pruebas AVSEC
- · Departamento de Gestión de la Seguridad
- · Departamento de Seguridad para los Usuarios

# 7. Instituto Superior de Ciencias y Tecnologías Aeronáuticas

- · Unidad de Psicología
- Departamento Académico  $\bullet$
- · Departamento Administrativo
- Departamento de Docencia

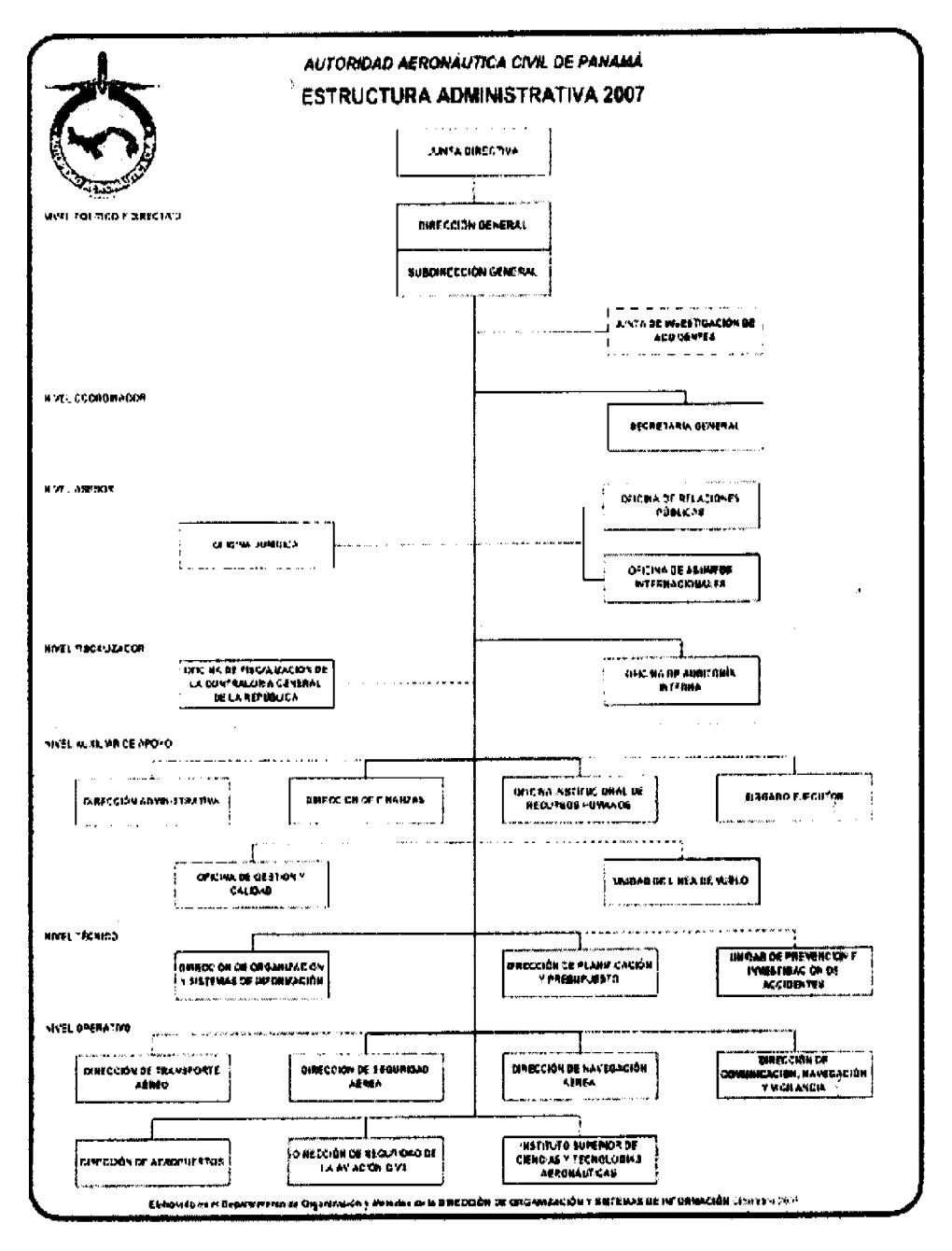

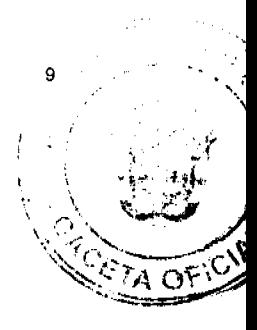

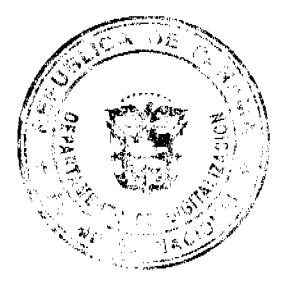

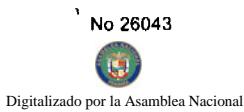

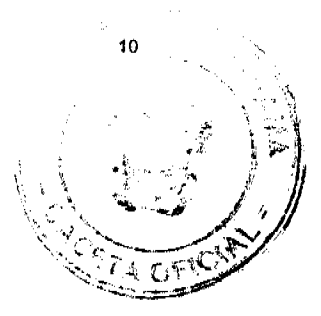

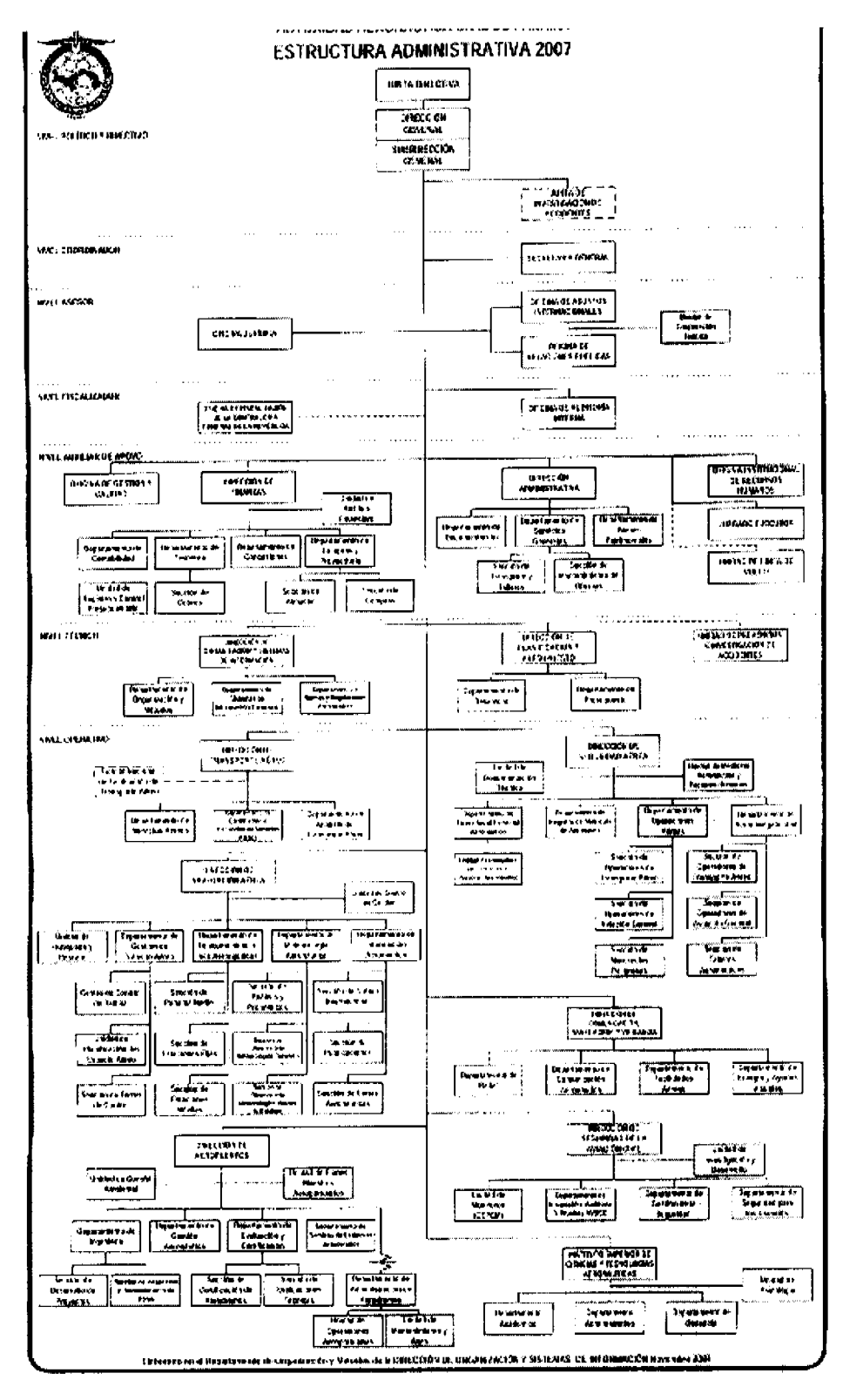

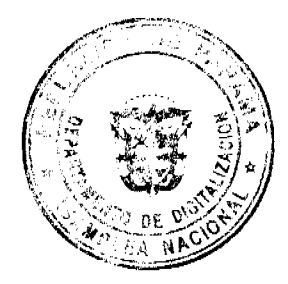

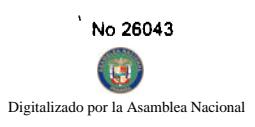

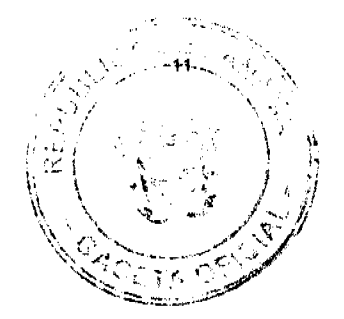

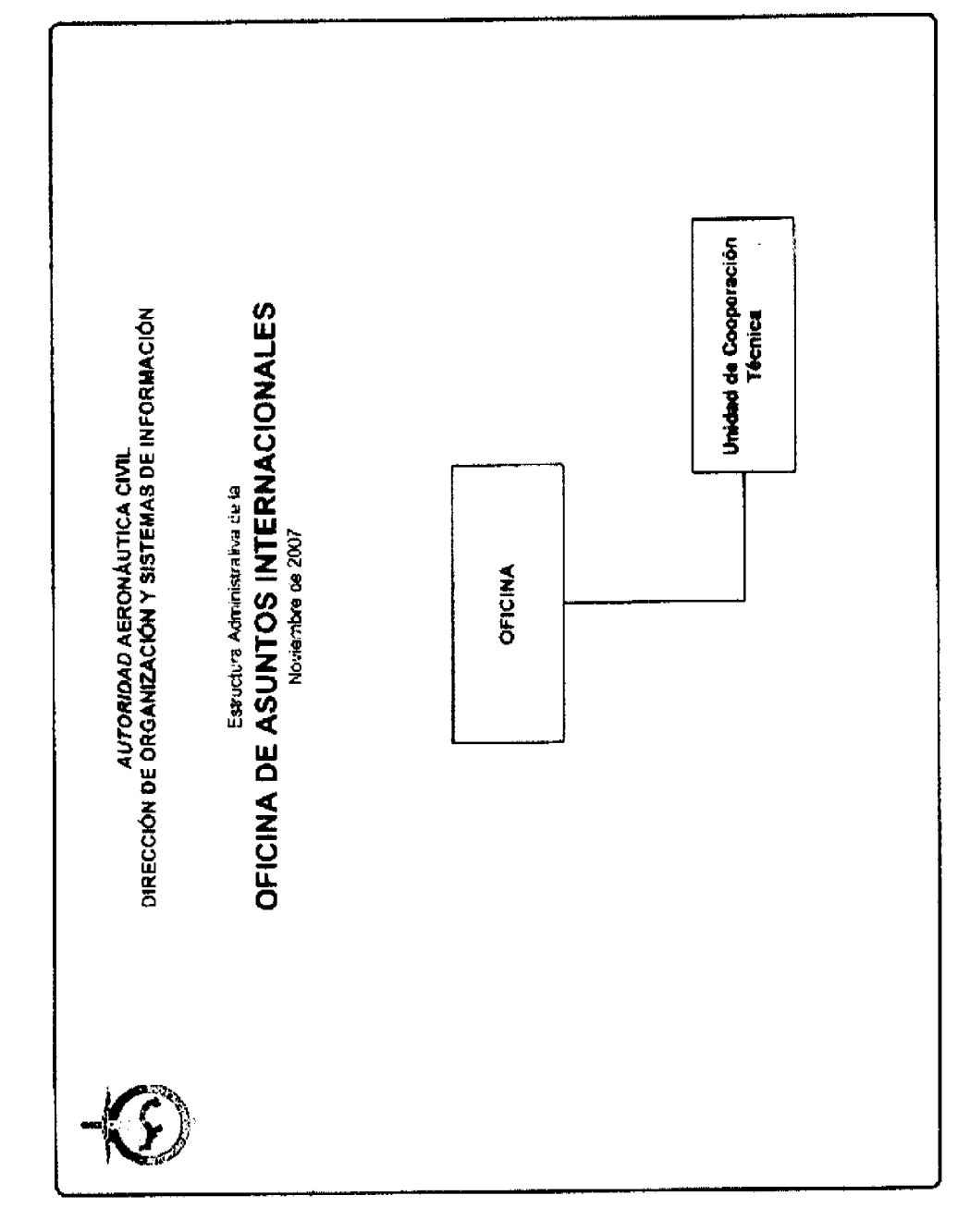

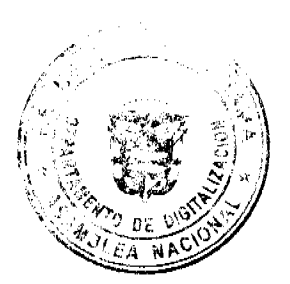

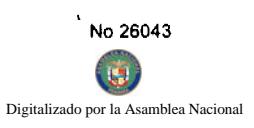

 $\mathbf{r}_i$ 

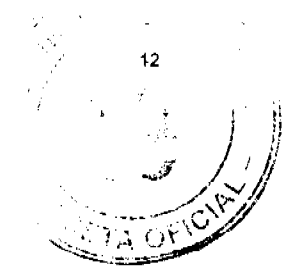

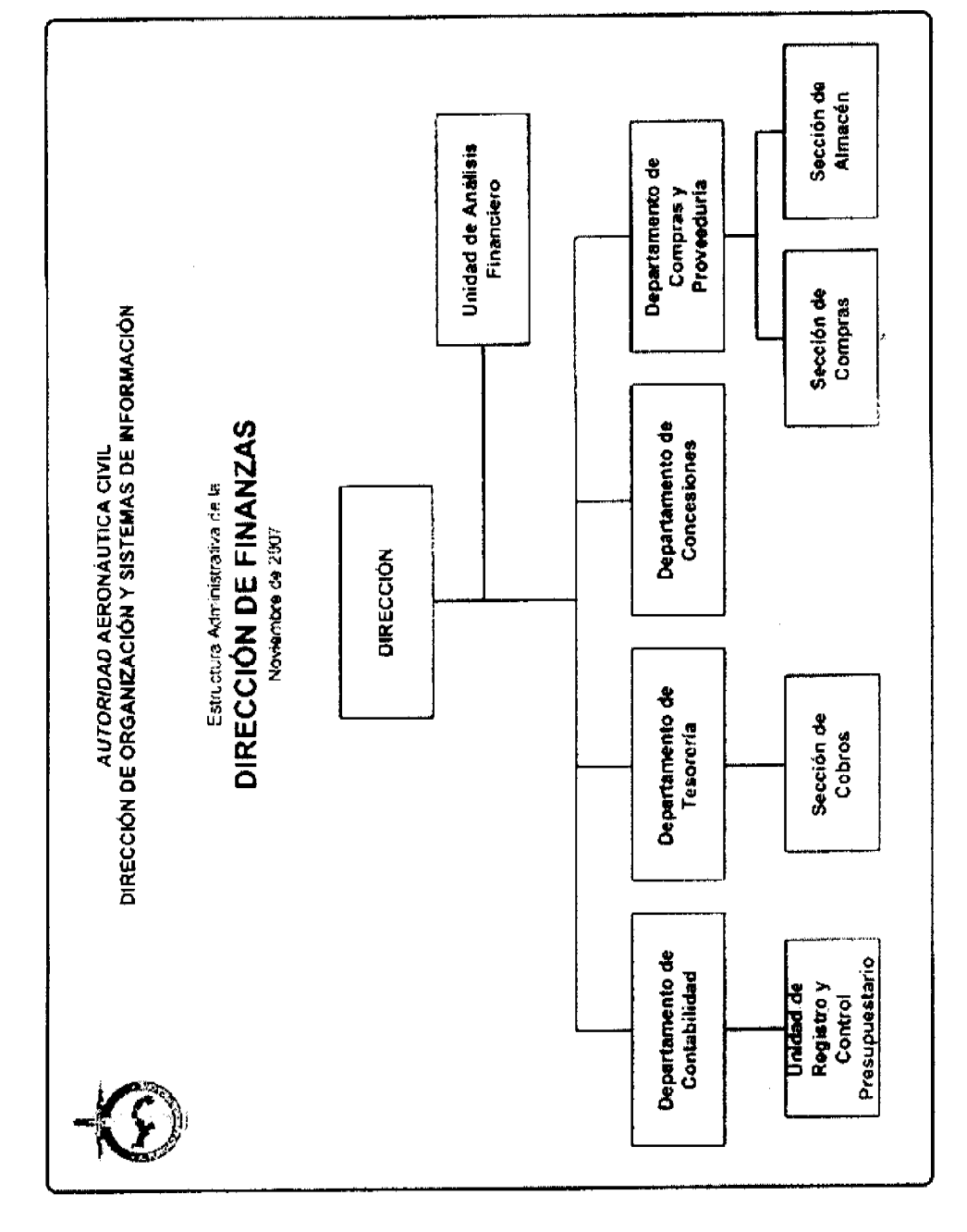

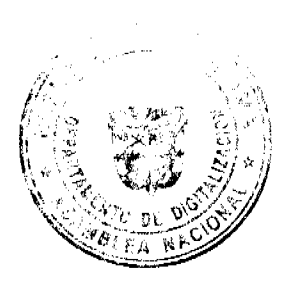

ý,

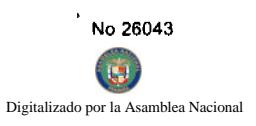

l,

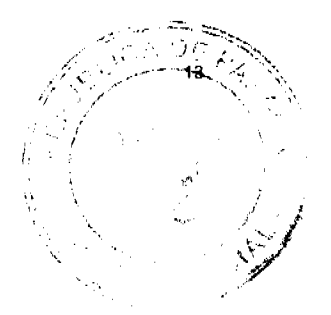

 $\overline{\phantom{a}}$ 

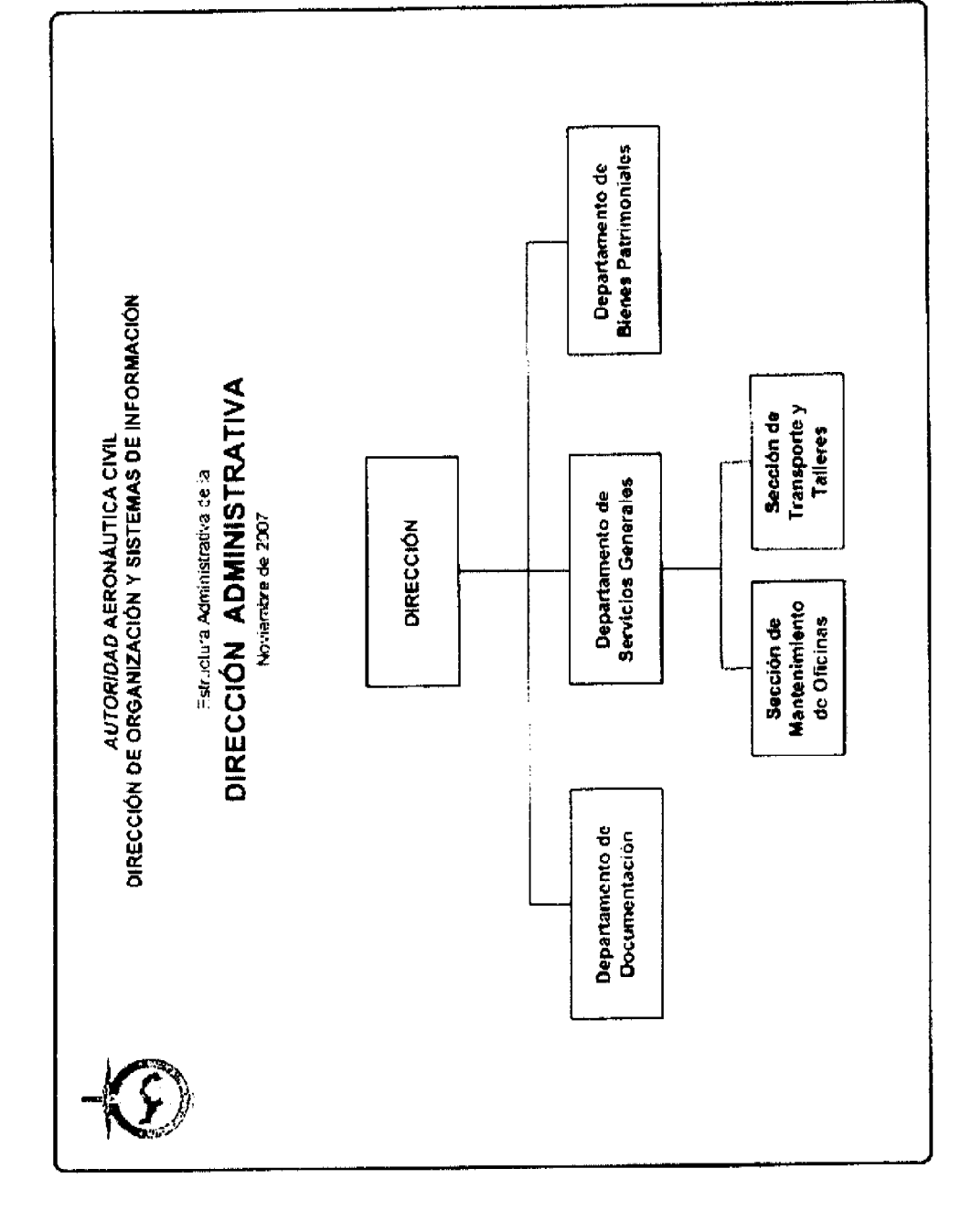

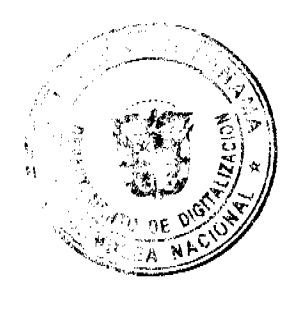

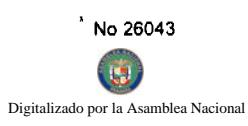

 $\ddot{\phantom{a}}$ 

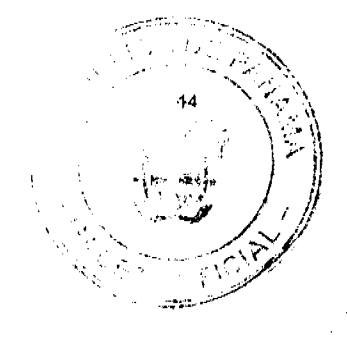

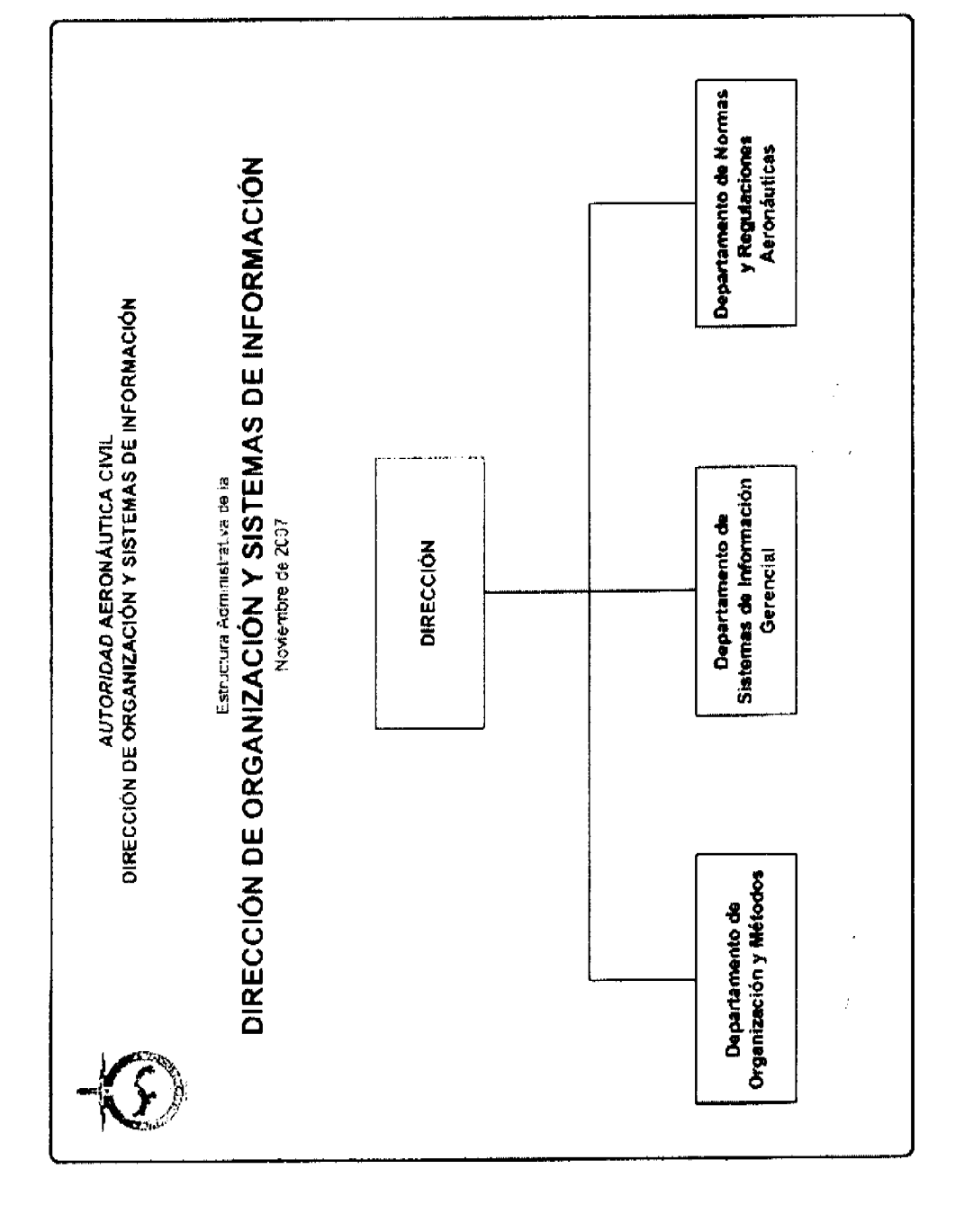

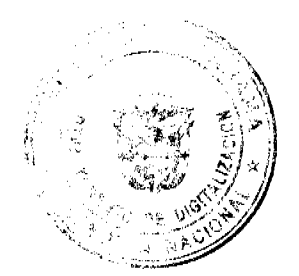

 $\ddot{\phantom{0}}$ 

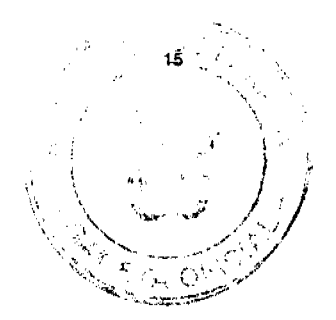

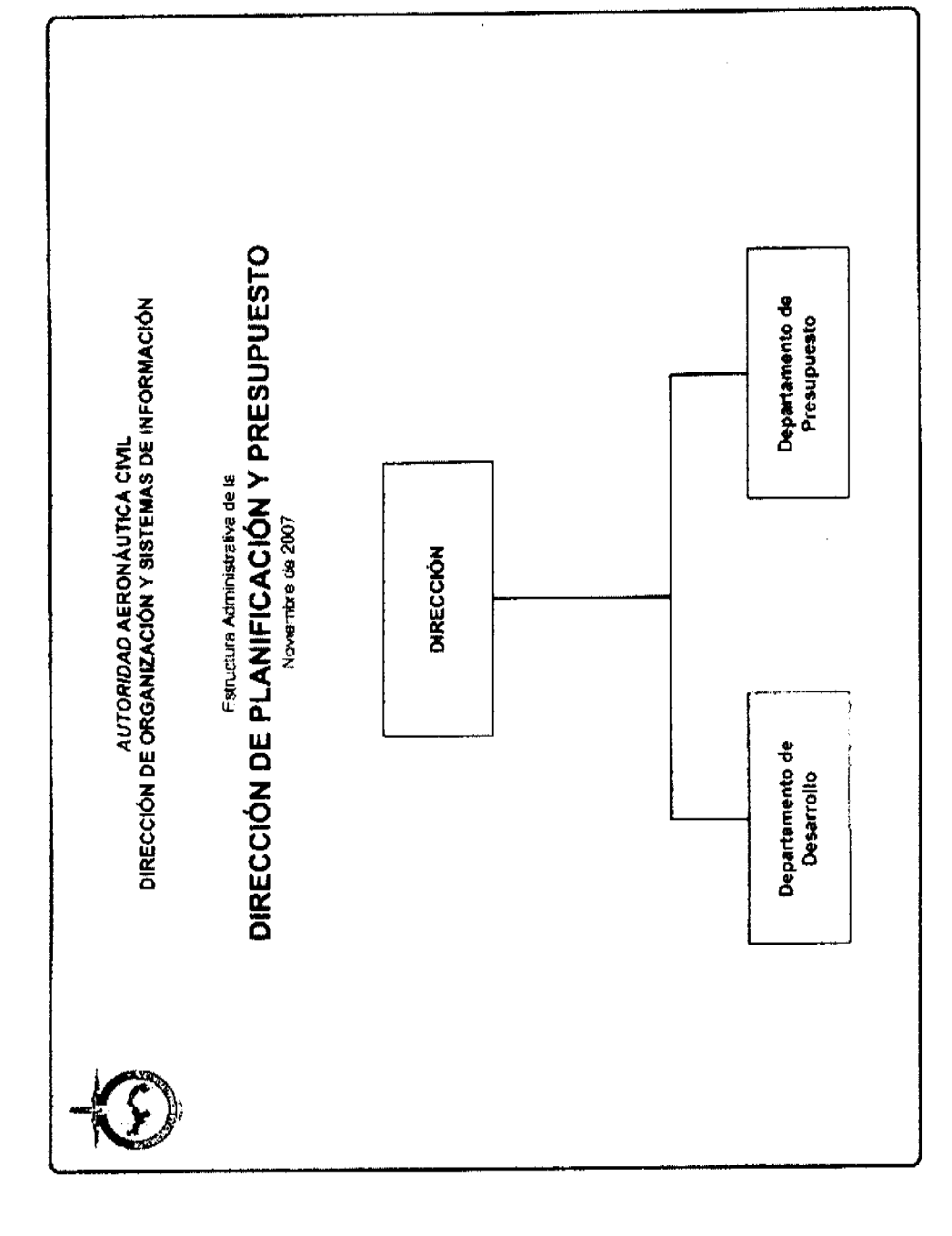

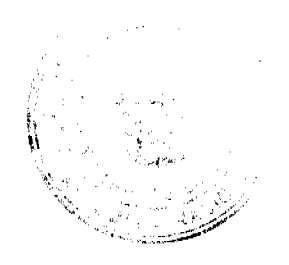

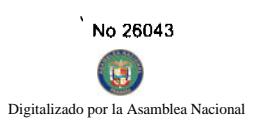

 $\ddot{\phantom{0}}$ 

 $\frac{1}{\sqrt{2}}$ Departamento de Análisis<br>del Transporte Aéreo Cómite Nacional de<br>Facilitación del<br>Transporte Aéreo I ا<br>ا AUTORIDAD AERONÁUTICA CIVIL<br>DIRECCIÓN DE ORGANIZACIÓN Y SISTEMAS DE INFORMACIÓN  $\begin{array}{c} 1 \\ 1 \\ 1 \\ 1 \end{array}$ **ESRICA DE TRANSPORTE AÉREO**<br>DIRECCIÓN DE TRANSPORTE AÉREO Í  $\overline{\phantom{a}}$ **Departamento de<br>Cortificación e<br>Inspección de Servicios<br>Aéreos** I I Novembre de 2007  $\overline{\phantom{a}}$ DIRECCIÓN  $\mathbf{I}$  $\overline{\phantom{a}}$ Departamento de<br>Servicios Aéreos KŹ

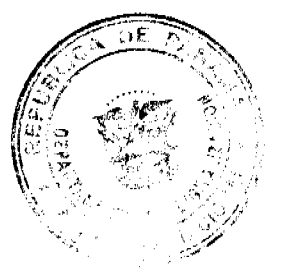

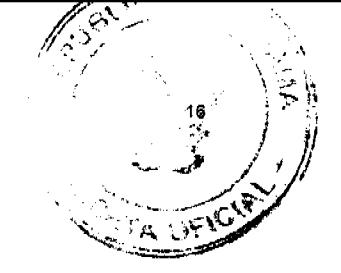

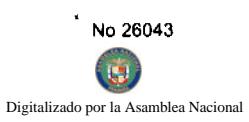

 $\ddot{\phantom{1}}$ 

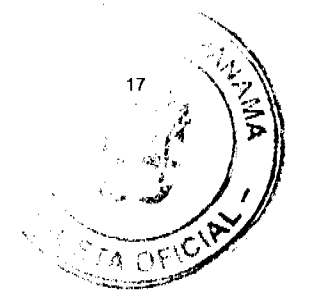

 $\mathbb{I}_{\mathbb{R}^2_+}$ 

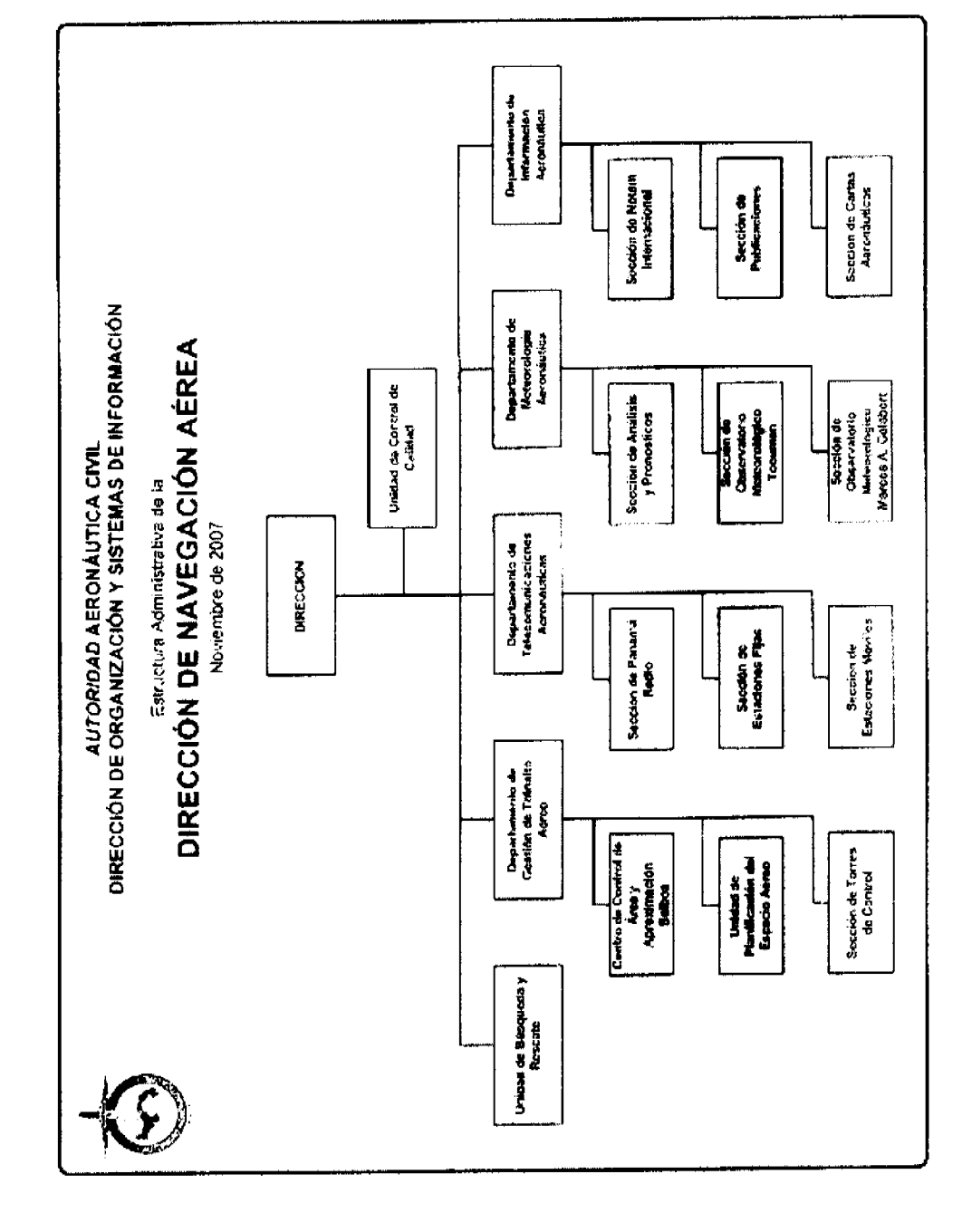

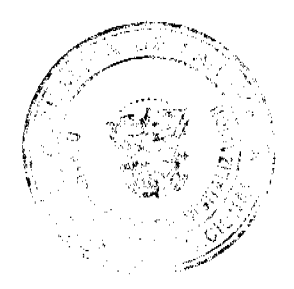

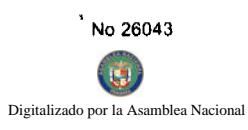

 $\ddot{\phantom{a}}$ 

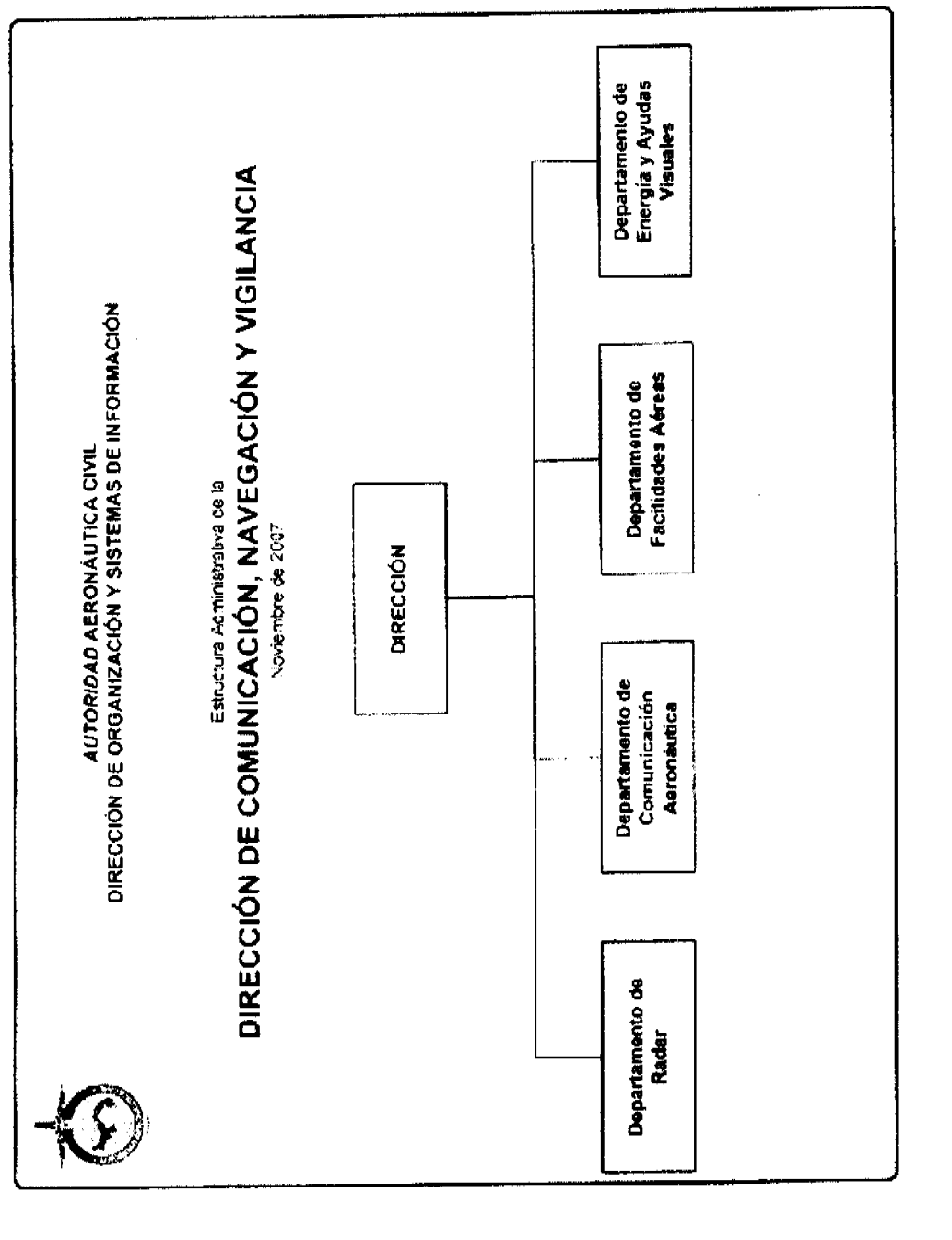

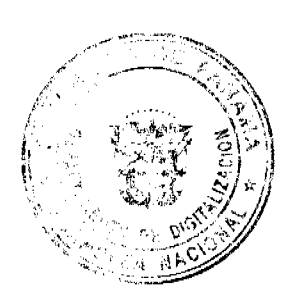

Ź

فليته

18

CTA OFIC

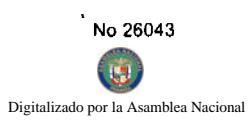

 $\epsilon$ 

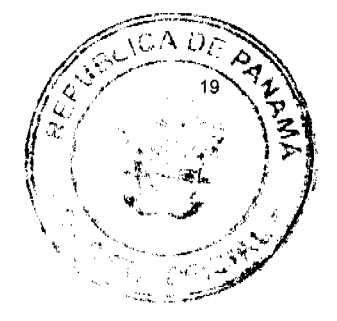

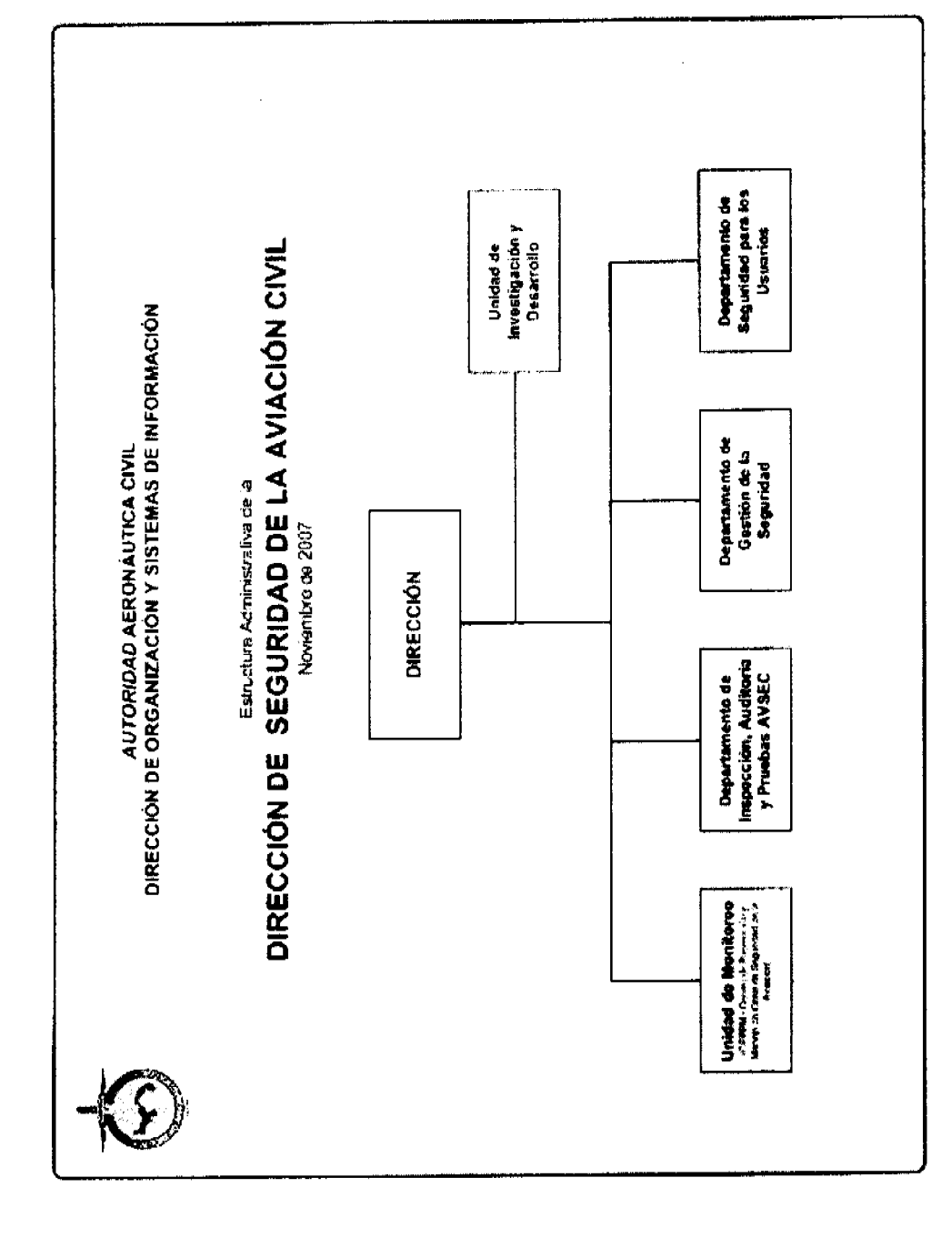

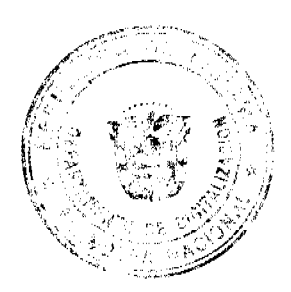

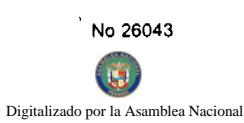

 $\ddot{\phantom{1}}$ 

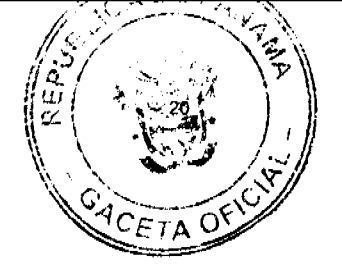

 $\ddot{\phantom{0}}$ 

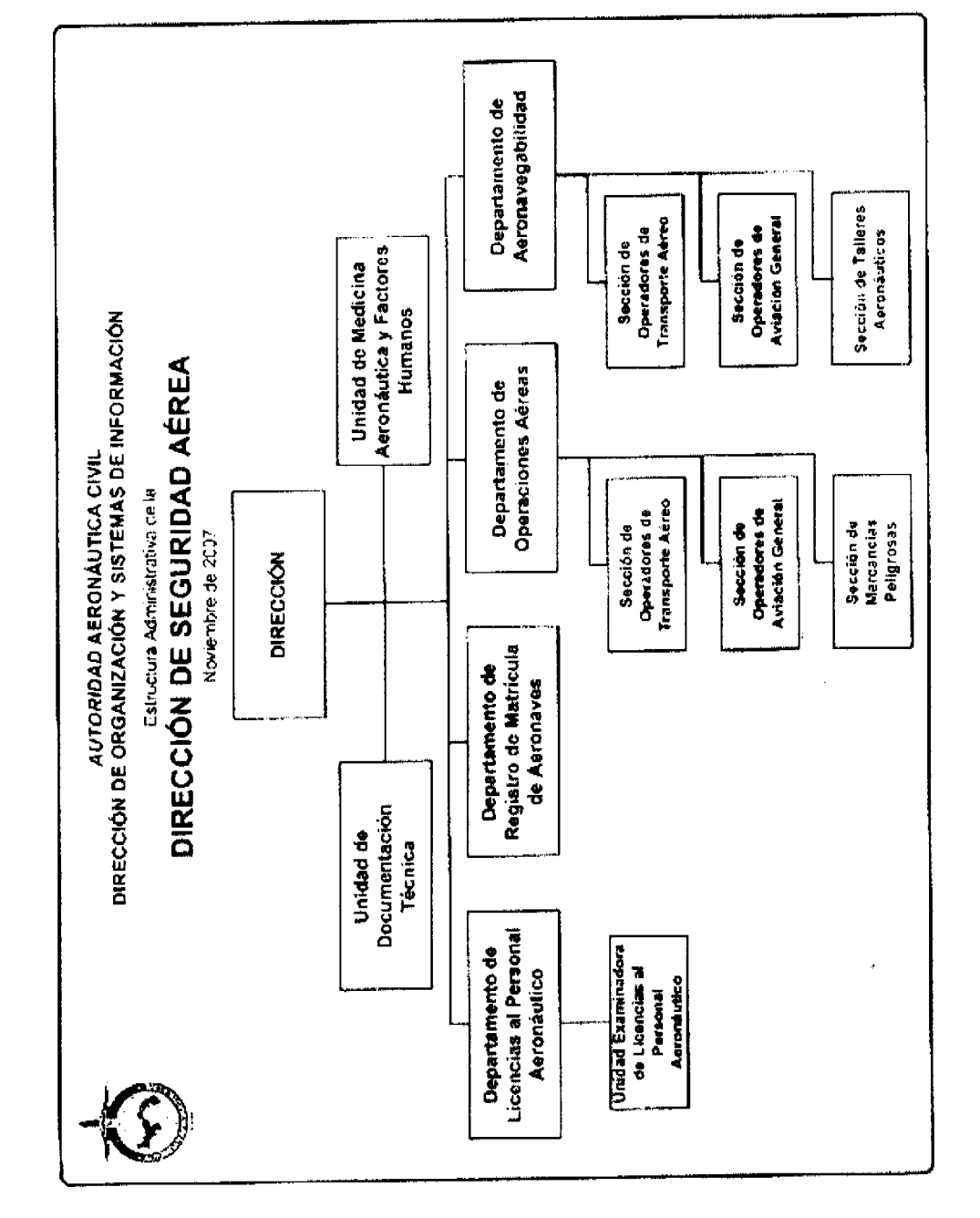

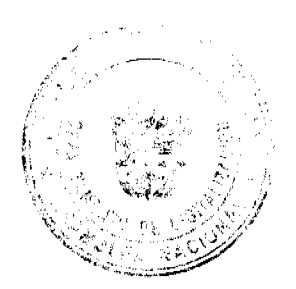

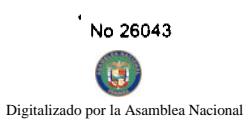

l,

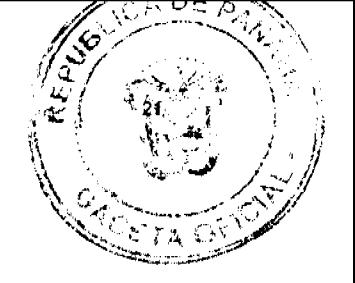

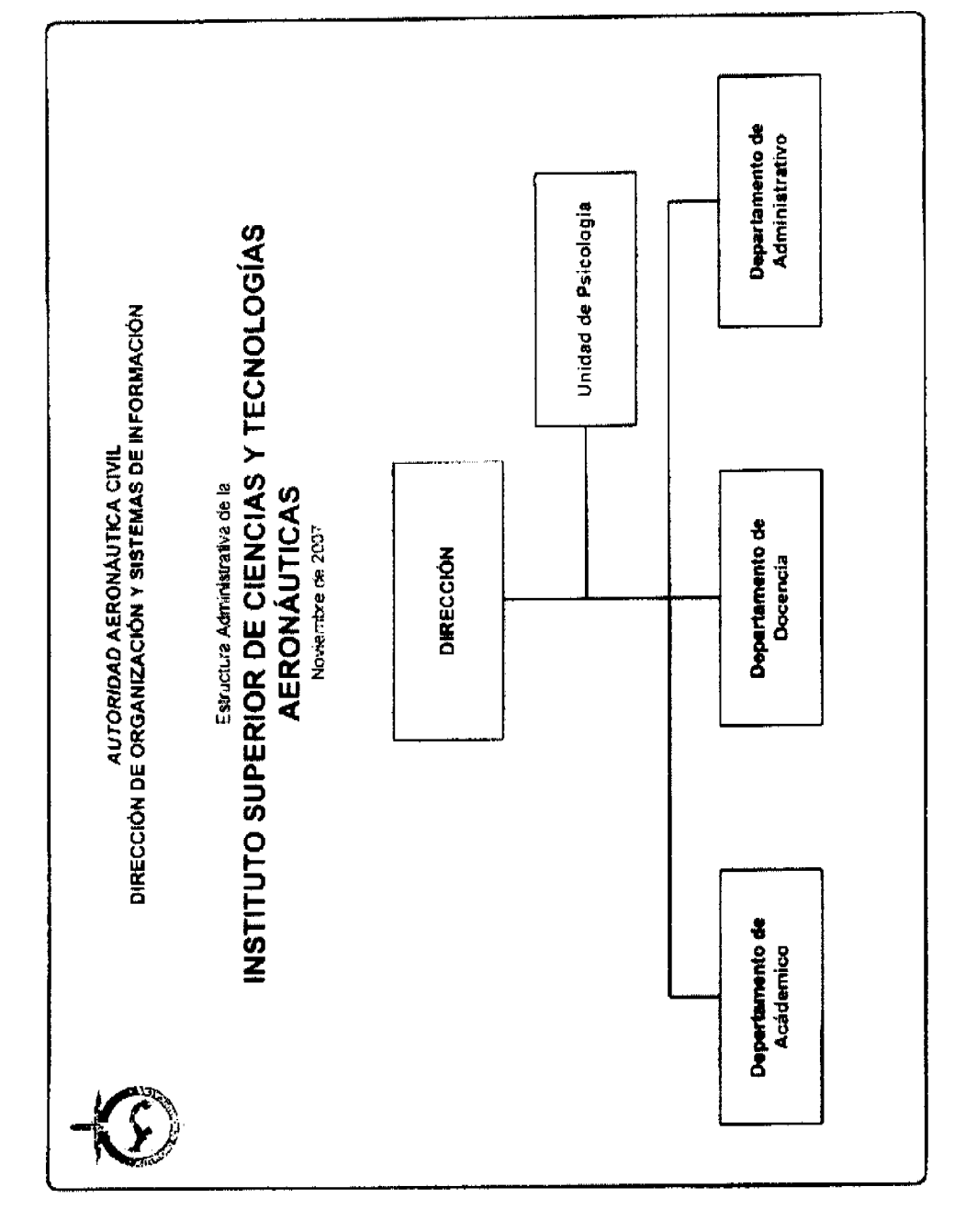

### REPUBLICA DE PANAMA

AUTORIDAD NACIONAL DE LOS SERVICIOS PÚBLICOS

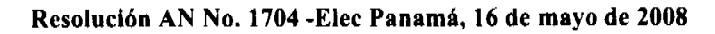

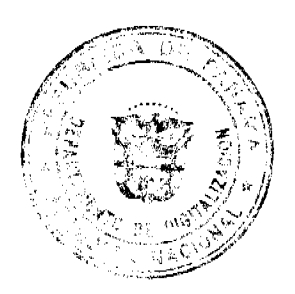

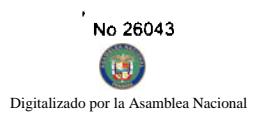

DE "Por la cual se suspende temporalmente la aplicación de la Reducción Tarifaria a la Campaña de Medición estipulada por la Resolución No. JD-764 de 8 de junio de 1998, a la Empresa de Distribución Eléctrica Metro Oeste, S.A., a la Empresa de Distribución Eléctrica Elektra Noreste, S.A. y a la Empresa de Distribución Eléctrica Chiriquí, S.A."

# El Administrador General, en uso de sus facultades legales;

#### **CONSIDERANDO:**

1. Que mediante el Decreto Ley 10 de 22 de febrero de 2006, se reestructuró el Ente Regulador de los Servicios Públicos, bajo el nombre de Autoridad Nacional de los Servicios Públicos (Autoridad), como organismo autónomo del Estado, con competencia para regular y controlar la prestación de los servicios públicos de abastecimiento de agua potable, alcantarillado sanitario, telecomunicaciones, electricidad, radio y televisión, así como los de transmisión y distribución de gas natural;

2. Que la Ley 6 de 3 de febrero de 1997, por la cual se dicta el Marco Regulatorio e Institucional para la Prestación del Servicio Público de Electricidad, establece el régimen a que se sujetarán las actividades de generación, transmisión, distribución y comercialización de energía eléctrica, destinadas a la prestación del servicio público de electricidad;

3. Que conforme lo dispuesto en el numeral 11 del artículo 20 de la Ley 6 de 3 de febrero de 1997, la Autoridad Nacional de los Servicios Públicos tiene entre sus funciones la de fijar las normas para la prestación del servicio a las que deben ceñirse las empresas de servicios públicos de electricidad, incluyendo las normas de construcción, servicio y calidad, verificar su cumplimiento y dictar las reglamentación necesaria para implementar su fiscalización;

4. Que en atención a lo dispuesto en el artículo 31 del Decreto Ejecutivo 22 de 19 de junio de 1998, los agentes del mercado que estén conectados al Sistema Interconectado Nacional estarán obligados a operar sus instalaciones de acuerdo a las disposiciones del Reglamento de Operación, y a las instrucciones que emita el Centro Nacional de Despacho (CND);

5. Que el artículo 32 del Decreto Ejecutivo 22 de 19 de junio de 1998, señala que el Centro Nacional de Despacho (CND) deberá operar las instalaciones del Sistema Interconectado Nacional de acuerdo a lo establecido en el Reglamento de Operación, verificar su cumplimiento por los agentes del mercado y notificarle en caso de incumplimiento, al igual que a la Autoridad Reguladora;

6. Que mediante la Resolución No. JD-764 de 8 de junio de 1998 y sus modificaciones, se aprobaron las Normas de Calidad del Servicio Técnico, aplicable a las empresas concesionarias del servicio público de distribución y comercialización de electricidad;

7. Que con relación a los niveles de tensión, específicamente en lo referente a los límites admisibles, el numeral 2.3.1 la Resolución No. JD-764 de 8 de junio de 1998, establece el rango de valores en los cuales la distribuidora debe entregar el voltaje a los clientes;

8. Que en virtud de lo normado en el numeral 2.3.2 Campaña de Medición de la Resolución No. JD-764 de 8 de junio de 1998, antes referida, es obligación de la empresa de Distribución Eléctrica, efectuar semestralmente un registro o medición válido del nivel de tensión en el 1 % de sus clientes seleccionados al azar con criterio estadístico, agrupados por Corregimiento, y Categoría Tarifaria;

9. Que el numeral 3.2.2 de la Resolución No. JD-764 de 8 de junio de 1998, referente a la reducción tarifaria, señala que si como resultado de las mediciones realizadas se detectara el incumplimiento de los niveles de tensión admisibles, durante un tiempo superior al 5% del período en que se efectúe la medición, la empresa de Distribución Eléctrica deberá compensar a los clientes afectados mediante la aplicación de una reducción tarifaria hasta tanto se demuestre de manera fehaciente la solución del problema;

10. Que mediante la Resolución No. JD-947 de 10 de agosto de 1998 y sus modificaciones se aprobó el Reglamento de Operaciones que se aplicará a todos los agentes del mercado conectados al sistema integrado nacional de la República de Panamá;

11. Que conforme a lo establecido en el parágrafo NGD.1.9, del Reglamento de Operaciones, al Centro Nacional de Despacho (CND) le corresponde elaborar los manuales detallados de procedimiento o las Metodologías que sean necesarias para llevar a cabo sus funciones de operación integrada del SIN que le asignan la Ley y las reglamentaciones vigentes, siguiendo el procedimiento establecido en el numeral 15.4 de las Reglas Comerciales.";

12. Que atendiendo a lo señalado por el Reglamento de Operación, en el parágrafo mencionado en el párrafo anterior, el Centro Nacional de Despacho (CND) mediante Sesión Extraordinaria No. 02-2007, aprobó el 15 de junio de 2007, la Metodología para Administrar el Racionamiento de Suministro de Energía Eléctrica;

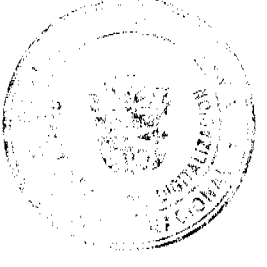

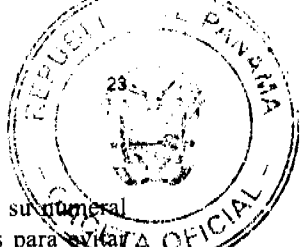

Digitalizado por la As iblea Nacional

> 13. Que la Metodología para Administrar el Racionamiento de Suministro de Energía Eléctrica, señala en sucercio MDR.3.5, apartado 3, que el Centro Nacional de Despacho (CND) tomará las acciones operativas posibles para viar a racionamientos, como son la de variar los niveles de voltaje, dentro de los rangos permitidos por las normas de calidad; con el fin de reducir la demanda de potencia del sistema;

14. Que mediante las notas No. ETE-DEOI-CND-OP-268-2008 y No. ETE-DEOI-CND-OP-269-2008 de 16 de mayo de 2008, el Centro Nacional de Despacho (CND) ha comunicado a las empresas de distribución eléctrica, que a partir de la fecha procedan a disminuir los voltajes en sus redes eléctricas;

15. Que vista la medida tomada por el Centro Nacional de Despacho (CND) respecto de la disminución del voltaje que deben efectuar las empresas de distribución eléctrica, se hace necesario tomar medidas respecto a la aplicación de las Normas del Servicio Técnico del Nivel de Tensión, indicadas en líneas anteriores, por lo cual se permitirá una reducción técnicamente factible que no exceda el 5% de los niveles de voltaje, por lo que;

#### **RESUELVE:**

PRIMERO: ESTABLECER que la disminución de los niveles de voltaje comunicada por el Centro Nacional de Despacho (CND), con el fin de reducir la demanda de potencia del sistema de distribución, debe realizarse con base a los rangos de tensión técnicamente viables y hasta un máximo de 5% de disminución del voltaje.

SEGUNDO: EXIMIR a las empresas distribuidoras de las compensaciones económicas, que resulten de las mediciones que presenten problemas de voltaje, como consecuencia de la Campaña Semestral de Tensión, según se estipula en el numeral 2.3.2 de la Resolución No. JD-764 de 8 de junio de 1998, cuyos registros se hayan iniciado a partir de las 00:00 horas del día 16 de mayo de 2008, hasta la fecha en que el CND suspenda la medida de reducción de voltaje a las distribuidoras.

TERCERO: ADVERTIR que la campaña de medición de tensión semestral no será suspendida, y que las empresas distribuidoras deberán informar mediante el sistema de la Base Metodológica, las mediciones realizadas y las mediciones que no cumplan con la Norma de Tensión. También deberán realizar las correcciones y mejoras a la red de distribución que correspondan, demostrando que el problema se ha corregido mediante una segunda medición de tensión.

CUARTO: ADVERTIR que esta resolución rige a partir de su notificación y sólo admite el recurso de reconsideración, que deberá interponerse dentro del término de cinco (5) días hábiles, contados a partir de la notificación de la misma.

Fundamento de Derecho: Ley 26 de 29 de enero de 1996, Ley 6 de 3 de febrero de 1997, Ley 24 de 30 de junio de 1999, Decreto Ley 10 de 26 de febrero de 1998, Decreto Ley 10 de 22 de febrero de 2006 y demás disposiciones concordantes.

NOTIFÍQUESE, PUBLÍQUESE Y CÚMPLASE.

# VICTOR CARLOS URRUTIA G.

Administrador General

# REPÚBLICA DE PANAMÁ

# AUTORIDAD NACIONAL DE LOS SERVICIOS PÚBLICOS

Resolución AN No. 1708-Elec Panamá, 19 de mayo de 2008

"Por la cual se modifica la Resolución AN No.1632 del 21 de abril de 2008, que ordena

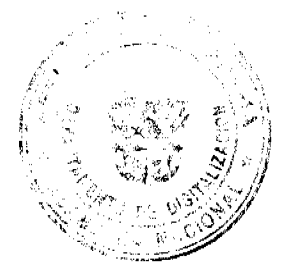

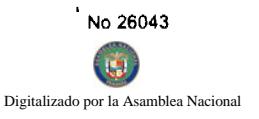

a las personas naturales o jurídicas que dentro de la República de Panamá utilicen iluminación comercial nochama deberán mantener apagados aquellos equipos

que dediquen a esa actividad"

#### El Administrador General en uso de sus facultades legales,

#### **CONSIDERANDO:**

1. Que mediante el Decreto Ley 10 de 22 de febrero de 2006, se reestructuró el Ente Regulador de los Servicios Públicos, bajo el nombre de Autoridad Nacional de los Servicios Públicos, como organismo autónomo del Estado, con competencia para regular y controlar la prestación de los servicios públicos de abastecimiento de agua potable, alcantarillado sanitario, telecomunicaciones, electricidad, radio y televisión, así como los de transmisión y distribución de gas natural;

2. Que la Ley 6 de 3 de febrero de 1997, por la cual se dictó el "Marco Regulatorio e Institucional para la Prestación del Servicio Público de Electricidad", establece el régimen al cual se sujetarán las actividades de generación, transmisión, distribución y comercialización de energía eléctrica, destinadas a la prestación del servicio público de electricidad, así como las actividades normativas y de coordinación consistentes en la planificación de la expansión, operación integrada del sistema interconectado nacional, regulación económica y fiscalización;

3. Que el Que de acuerdo al numeral 3 del artículo 4 de la Ley 6 de 3 de febrero de 1997, el Estado intervendrá en los servicios públicos de electricidad para asegurar la prestación eficiente, continua e ininterrumpida del servicio, salvo cuando existan razones de fuerza mayor o caso fortuito;

4. Que el numeral 8 del artículo 21 de la señalada Ley 6 de 1997, le atribuye a la Autoridad Reguladora dentro de las funciones relacionadas al sector de energía eléctrica el expedir regulaciones específicas para el uso eficiente de energía por parte de los consumidores;

5. Que mediante el Decreto Ejecutivo 176 de 17 de septiembre de 2007 se creó la Secretaría de Energía, como un organismo adscrito a la Presidencia de la República, la cual tiene entre sus funciones la de promover la adopción de medidas para asegurar el suministro de energía en los términos más beneficiosos para la población;

6. Que en reuniones celebradas entre el Ministro del Canal, el Gerente de la Empresa de Transmisión Eléctrica (ETESA), el Gerente de la Empresa de Generación Eléctrica (EGESA), el Director de la Comisión de Política Energética (COPE), la Administradora General de la Autoridad Nacional del Ambiente (ANAM) y el Administrador General de la Autoridad Nacional de los Servicios Públicos, todos integrantes de la Secretaría de Energía, acordaron que debido al incremento de la demanda al consumo a nivel nacional y a los bajos niveles que registran actualmente los recursos hídricos del país por la extensión de la temporada seca, se hace necesario incentivar el ahorro energético;

7. Que mediante la Resolución AN No.1632-Elec del 21 de abril de 2008, la Autoridad Nacional de los Servicios Públicos con la finalidad de promover el ahorro energético ordenó a las personas naturales o jurídicas que dentro de la República de Panamá utilicen iluminación comercial nocturna, que deberán mantener apagados aquellos equipos que dediquen a esa actividad;

8. Que debido a que los lagos se mantienen en el mínimo nivel para operar las centrales hidroeléctricas existentes por la falta de lluvias en el pais, es necesario incrementar las medidas que ahorro que aseguren el suministro permanente de energía eléctrica mientras se mantengan las causas que han generado la actual situación del sector energético en nuestro país, por lo que se debe restringir temporalmente el uso de los letreros luminosos en locales comerciales a nivel nacional;

9. Que el numeral 25 del artículo 20 de la Ley 6 de 3 de febrero de 1997, establece, entre las atribuciones de la Autoridad Nacional de los Servicios Públicos, realizar en general, todos los actos necesarios para el cumplimiento de las funciones que le asigne la ley; por lo que;

#### **RESUELVE:**

PRIMERO: MODIFICAR la parte resolutiva de la Resolución AN No. 1632-Elec de 21 de abril de 2008, de la siguiente manera:

"PRIMERO: ORDENAR a todas las personas naturales o jurídicas que dentro de la República de Panamá utilizan iluminación comercial, que mantengan apagados aquellos equipos que dediquen a esa actividad, por lo que no se podrán prender dichos letreros luminosos hasta que la Autoridad Reguladora revalúe la situación energética actual y ordene el levantamiento de dichas medidas.

Se exceptúa de la medida anterior a aquellos establecimientos que presten servicios de salud y los que suministren combustible, alimentos, y en general, bienes perecederos.

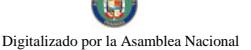

Para los fines legales de este Artículo la Autoridad Reguladora realizará inspecciones diarias y levantará un acta por cada lugar que se encuentre en violación de dichas medidas.

SEGUNDO: ADVERTIR que aquellas personas naturales o jurídicas, que incumplan con la disposición que en materia de servicio público de electricidad se ha establecido en el Artículo Primero de esta Resolución, se le abrirá un proceso sancionador."

SEGUNDO: Esta Resolución regirá a partir de su publicación.

FUNDAMENTO DE DERECHO: Ley 26 de 29 de enero de 1996 tal y como quedó modificada por el Decreto Ley 10 de 22 de febrero de 2006, Ley 6 de 3 de febrero de 1997, Decreto Ejecutivo No. 22 de 19 de junio de 1998, y disposiciones concordantes.

# PUBLÍQUESE Y CÚMPLASE,

VICTOR CARLOS URRUTIA G.

Administrador General

# REPÚBLICA DE PANAMÁ

#### AUTORIDAD PANAMEÑA DE SEGURIDAD DE ALIMENTOS

#### RESUELTO AUPSA-DINAN-083-2007

#### (De de 12 Marzo de 2007)

"Por medio del cual se emite el Requisito Sanitario para la importación de alimento preenvasado de carne de aves para consumo humano"

### EI DIRECTOR NACIONAL DE NORMAS PARA LA IMPORTACIÓN DE ALIMENTOS,

en uso de sus facultades legales CONSIDERANDO:

Que el Decreto Ley 11 de 22 de febrero de 2006 crea la Autoridad Panameña de Seguridad de Alimentos, como entidad rectora del Estado para asegurar el cumplimiento y aplicación de las leyes y reglamentos en materia de seguridad de introducción de alimentos al territorio nacional, bajo criterios estrictamente científicos y técnicos.

Que la Autoridad Panameña de Seguridad de Alimentos tiene como objetivo principal proteger la salud humana, animal y el patrimonio vegetal del país, mediante la aplicación de las medidas sanitarias relacionadas a la introducción de alimentos al territorio nacional.

Que el artículo 38, numeral 1 del Decreto Ley 11 de 22 de febrero de 2006 dicta que es función de la Dirección Nacional de Normas para la Importación de Alimentos, emitir los requisitos sanitarios que deben cumplir los alimentos para su introducción al territorio nacional: en el almacenaje en zonas libres, zona procesadora, importación, tránsito y/o trasbordo.

Que la Autoridad Panameña de Seguridad de Alimentos ha considerado pertinente la emisión de los requisitos, con el fin de complementar los aspectos sanitarios para la importación de alimentos preenvasado, para consumo humano.

Que el país, zona, región o compartimiento, ha sido reconocido como elegible por la Autoridad Panameña de Seguridad de Alimentos, o en su defecto reconoce la elegibilidad otorgada por la Dirección Nacional de Salud Animal del Ministerio de Desarrollo Agropecuario, en base al Articulo 77 del Decreto Ley 11 de 22 de febrero de 2006.

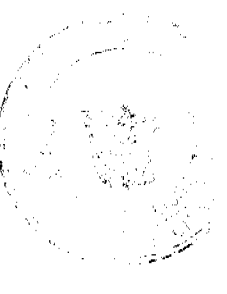

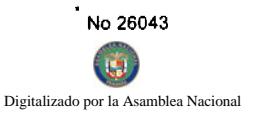

Que este alimento ha sido procesado en una planta, autorizada por la autoridad oficial competente del país exportador y aprobada por la Autoridad Panameña de Seguridad de Alimentos, o en su defecto reconoce la aprobación de la planta realizada por la Dirección Nacional de Salud Animal del Ministerio de Desarrollo Agropecuario, en base al Articulo 77 del Decreto Ley 11 de 22 de febrero de 2006.

Que el incumplimiento de las buenas prácticas de manufactura de estos alimentos puede ocasionar la aparición de contaminantes biológicos, químicos o físicos que puedan afectar la salud de los consumidores. Y es responsabilidad de la Autoridad Panameña de Seguridad de Alimentos, verificar que estos contaminantes no sobrepasen los niveles adecuados de protección de la salud humana y animal.

Que la Dirección Nacional de Normas para la Importación de Alimentos, fundamentó la evaluación de riesgo, en la revisión y análisis de las características intrínsecas de cada producto alimenticio, su uso presunto, y los antecedentes de comercialización a nivel nacional e internacional, contemplando los reportes de peligros de los alimentos descritos.

Que los requisitos sanitarios para los alimentos preenvasados descritos en este resuelto garantizan el nivel adecuado de protección sanitaria y la disminución de los riesgos.

Que luego de las consideraciones antes expuestas

#### **RESUELVE:**

Artículo 1: Emitir los Requisitos Sanitarios para la Importación de carne de aves preenvasada, descritos en las siguientes fracciones del Arancel Nacional de Importación:

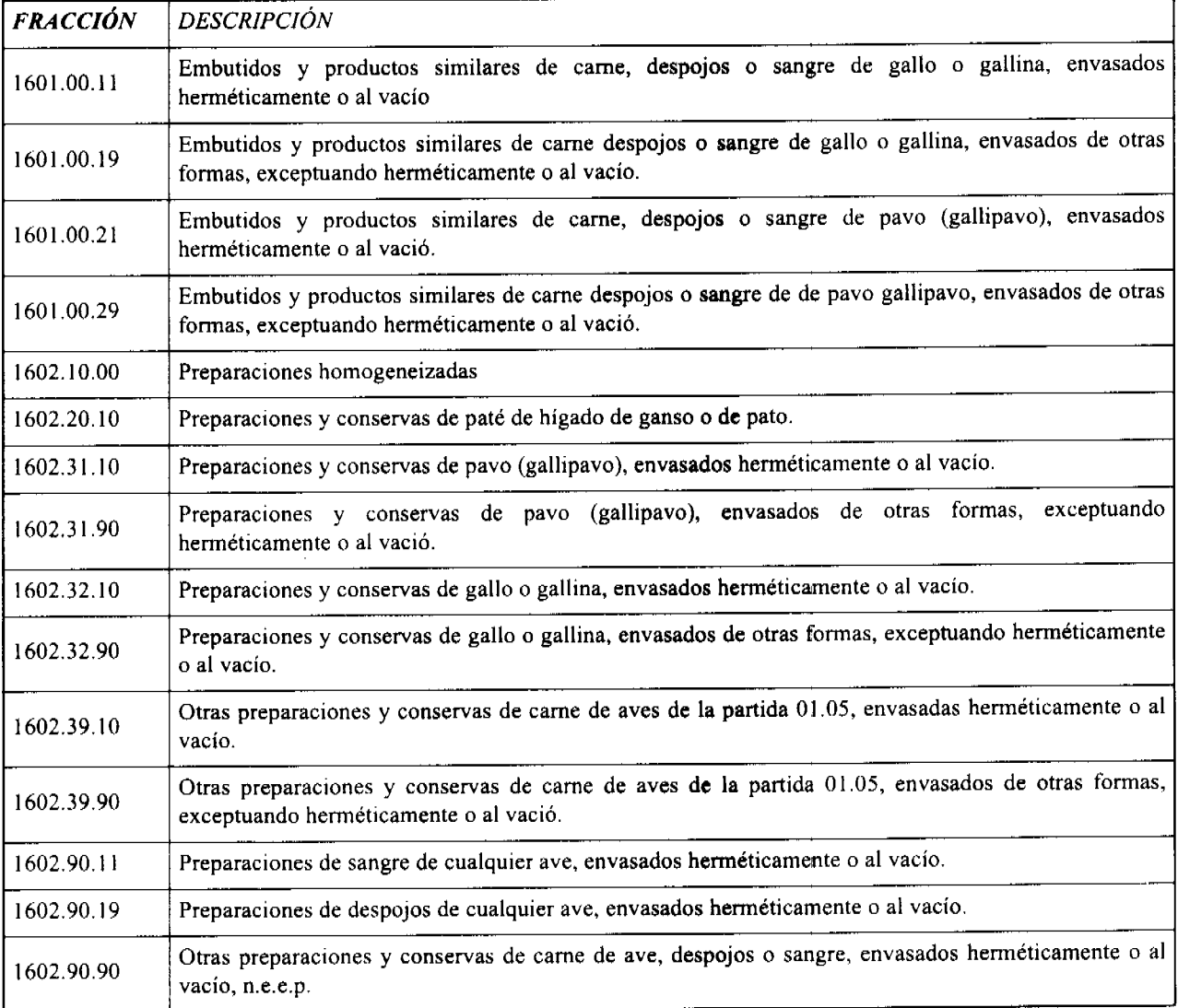

Artículo 2: El importador está obligado a informar a la Autoridad Panameña de Seguridad de Alimentos, a través del Formulario de notificación de importación, manualmente o vía electrónica, con un mínimo de tiempo de 48 horas previo a la llegada del producto al punto de ingreso.

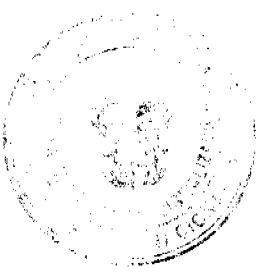

26

# Digitalizado por la As

Artículo 3: Los alimentos preenvasados para el consumo humano deberán estar amparados por un certificado expedido por la autoridad sanitaria del país exportador, en el que se haga constar el cumplimiento de los requisitos:

Que:

- 1. El país de origen debe haberse declarado libre de la enfermedad de Newcastle e Influenza Aviar, ante la Organización Mundial de Sanidad Animal y esta condición reconocida por AUPSA.
- 2. La explotación de origen debe ser libre de Salmonella pullorum, S. gallinarum, S. typhimurium y S. enteritidis.
- 3. El país de origen está reconocido como elegible por la Autoridad Panameña de Seguridad de los Alimentos, para la exportación de productos cárnicos. Preenvasados de aves.
- 4. Los productos preenvasados de aves han sido empacados adecuadamente y cumplen con la norma de etiquetado del Codex Alimentarius
- 5. Estos alimentos preenvasados han sido procesados con los principios de aseguramiento de la calidad basado en el sistema HACCP, en donde debió ser sometida a tratamiento térmico que garantice la eliminación de los posibles microorganismos patógenos según el CODIGO SANITARIO PARA LOS ANIMALES TERRESTRE DE LA OIE y el CODEX ALIMENTARIUS DE FAO/OMS.
- 6. Estos alimentos preenvasados de aves han sido procesados en un establecimiento autorizado para la exportación por el país exportador y debe proceder de plantas aprobadas por la Autoridad Panameña de Seguridad de Alimentos, o en su defecto reconoce la aprobación de la planta realizada por la Dirección Nacional de Salud Animal del Ministerio de Desarrollo Agropecuario en base al Articulo 77 del Decreto Ley 11 de 22 de febrero de 2006.
- 7. Debe mantener registros de trazabilidad de los alimentos preenvasados por un periodo mínimo de dos años.
- 8. Estos alimentos preenvasados de aves se encuentran empacados adecuadamente, en recipientes sellados, identificados con el país de origen, número de planta, número de lote, día, mes y año de proceso.
- 9. Los alimentos preenvasados de aves que requieran refrigeración serán mantenidos temperaturas entre 0 y 4 grados centígrados y los que requieran congelación, a temperaturas inferiores a - 12 grados centígrados.
- 10. El transporte de los productos cárnicos de aves deberá ser en contenedores y/o vehículos termo refrigerados, que aseguren sus condiciones higiénicas según se requiera y además estar precintados (marchamados, flejados) y sellados de manera que dichos sellos solo puedan ser retirados por las autoridades sanitarias respectivas, del país de tránsito y/o destino.

Artículo 4: Los alimentos preenvasados deberán estar amparados con la siguiente documentación comprobatoria, en cada envío:

- 1. Certificado Sanitario.
- 2. Copia de la notificación.
- 3. Certificado de origen del producto.
- 4. Factura comercial

# 5. Predeclaración de aduana

Artículo 5:La Autoridad Panameña de Seguridad de Alimentos se reserva el derecho de tomar las muestras requeridas en cualquier punto de la cadena alimentaria, para el análisis de las características organolépticas, determinación de aditivos, residuos tóxicos y para el análisis microbiológico.

Artículo 6: Estos requisitos son exclusivos para la importación de carnes de aves preenvasada para consumo humano, no obstante, no exime del cumplimiento de las normas nacionales para su comercialización en el territorio nacional.

Artículo 7: El presente Resuelto empezará a regir a partir de su firma y deberá ser publicado inmediatamente en la Gaceta Oficial.

FUNDAMENTO DE DERECHO: Decreto Ley 11 de 22 de febrero de 2006.

Ley 23 de 15 de julio de 1997.

COMUNÍQUESE Y CÚMPLASE.

# HUMBERTO A. BERMÚDEZ R.

Director Nacional de Normas

para la Importación de Alimentos

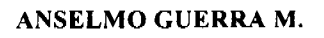

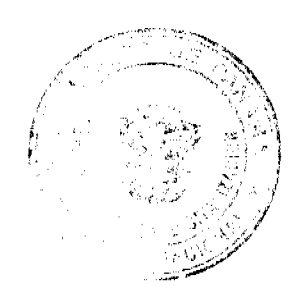

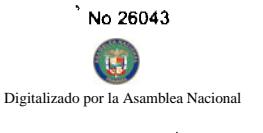

Secretario General

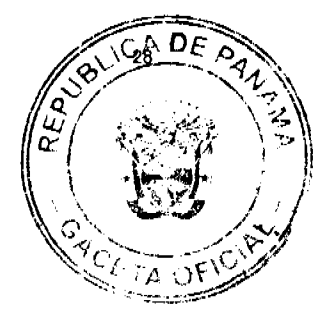

#### RESOLUCION DE JUNTA DIRECTIVA No. 4-1-2008

# "POR EL CUAL SE APRUEBA EL PROCEDIMIENTO PARA LA REGULACIÓN DE TIERRAS, UNIDADES DEPARTAMENTALES Y VIVIENDAS UNIFAMILIARES DEL BANCO HIPOTECARIO NACIONAL EN EL MARCO DEL PROYECTO DE CATASTRO DE LA REGIÓN METROPOLITANA DEL PROGRAMA NACIONAL DE ADMINISTRACIÓN DE TIERRAS (PRONAT)"

# **LA JUNTA DIRECTIVA**

# **DEL**

# **BANCO HIPOTECARIO NACIONAL**

#### EN PLENO USO DE SUS FACULTADES LEGALES,

#### **CONSIDERANDO:**

Que de acuerdo con lo dispuesto en la Ley 39 de 8 de noviembre de 1984, el Banco Hipotecario Nacional tiene como una de sus finalidades proporcionar financiamiento a programas nacionales de vivienda que tiendan a dar efectividad al derecho consagrado en el artículo 117 de la Constitución Política de la República de Panamá.

Que el artículo 6 de la citada Ley 39, establece el manejo, dirección y administración del Banco Hipotecario Nacional, estará a cargo de una Junta Directiva y de su Gerente

General.

Que de acuerdo al artículo 1 de la Ley 39 de 8 de noviembre de 1984, el Banco Hipotecario Nacional está sujeto a las políticas de desarrollo económico y social del Gobierno.

Que mediante nota PRONAT/UCP/CT-0421-08 de 27 de febrero de 2008, de la Unidad Coordinadora de Proyecto Programa Nacional de Administración de Tierras (PRONAT), señala que dicho programa ha dado inicio a la ejecución del Proyecto de Catastro de la Región Metropolitana y Modernización de la Administración de Tierras, por lo tanto, para la realización de todas las actividades que encierre la metodología única del PRONAT, en los inmuebles de dicha entidad, se debe contar con una base legal especial a fin de que PRONAT, coordine con el Banco Hipotecario Nacional, todos los procesos que comprenden para la culminación de la misma; por lo tanto se hace necesario la reglamentación de la metodología única del PRONAT, en estos bienes a regularizar.

Que el Programa Nacional de Administración de Tierras (PRONAT), de acuerdo al Decreto Ejecutivo No.124 de 2001, constituye un programa del Ministerio de Economía y Finanzas.

Que el objetivo del Programa Nacional de Administración de Tierras (PRONAT) es mejorar la seguridad jurídica en la tenencia de la tierra, aumentar el uso de los servicios de administración de tierras por los interesados en la áreas rurales y urbanas seleccionadas y proteger los recursos naturales, por medio de la consolidación del Sistema Nacional de Áreas Protegidas (SINAP) y de los Territorios Indígenas.

Que dicho proyecto tiene como objetivo la regularización masiva de tierras en los distritos de Capira, La Chorrera, Arraiján, San Miguelito, Panamá y Colón, en la que se ha estimado el levantamiento aproximado de 340,000 (trescientos cuarenta mil) planos individuales de segregación.

Que el Banco Hipotecario Nacional tiene a su cargo una cantidad importante de prestatarios, con los cuales mantiene relaciones contractuales, y no prestatarios, con el objetivo de dotarles de una vivienda propia.

Que el Banco Hipotecario Nacional considera importante aprovechar el esfuerzo del Gobierno Nacional de regularizar las tierras en la Región Metropolitana, en las que se encuentran diversos proyectos de solución habitacional del Banco.

Que el Programa Nacional de Administración de Tierras (PRONAT) se encuentra en capacidad de brindar apoyo al Banco Hipotecario Nacional en materia técnica para la generación de planos, verificación de material cartográfico y legal, y levantamiento masivo y digital de los contratos de compraventa, sujetos a hipoteca, cuando corresponda.

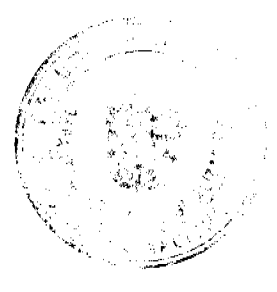

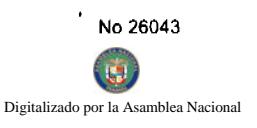

Que para estos procesos es indispensable definir el procedimiento que deberá seguirse

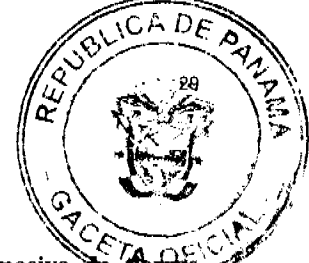

como ámbito de aplicación territorial las áreas declaradas de regularización y titulación masiva `ēe conforme al Acuerdo No.47 de 14 de febrero de 2007, donde se encuentran los beneficiarios de las soluciones habitacionales administradas por el Banco Hipotecario Nacional.

Por todo lo expresado anteriormente, la Junta Directiva del Banco Hipotecario Nacional:

#### **RESUELVE**

PRIMERO: Aprobar la participación del Banco Hipotecario Nacional en los procesos de regularización de tierras a cargo del Programa Nacional de Administración de Tierras (PRONAT), que deberá cumplir con todas las etapas de divulgación general, notificación a los poseedores, levantamiento catastral, exposición pública y verificación y correcciones a la información legal y cartográfica, así como la digitalización de los contratos y firmas.

Parágrafo: No aplicará el procedimiento de oficio que desarrolla el Programa Nacional de Administración de **Tierras (PRONAT)** 

SEGUNDO: Facultar al Gerente General y Representante Legal del Banco Hipotecario Nacional, para que realice todas las gestiones y ejecute todos los actos conducentes para que esta Resolución surta plenos efectos.

TERCERO: La presente Resolución establece ; como ámbito de aplicación territorial las áreas declaradas de regularización y titulación masiva de tierras conforme al Acuerdo No.47 de 14 de febrero de 2007, donde se encuentran los beneficiarios de las soluciones habitacionales administradas por el Banco Hipotecario Nacional

CUARTO: Ordenar la publicación del contenido de la presente Resolución en la Gaceta Oficial.

QUINTO: Esta Resolución surtirá sus efectos a partir de su publicación.

FUNDAMENTO DE DERECHO: Artículo 117 de la Constitución Política de la República de Panamá; Ley 39 de 8 de noviembre de 1984 y Ley No.9 de 20 de junio de 1994.

Dada en la Ciudad de Panamá, a los dos (2) días del mes de abril de dos mil ocho (2008).

PUBLIQUESE Y CUMPLASE,

**DORIS ZAPATA ACEVEDO** 

**PRESIDENTA** 

**JULIO JAVIER JUSTINIANI** 

**SECRETARIO** 

# REPÚBLICA DE PANAMÁ

#### Secretaría Nacional de Discapacidad

### RESOLUCIÓN DE JUNTA DIRECTIVA No. 4

#### de 18 de octubre de 2007

# POR MEDIO DE LA CUAL SE ADOPTA EL REGLAMENTO INTERNO DE LA SECRETARÍA NACIONAL **DE DISCAPACIDAD**

La Junta Directiva de la Secretaría Nacional de Discapacidad, en uso de las facultades que le confiere la Ley 23 de 28 de junio de 2007, por medio de la cual se crea la Secretaría Nacional de Discapacidad y se determina sus funciones,

#### CONSIDERANDO:

Que de acuerdo con lo dispuesto en la Ley Nº 23 de 28 de junio de 2007, la Secretaría Nacional de Discapacidad, tiene como una de sus atribuciones fundamentales proponer una política de inclusión social de las personas con discapacidad y sus familias, que permita hacer efectiva una cultura de respecto de los derechos humanos, basada en los principios eté

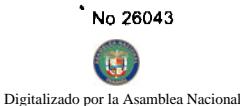

igualdad y no discriminación, reconocidos en el artículo 19 Constitución Política de la República de Panamá.

Que el artículo 6 de la citada Ley 23, establece que el manejo, dirección y administración de la Secretaría Nacional de Discapacidad, estará a cargo de la Junta Directiva y su Director General;

Que para la buena marcha de la Secretaría Nacional de Discapacidad es indispensable una adecuada reglamentación de las disposiciones disciplinarias, del trámite de acciones de recursos humanos y en especial, de los derechos y responsabilidades de los servidores públicos;

Que en la actualidad se requiere un instrumento administrativo fundamentado en las disposiciones de la Ley Nº 9 de 20 de junio de 1994, "Por la cual se establece y desarrolla la Carrera Administrativa", que regula una adecuada comprensión de tales derechos, deberes y responsabilidades por parte de los servidores públicos, tanto subalternos, como directivos;

Que es necesario adoptar un Reglamento Interno que propicie una verdadera conciencia de la misión en los servidores públicos de la Secretaría Nacional de Discapacidad y que constituya un medio eficaz para encausar la marcha de la administración de la institución y resolver los problemas prácticos que a diario se presentan,

Que por lo antes expuesto, y con fundamento en el numeral 26, artículo 13, de la Ley Nº 23 de 28 de junio de 2007, la Junta Directiva de la Secretaría Nacional de Discapacidad,

#### **RESUELVE:**

ARTÍCULO PRIMERO: Aprobar en todas sus partes el siguiente Reglamento Interno aplicable a la Secretaría Nacional de Discapacidad, conforme a las siguientes disposiciones:

#### **REGLAMENTO INTERNO**

#### SECRETARÍA NACIONAL DE DISCAPACIDAD

# **TÍTULO I**

# **DISPOSICIONES GENERALES**

### **CAPÍTULO I**

# **MISIÓN Y OBJETIVOS**

ARTÍCULO 1: DE LA MISIÓN. El nombre legal de esta institución es Secretaría Nacional de Discapacidad, que en adelante se denominará SENADIS, la cual fue creada por la Ley 23 de 28 de junio de 2007. SENADIS tiene la misión dirigir y ejecutar la política de inclusión social de las personas con discapacidad y sus familias, promoviendo un cambio de actitud, el respeto a los derechos humanos y la equiparación de oportunidades.

ARTÍCULO 2: DE LA VISIÓN. La visión de SENADIS es ser la institución líder en la promoción de una sociedad inclusiva, solidaria, basada en el reconocimiento y goce pleno de los derechos humanos, contribuyendo a superar la inequidad, exclusión y pobreza de las personas con discapacidad y sus familias.

ARTÍCULO 3: DE LOS OBJETIVOS. Los Objetivos de SENADIS son: Desarrollar programas y proyectos que aseguren la inclusión social de las personas con discapacidad y sus familias, fundamentándose en los principios de equiparación de oportunidades, respeto a los derechos humanos, no discriminación y participación ciudadana.

#### **CAPÍTULO II**

# OBJETIVOS Y CAMPO DE APLICACIÓN DEL REGLAMENTO INTERNO

ARTÍCULO 4: DEL OBJETIVO DEL REGLAMENTO INTERNO. El presente Reglamento Interno tiene por objeto facilitar una administración coherente y eficiente del recurso humano, a través de un conjunto de prácticas y normas aplicables a todos los servidores y servidoras de SENADIS con motivo de la relación laboral.

ARTÍCULO 5: DEL CAMPO DE APLICACIÓN DEL REGLAMENTO INTERNO. Todo aquél que acepte desempeñar un cargo en SENADIS por nombramiento o por contratación, quedará sujeto al cumplimiento de las disposiciones y procedimientos establecidos en este Reglamento Interno.

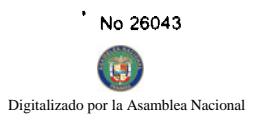

# **CAPÍTULO III**

# LA ORGANIZACIÓN

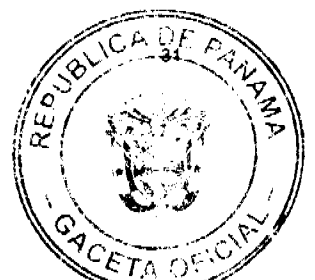

ARTÍCULO 6: DE LA ESTRUCTURA ORGANIZATIVA. Para el logro de sus fines y objetivos, SENADIS contarta la estructura organizativa que se establece en la reglamentación de la ley 23 de 28 de junio de 2007.

ARTÍCULO 7: DE LAS MODIFICACIONES A LA ESTRUCTURA ORGANIZATIVA. La Junta Directiva de SENADIS determinará la estructura organizativa y funcional, con las unidades administrativas que sean necesarias para lograr los objetivos y fines institucionales.

Los cambios y modificaciones que se introduzcan a la estructura organizativa se formalizarán por resolución que emita la Junta Directiva.

ARTÍCULO 8: DE LA AUTORIDAD NOMINADORA. El Director o Directora General, en su condición de autoridad nominadora es el responsable de la conducción técnica y administrativa de la institución y delegará en las unidades administrativas de mando superior las funciones de dirección que correspondan a los objetivos institucionales de conformidad con la Ley.

El Subdirector o Subdirectora General de SENADIS colaborará con el Director o Directora General asumiendo las funciones que se le encomienden, designen o deleguen. En caso de renuncia o muerte o cualquier otra causa, el Subdirector o Subdirectora General ocupará el cargo de Director o Directora General hasta que el Órgano Ejecutivo designe al Director o Directora General.

ARTICULO 9: DEL SECRETARIO GENERAL: El Secretario o Secretaria General de SENADIS propiciará la interrelación de las labores y actividades que ejecuta la institución, y procurará que las mismas se cumplan de forma armoniosa, ordenada y racional.

ARTÍCULO 10: DE LOS DIRECTORES. Al frente de cada unidad administrativa de mando superior estará un Director o Directora, el cual desempeñará las funciones de dirección, coordinación y supervisión propias del cargo, y como tal será responsable directo ante el Director o Directora General de SENADIS.

ARTÍCULO 11: DE LOS CANALES DE COMUNICACIÓN. El canal regular de comunicación entre la autoridad nominadora y las diferentes unidades administrativas de mando superior será a través de sus respectivos Directores o Directoras. La comunicación entre estos últimos y los subalternos será a través de los jefes de unidades administrativas de mandos medios (jefes de departamento).

ARTÍCULO 12: DE LOS JEFES. Los servidores públicos que ejerzan supervisión de personal, además de la responsabilidad de cumplir con las funciones propias de su cargo, tienen la obligación de mantener un alto nivel de eficiencia, moralidad, honestidad y disciplina entre los funcionarios subalternos. También serán responsables de asignarles por escrito las funciones inherentes a sus cargos y velar por el uso racional de los recursos disponibles.

ARTÍCULO 13: DE LAS RELACIONES ENTRE JEFE Y SUBALTERNO. Todo superior jerárquico deberá tratar a sus subalternos con respeto y cortesía, y lo propio harán los subalternos para con sus superiores. En consecuencia, el jefe de una unidad administrativa no podrá dar órdenes ni sancionar a un funcionario de otra unidad administrativa, sino a través y de acuerdo con el jefe inmediato de éste.

# **CAPÍTULO IV**

# **RESPONSABILIDADES Y TRABAJOS**

ARTÍCULO 14: DE LOS PLANES DE TRABAJO. Los jefes de departamento deberán preparar anualmente, el plan de trabajo de su Departamento con el proyecto de aplicación respectivo atendiendo a las asignaciones presupuestarias.

ARTÍCULO 15: DEL INFORME DE GESTIÓN. Los jefes de departamento deberán entregar a la Dirección respectiva, un informe mensual de la labor realizada en su Departamento indicando dificultades y sugerencias de relevancia.

ARTÍCULO 16: DE LA FORMALIDAD DE LOS ACTOS ADMINISTRATIVOS. Todos los servidores públicos que ejerzan supervisión sobre otros funcionarios están en la obligación de formalizar cualesquiera actos administrativos que afecten la situación, condición o status del servidor público en el ejercicio de sus funciones.

ARTÍCULO 17: DEL ESTADO DE LOS TRABAJOS. Los servidores públicos que se separen de su puesto de trabajo en forma temporal por efectos de licencia, vacaciones y otras ausencias prolongadas, deberán presentar informe escrito al superior inmediato del estado de los trabajos asignados.

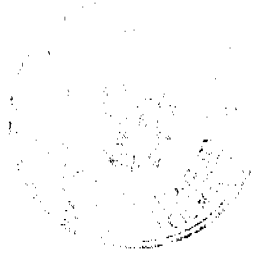

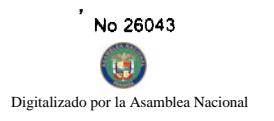

ARTÍCULO 18: DEL USO DEL CARNÉ DE IDENTIFICACIÓN. El carné de identificación es de uso obligatorio-para todos los servidores públicos. Debe llevarse en lugar visible, en la parte superior del vestido y que facilite la identificación del servidor público. En ningún caso el portador del carné está facultado para utilizarlo en funciones diferentes o ajenas a c las del cargo asignado.

#### **CAPÍTULO V**

# EL EQUIPO Y MATERIALES DE LA INSTITUCIÓN Y SU USO

#### **SECCIÓN 1**

#### EL EQUIPO DE OFICINA Y SU USO

ARTÍCULO 19: DEL CUIDADO DEL MOBILIARIO Y EQUIPO. El servidor público deberá tomar las precauciones necesarias, a fin de evitar el deterioro o destrucción del mobiliario y equipo. El pago de los daños que sufra el mobiliario y/o equipo, correrán por cuenta del servidor público, si se comprueba plenamente su responsabilidad por culpa o negligencia.

ARTÍCULO 20: DEL USO DE SOBRES Y PAPELERÍA OFICIAL. Para la correspondencia oficial se deberán usar los sobres y papelería membretadas. El servidor público no podrá hacer uso de éstos para fines no oficiales.

ARTÍCULO 21: DEL USO DEL TELÉFONO. El uso del teléfono para llamadas personales debe ser breve y se llevará un control de las mismas. Las llamadas oficiales de larga distancia nacionales o internacionales se limitarán a los casos cuya urgencia así lo requiera, previa autorización.

PARAGRAFO: El servidor público que realice llamadas personales no autorizadas de larga distancia deberá cancelar el monto de las mismas.

# SECCIÓN<sub>2</sub>

# **TRANSPORTE**

ARTÍCULO 22: DEL USO DE LOS VEHÍCULOS OFICIALES DE LA INSTITUCIÓN. Los vehículos de SENADIS solamente podrán transitar durante la jornada de trabajo vigente.

Cuando se haga necesario el tránsito de un vehículo oficial fuera de la jornada regular de la Institución, requerirá portar un salvoconducto que autorice su circulación.

ARTÍCULO 23: DE LOS QUE PUEDEN CONDUCIR VEHÍCULOS. Sólo podrán conducir vehículos oficiales los servidores de SENADIS, previa autorización expresa y con la licencia apropiada para conducir.

ARTÍCULO 24: DE LAS PERSONAS QUE PUEDEN SER TRANSPORTADAS. Los vehículos propiedad de SENADIS son de uso estrictamente oficial; por lo tanto queda prohibido transportar personas y objetos ajenos a las labores propias de la Institución.

ARTÍCULO 25: DE LA CUSTODIA DEL VEHÍCULO. Todo vehículo oficial deberá guardarse en el área asignada para estacionamiento de SENADIS. Durante el ejercicio de misiones oficiales fuera del área habitual de trabajo, el vehículo deberá guardarse en la Institución oficial más cercana al lugar donde pernocta el encargado de la misión oficial o en un sitio con adecuada seguridad.

ARTÍCULO 26: DE LAS CONDICIONES DEL VEHÍCULO. El conductor del vehículo velará por el mantenimiento y buen funcionamiento mecánico y aseo del vehículo que SENADIS le ha confiado.

ARTÍCULO 27: DE LOS DAÑOS EN HECHOS DE TRÁNSITO. El servidor informará lo más pronto posible al superior jerárquico sobre cualquier accidente de tránsito en que se vea involucrado. El servidor público que conduzca vehículos oficiales de la Institución, será responsable de los daños ocasionados por hechos de tránsito, siempre que le sea demostrada su culpabilidad, independientemente de las responsabilidades penales y civiles.

ARTÍCULO 28: DEL USO DE OTROS MEDIOS DE TRANSPORTE. En los casos en que SENADIS no pueda proveer vehículo oficial al servidor público, para el cumplimiento de misiones oficiales o en los casos en que sea más conveniente, pagará al servidor el equivalente a las tarifas establecidas para el uso de transporte selectivo.

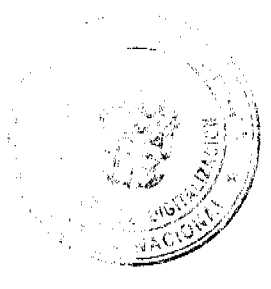

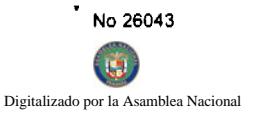

ARTÍCULO 29: DEL DERECHO A VIÁTICOS. El servidor público que viaje en misión oficial dentro o fuero del tendrá derecho a viáticos de acuerdo a lo que establece la tabla aprobada para el pago de los mismos.

# **CAPÍTULO VI**

### CONFIDENCIALIDAD, SOLICITUD DE DATOS Y DE SERVICIOS

ARTÍCULO 30: DE LA CONFIDENCIALIDAD. Serán considerados confidenciales los informes que reposen en los archivos, los resultados de las actividades y demás documentos similares, hasta tanto su divulgación sea autorizada.

Para los efectos del presente Artículo, se considera que un dato confidencial ha sido divulgado cuando, mediante intención o descuido por parte del servidor, dicho dato llega a conocimiento de otras personas no autorizadas para conocerlo.

ARTÍCULO 31: DE LA SOLICITUD DE DATOS. Ningún servidor público puede solicitar datos o informaciones confidenciales que no sean de su competencia, a nombre de la unidad administrativa donde labora, sin autorización previa de su superior inmediato.

Cuando se soliciten certificaciones o constancia de datos o información que reposen en los archivos de la Institución los mismos serán expedidos por el servidor público responsable de su certificación.

ARTÍCULO 32: DE LA SOLICITUD DE SERVICIOS. El servidor público será responsable de brindar el servicio que según su cargo le corresponda, y deberá velar para que el mismo se brinde de manera ininterrumpida sin afectar las solicitudes y requerimientos.

# **TÍTULO II**

# ADMINISTRACIÓN DE RECURSOS HUMANOS

#### CAPÍTULO I

# **ACCIONES DE RECURSOS HUMANOS**

ARTÍCULO 33: DEL PROCEDIMIENTO EN LAS ACCIONES DE RECURSOS HUMANOS. Las acciones de recursos humanos se aplicarán de conformidad con los manuales de procedimientos establecidos en el régimen de Carrera Administrativa.

ARTÍCULO 34: DEL MANUAL DE CLASES OCUPACIONALES. Los puestos de trabajo de la institución atenderán a la naturaleza de las tareas y los requerimientos mínimos para la ocupación de los cargos, cuya descripción deberá estar consignada en el Manual de Clases Ocupacionales de SENADIS.

ARTÍCULO 35: DEL REQUERIMIENTO DE PERSONAL. Los jefes inmediatos deberán solicitar a la Oficina Institucional de Recursos Humanos su requerimiento de personal con suficiente antelación de manera que no se vea afectada la continuidad del servicio. La autorización para ocupar una vacante será responsabilidad del Director o Directora General.

ARTÍCULO 36: DEL ASCENSO. El servidor público de Carrera tendrá la oportunidad de ocupar, a través de concurso, otro puesto de mayor complejidad, jerarquía y remuneración.

Los ascensos se fundamentarán en las disposiciones establecidas para este fin.

ARTÍCULO 37: DE LA TOMA DE POSESIÓN. Ningún servidor público podrá ejercer el cargo para el cual ha sido asignado o ascendido hasta tanto no se formalice su nombramiento o ascenso, atendiendo los procedimientos respectivos. Para los efectos fiscales, la remuneración se hará efectiva, a partir de la fecha de toma de posesión y en ningún caso tendrá efecto retroactivo.

El servidor público de SENADIS, una vez haya tomado posesión del cargo, será objeto del proceso de inducción y corresponde al superior inmediato del servidor suministrarle por escrito las funciones básicas e instrucciones específicas del cargo a desempeñar.

ARTÍCULO 38: DEL PERÍODO DE PRUEBA. El servidor público que tome posesión en SENADIS, ya sea por ingreso o ascenso en un puesto de carrera, queda sujeto a un período de prueba sobre la base de la complejidad del puesto y los requisitos exigidos.

Su desempeño será evaluado y será notificado de los resultados por su superior inmediato, según las normas y el procedimiento establecido.

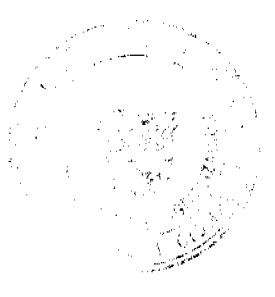

T.

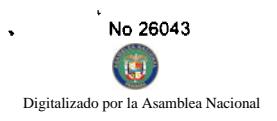

ARTÍCULO 39: DE LA ESTABILIDAD DEL SERVIDOR PÚBLICO. El servidor público de carrera administrativa una vez finalice y apruebe el período de prueba adquirirá la estabilidad en su puesto de trabajo. Su estabilidad en el cargo estará condicionada a la competencia, lealtad y moralidad en el servicio.

ARTÍCULO 40: DEL NEPOTISMO. No podrán trabajar en la misma unidad administrativa servidores públicos dentro del cuarto grado de consanguinidad o segundo de afinidad.

En caso de nepotismo sobreviniente, se reubicará a uno de los dos servidores para evitar que preste funciones en la misma unidad administrativa o en unidades con funciones de dependencia relacionada una a la otra.

ARTÍCULO 41: DE LA MOVILIDAD LABORAL. Los servidores públicos de SENADIS estarán sujetos a las disposiciones establecidas de movilidad laboral, de conformidad a necesidades comprobadas.

ARTÍCULO 42: DEL TRASLADO. El servidor público de carrera administrativa podrá ser trasladado del cargo actual hacia otro puesto del mismo nivel, de igual complejidad, jerarquía y remuneración, conforme a las disposiciones establecidas y no podrá ser por razones disciplinarias.

ARTÍCULO 43: DE LA EVALUACIÓN DEL DESEMPEÑO. La Evaluación del Desempeño será aplicada por lo menos una vez al año de acuerdo a las disposiciones establecidas.

ARTÍCULO 44: DE LA CAPACITACIÓN. SENADIS brindará oportunidades de formación y desarrollo a los servidores públicos a través de la capacitación interna o externa, nacional e internacional, conforme a las necesidades detectadas y según criterio de selección y procedimientos establecidos.

ARTÍCULO 45: DE LOS INCENTIVOS. El servidor público tiene derecho a los programas de incentivos, bienestar laboral y a recibir los beneficios de aquellos programas que desarrolle SENADIS.

# **CAPÍTULO II**

# **ASISTENCIA Y PUNTUALIDAD**

# SECCIÓN 1

### **EL HORARIO**

ARTÍCULO 46: DEL HORARIO DE TRABAJO. Los servidores públicos de SENADIS deberán trabajar no menos de cuarenta (40) horas semanales, sobre la base de cinco días laborables, establecidos por la Ley.

Los Directores, previa coordinación con la Oficina Institucional de Recursos Humanos podrán fijar y adoptar horarios especiales para determinado tipo de trabajo, cuando las necesidades del servicio así lo exijan, siempre que se cumpla con el tiempo mínimo establecido por la Ley.

El servidor público de otra dependencia del Estado que preste servicio en esta Institución se regirá por el horario de trabajo que se le establezca.

ARTÍCULO 47: DEL HORARIO DE ALMUERZO. SENADIS dispondrá de dos (2) periodos para almorzar de sesenta (60) minutos cada uno; así:

De 12:00 m.d. a 1:00 p.m.

De 1:00 p.m. a 2:00 p.m.

Los directores y los superiores inmediatos tendrán la responsabilidad de velar porque los servidores públicos cumplan con el horario establecido para el almuerzo en forma escalonada y de manera que no se interrumpa el servicio al público durante el mismo.

ARTÍCULO 48: DEL REGISTRO DE ASISTENCIA Y PUNTUALIDAD. El servidor público estará obligado a registrar su asistencia. Para ello personalmente registrará en su respectiva tarjeta o a través del mecanismo de control de asistencia que se diseñe, la hora de inicio y de finalización de labores de cada día.

Se exceptúa del registro de asistencia y puntualidad al servidor que la autoridad nominadora autorice. No obstante, sus ausencias deberá comunicarlas a la Oficina Institucional de Recursos Humanos, a través de su superior inmediato.

ARTÍCULO 49: DE LA OMISIÓN DE REGISTRAR LA ENTRADA O SALIDA DE SU AREA LABORAL. El servidor público que omita registrar la entrada o la salida tendrá que justificar esta omisión, de no hacerlo incurrirá en falta administrativa. De ser justificada, el jefe inmediato registrará la hora omitida y refrendará la acción.

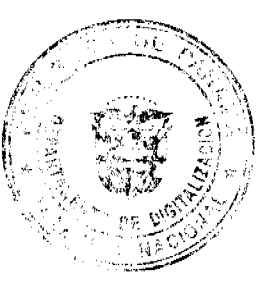

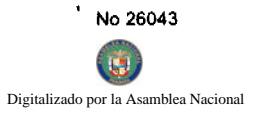

ARTÍCULO 50: DEL ABANDONO DEL PUESTO DE TRABAJO ANTERIOR A LA HORA ESTABLECIDO DE FINALIZACIÓN DE LABORES. El servidor público que abandone su puesto de trabajo con anterioridad. establecida de finalización de labores, sin la autorización del jefe Inmediato, incurrirá en falta administrativa.

### **SECCIÓN 2**

#### **LAS TARDANZAS**

ARTÍCULO 51: DE LAS TARDANZAS. Se considerará tardanza la llegada del servidor público al puesto de trabajo después de la hora de entrada establecida en la jornada laboral.

Para los efectos de cómputo, se considerará la siguiente tabla:

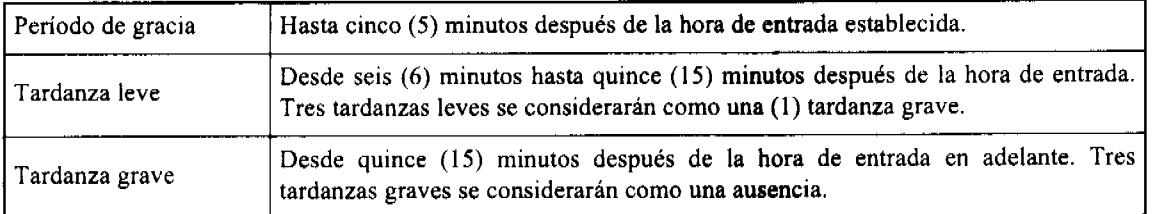

La Oficina Institucional de Recursos Humanos remitirá mensualmente a todos los directores de SENADIS un reporte de asistencia del personal a su cargo.

El jefe inmediato velará por la concurrencia puntual del servidor público al puesto de trabajo.

ARTÍCULO 52: DE LAS TARDANZAS JUSTIFICADAS. Los servidores públicos deberán justificar sus tardanzas ante su jefe inmediato.

Se considerarán tardanzas justificadas aquellas generadas por sucesos que puedan afectar en forma general a los servidores públicos, como huelgas de transporte, fuertes lluvias o algún suceso imprevisto o extraordinario. También las que se originen del cumplimiento de citas para recibir atención médica a nivel personal. En caso de tardanzas justificadas por citas médicas se presentará la constancia correspondiente.

# SECCIÓN 3

#### **LAS AUSENCIAS**

ARTÍCULO 53: DE LAS AUSENCIAS. La ausencia es la no-concurrencia y permanencia del servidor público a su puesto de trabajo. La ausencia puede ser justificada e injustificada.

ARTÍCULO 54: DE LAS AUSENCIAS JUSTIFICADAS. El servidor público podrá ausentarse justificadamente de su puesto de trabajo, por un período determinado, con la autorización correspondiente, por razón de permisos, licencias, tiempo compensatorio reconocido, separación del cargo o vacaciones.

ARTÍCULO 55: DE LAS AUSENCIAS INJUSTIFICADAS. El servidor público que se ausente de manera temporal o por tiempo definido de su puesto de trabajo sin la debida justificación incurrirá en falta administrativa.

Si la ausencia injustificada se extiende a cinco o más días hábiles consecutivos, se podrá ordenar la separación definitiva del puesto, por incurrir en abandono del puesto.

#### SECCIÓN 4

#### AUSENCIAS JUSTIFICADAS POR PERMISOS

ARTÍCULO 56: DE LAS AUSENCIAS JUSTICADAS POR PERMISOS. El servidor público podrá ausentarse por permiso hasta 18 días al año (144 horas laborables) y la utilización de este tiempo será coordinada con su superior inmediato

Las ausencias justificadas por permisos podrán ser:

- 1. Enfermedad del servidor público hasta quince (15) días laborables.
- 2. Duelo por muerte del padre, madre, hermanos, hijos, nietos y cónyuge, hasta por cinco (5) días laborables.
- 3. Duelo por muerte de abuelos, suegros, yernos y nueras, hasta por tres (3) días laborables.

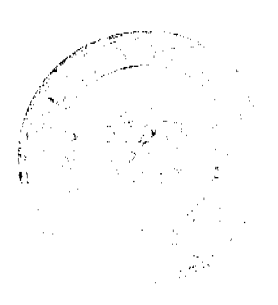

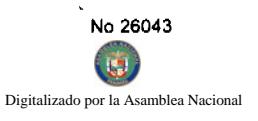

4. Duelo por muerte de tios, sobrinos, primos y cuñados hasta por un (1) día laborable.

En los casos de permiso por duelo en que el servidor público tenga necesidad de trasladarse a lugar lejano de su centro laboral, se podrá extender el permiso hasta por tres (3) días adicionales.

5. Matrimonio por una sola vez, hasta por cinco (5) días laborables.

6. Nacimiento de un hijo del servidor público, hasta por cinco (5) días laborables.

7. El día del cumpleaños del servidor público, si es laborable.

8. El servidor público que sea madre, padre o tutor de una persona con discapacidad, tendrá derecho a un total de 144 horas al año para acompañarle a citas médicas y/o de rehabilitación, las cuales no serán computadas como permisos personales o incapacidades propias. El funcionario que haga uso de este derecho deberá acreditar a la Oficina Institucional de Recursos Humanos los documentos que certifiquen la asistencia a los servicios previamente descritos y su relación con la persona con discapacidad.

9. Para asuntos personales tales como: enfermedades de parientes cercanos, eventos académicos puntuales, asuntos personales, entre otros, hasta por tres (3) días laborables.

El servidor público podrá ausentarse del puesto de trabajo, durante las horas laborables y registrar la hora de salida y de regreso en el formulario destinado para estos casos, refrendado por el jefe inmediato.

Las servidoras públicas de SENADIS que se encuentren en período de lactancia y que ya se hayan reincorporado a sus puestos de trabajo, tienen derecho a una hora por cada día laborable para alimentar a su hijo o hija, hasta por un período de un (1) año. Quienes hagan uso de este derecho, lo harán en coordinación con su jefe inmediato y la Oficina Institucional de Recursos Humanos.

ARTÍCULO 57: DEL TRAMITE PARA AUSENCIAS JUSTIFICADAS POR PERMISO. El servidor público que no pueda asistir puntualmente a su puesto de trabajo deberá informar a su jefe inmediato a más tardar dos horas después de la hora establecida para el inicio de labores, indicando el motivo de la ausencia.

De existir impedimento justificable para tal comunicación, el servidor público a su regreso a la oficina debe presentar excusa ante el superior inmediato, de lo contrario se le considerará la ausencia como injustificada.

ARTÍCULO 58: DE LA JUSTIFICACIÓN DE AUSENCIA POR ENFERMEDAD. Toda ausencia por enfermedad que no sea superior a dos (2) días no requerirá certificado médico. Las ausencias superiores a dos (2) días a que se tiene derecho por enfermedad requerirán certificado médico.

ARTÍCULO 59: DE LA JUSTIFICACIÓN DE AUSENCIA ANTERIOR O POSTERIOR A FINES DE SEMANA, DÍAS FERIADOS, DE FIESTA O DUELO NACIONAL ESTABLECIDOS, EN DÍAS DE PAGOS Y EN DÍAS POSTERIORES AL PAGO. El servidor público que se ausente en días lunes o viernes o en día anterior o posterior a días feriados, de fiesta o de duelo nacional establecidos, en días de pago y en días posteriores al pago deberá justificar y comprobar debidamente dicha ausencia. El incumplimiento por parte del servidor público del requerimiento señalado se considerará falta administrativa.

ARTÍCULO 60: DE LAS AUSENCIAS JUSTIFICADAS QUE DEBEN COMPENSARSE. Se concederá permiso para estudiantes y docentes universitarios hasta por seis (6) horas semanales, pero el tiempo correspondiente a dichas ausencias será compensado por el servidor público en un plazo no mayor de tres (3) meses, en la forma más conveniente para la Institución y de común acuerdo con el superior inmediato y la Oficina Institucional de Recursos Humanos.

Si el servidor público llegara a excederse en los dieciocho (18) días a que tiene derecho en el año calendario, también deberá compensar el tiempo excedido de tiempo compensatorio reconocido o de vacaciones resueltas.

### **SECCIÓN 5**

# **LICENCIAS**

ARTÍCULO 61: DEL USO Y LOS TIPOS DE LICENCIAS. El servidor público tiene derecho a solicitar licencia para ausentarse transitoriamente del ejercicio del cargo, a solicitud propia, con conocimiento del director respectivo y con la autorización previa del Director o Directora General. Las licencias pueden ser con o sin sueldo y las licencias especiales.

ARTÍCULO 62: DE LA SOLICITUD. El servidor público dirigirá por escrito la solicitud de licencia por medio del superior inmediato al Director o Directora General, quien la aprobará.

El servidor público que solicite licencia, no podrá separarse de su cargo, hasta tanto ésta no le sea concedida mediante resuelto.

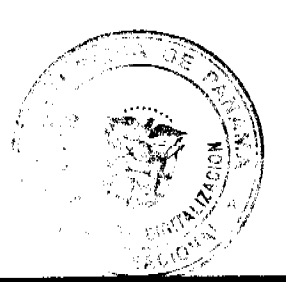

ARTÍCULO 63: DE LAS LICENCIAS SIN SUELDO. El servidor público tiene derecho a licencias sin suelo

Asumir un cargo de elección popular.

Asumir un cargo de libre nombramiento y remoción.

Estudios formales

Asuntos personales.

ARTÍCULO 64: DE LAS LICENCIAS CON SUELDO. El servidor público de carrera administrativa tiene derecho a licencia con sueldo para:

Estudios.

Capacitación.

Representación de la Institución, el Estado o el país.

Representación de las asociaciones de servidores públicos.

PARAGRAFO: Este derecho será extensivo a los servidores públicos que no son de carrera administrativa, a discreción del Director o Directora General.

ARTÍCULO 65: DE LAS LICENCIAS ESPECIALES. El servidor público tiene derecho a licencia especial por:

Riesgo profesional

Enfermedad profesional

Gravidez

El servidor público que se acoja a licencia especial deberá cumplir con las disposiciones establecidas por la Caja de Seguro Social.

ARTÍCULO 66: DE LA REINCORPORACIÓN. Al vencimiento de cualesquiera de las licencias, el servidor público debe reincorporarse al ejercicio de sus funciones, el día hábil posterior al vencimiento. De no poder reincorporarse deberá iustificar la causa de su ausencia.

ARTÍCULO 67: DE LA RENUNCIA A LA LICENCIA. El servidor público podrá renunciar al derecho de disfrutar la licencia con o sin sueldo, a su voluntad, notificando su decisión, por lo menos con quince (15) días de anticipación.

# **SECCIÓN 6**

#### **VACACIONES**

ARTÍCULO 68: DE LAS VACACIONES. Las vacaciones serán reconocidas por medio de resuelto, una vez adquirido el derecho a disfrutarla. Para efecto del cómputo, las vacaciones comenzarán a contarse a partir del primer día hábil de inicio de labores.

ARTÍCULO 69: DEL TIEMPO DE VACACIONES. Las vacaciones deben tomarse en forma continua y de acuerdo a la programación anual establecida. El servidor público que desee disfrutar de sus vacaciones deberá solicitarle al jefe inmediato con quince (15) días calendario de antelación.

En caso de necesidad las vacaciones pueden ser fraccionadas previo acuerdo entre el superior inmediato y el servidor. En este caso el período mínimo de vacaciones a otorgar será de quince (15) días.

PARÁGRAFO: Debe tenerse presente que dentro de los treinta (30) días a que tiene derecho el servidor público, hay cuatro (4) sábados y cuatro (4) domingos que deben ser contados como parte del período de vacaciones.

ARTÍCULO 70: DE LA CONTINUIDAD EN EL TIEMPO DE SERVICIO. Para el reconocimiento y pago de vacaciones, se computará el tiempo de servicio prestado en SENADIS y en cualesquiera otras dependencias oficiales del Estado, siempre que exista la continuidad del servicio entre ambas y que el servidor público no haya hecho uso del derecho en la otra dependencia oficial.

Aquellos servidores que al ingresar a SENADIS hayan prestado servicios en otra dependencia oficial deberán presentar una certificación expedida por la Oficina Institucional de Recursos Humanos de dicha dependencia indicando la fecha de inicio y de terminación de labores y el tiempo utilizado en concepto de vacaciones, circunscrito a los meses efectivamente laborados.

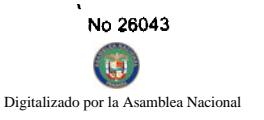

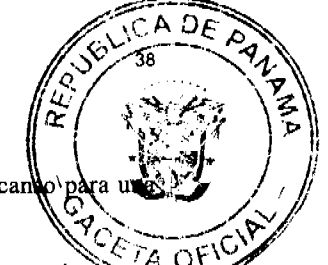

ARTÍCULO 71: DE LA POSPOSICIÓN. El jefe inmediato y el servidor público podrán postergar el descan ocasión más oportuna, cuando las necesidades del servicio lo requiera.

ARTÍCULO 72: DEL PAGO. El pago correspondiente a las vacaciones puede ser cancelado por planilla regular de adelantado a solicitud del servidor público. Esta última opción deberá solicitarla por escrito el servidor público a la Oficina Institucional de Recursos Humanos, con quince (15) días hábiles de antelación a la fecha en que pretenda iniciar el goce de las vacaciones.

ARTÍCULO 73: DE LOS MOTIVOS QUE AFECTAN LA CONTINUIDAD DEL TIEMPO DE SERVICIOS. Para los efectos de vacaciones, las licencias sin sueldo afectan la continuidad del tiempo de servicios del servidor público.

#### SECCIÓN 7

# LA JORNADA DE TRABAJO Y EL TIEMPO COMPENSATORIO

ARTÍCULO 74: DE LAS JORNADAS DE TRABAJO. Las jornadas de trabajos pueden ser ordinarias o extraordinarias.

Se consideran jornadas de trabajo ordinarias las que están contempladas en el horario regular de trabajo y son jornadas de trabajo extraordinarias las realizadas en horas fuera del horario regular de trabajo.

ARTÍCULO 75: DE LA JORNADA EXTRAORDINARIA. Corresponderá al jefe inmediato autorizar la realización de trabajo durante jornada extraordinaria.

El tiempo se reconocerá, siempre que el servidor público haya laborado una (1) hora o más anterior a la hora establecida de inicio de labores, o una (1) hora o más después de la hora establecida de finalización de labores.

También se considerará jornada extraordinaria la asistencia a seminarios obligatorios efectuados en horarios distintos a su jornada ordinaria de trabajo.

PARÁGRAFO: Cuando se trabaje en turnos especiales de trabajo diferentes al horario regular establecido, ello no constituirá jornada extraordinaria.

ARTÍCULO 76: DEL LÍMITE EN LA AUTORIZACIÓN DE TIEMPO EXTRAORDINARIO. La autorización de tiempo extraordinario no debe excederse del 25 % de la jornada laboral ordinaria.

En casos excepcionales que por trabajos especiales se exceda este límite se deberá contar con la autorización del director respectivo.

ARTÍCULO 77: DE LA COMPENSACIÓN DEL TIEMPO EXTRAORDINARIO. El tiempo extraordinario será compensado con descanso remunerado equivalente al tiempo trabajado debidamente registrado en jornada extraordinaria (determinar el tiempo).

ARTÍCULO 78: DE LOS GASTOS EN CONCEPTO DE ALIMENTACIÓN. Cuando el servidor público incurra en gastos en concepto de alimentación por la realización de trabajos durante jornada extraordinaria, SENADIS cubrirá los mismos.

ARTÍCULO 79: DE LOS GASTOS EN CONCEPTO DE TRANSPORTE. Cuando el servidor público trabaje en jornada extraordinaria se le reconocerá por gastos de transporte, según el área geográfica el valor de la tarifa de transporte selectivo del centro de trabajo al lugar de residencia, si la institución no provee el transporte.

#### **TÍTULO III**

# BIENESTAR DEL SERVIDOR PÚBLICO

ARTÍCULO 80: DEL PROGRAMA PARA EL CONTROL DEL USO Y ABUSO DE ALCOHOL Y DROGAS. Con el fin de prevenir y reducir el uso y abuso de drogas ilícitas y alcohol, la Oficina Institucional de Recursos Humanos, diseñará, ejecutará y mantendrá actualizado un programa de educación y prevención en el ámbito institucional. Para los servidores públicos de carrera administrativa SENADIS aplicará y cubrirá los gastos del Programa de Detección y Rehabilitación del uso de alcohol y drogas.

ARTÍCULO 81: DE LOS DERECHOS DEL SERVIDOR PÚBLICO CON DISCAPACIDAD. SENADIS garantiza al servidor público con discapacidad el derecho al trabajo de forma útil y productiva, en un ambiente adecuado que le permita funcionar en condiciones de equiparación de oportunidades, conforme a su discapacidad.

ARTÍCULO 82: DE LOS PROGRAMAS DE BIENESTAR LABORAL. SENADIS desarrollará programas de medio ambiente, salud ocupacional, seguridad e higiene del trabajo, los cuales deberán ser cumplidos por todas las instancias de la institución.

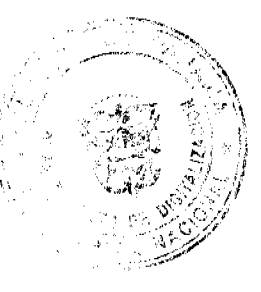

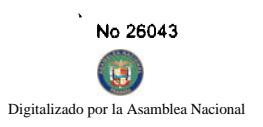

# **TÍTULO IV**

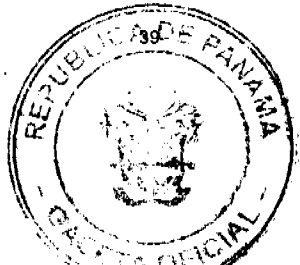

# LA ASOCIACIÓN DE SERVIDORES PÚBLICOS

ARTÍCULO 83: DE LA ASOCIACIÓN. La Asociación de Servidores Públicos es una organización permanente de servidores públicos de SENADIS, constituida para el estudio, mejoramiento, protección y defensa de sus respectivos intereses comunes, económicos y sociales.

ARTÍCULO 84: DE SU FUNCIONAMIENTO. La existencia y el funcionamiento de la Asociación de Servidores Públicos de SENADIS estarán sometidos a lo dispuesto en la Ley de Carrera Administrativa y su reglamentación.

ARTÍCULO 85: DE LA AFILIACIÓN. Los servidores públicos incorporados al Régimen de Carrera Administrativa tienen el derecho de constituir libremente la Asociación de Servidores Públicos de SENADIS o dejar de pertenecer a la misma, si ya no está vigente. Ningún servidor público podrá ser obligado a formar parte de la Asociación.

ARTÍCULO 86: DE LOS FINES. La Asociación de Servidores Públicos de SENADIS tiene los siguientes fines:

Velar porque se cumplan los derechos y obligaciones que la Ley de Carrera Administrativa y sus reglamentos confieren a los servidores públicos de SENADIS.

Colaborar con la Administración de SENADIS, cuando ésta lo requiera, para el mejor cumplimiento de sus funciones.

Promover el mejoramiento profesional, cultural, moral y social de sus asociados.

Prestar asesoramiento a sus miembros ante situaciones de conflictos individuales.

Asumir la representación de sus afiliados en conflictos, controversias y reclamaciones que se presenten y demandar o reclamar en nombre de ellos en forma individual o colectiva.

# **TÍTULO V**

# RETIROS DE LA ADMINISTRACIÓN PÚBLICA

ARTÍCULO 87: DE LA DESVINCULACIÓN DEL SERVIDOR PÚBLICO EN PERIODO DE PRUEBA. La desvinculación del servicio público se hará cuando la evaluación del desempeño del servidor público durante el período de prueba resulte insatisfactorio o cuando durante el período de prueba resulte positivo en el examen de detección de consumo de alcohol y drogas ilícitas.

ARTÍCULO 88: DE LA RENUNCIA. El servidor público manifestará por escrito, en forma libre y espontánea su decisión de separarse permanentemente del cargo. La renuncia será aceptada por la autoridad nominadora.

ARTÍCULO 89: DE LA DESTITUCIÓN. La destitución se aplicará como medida disciplinaria al servidor público por la reincidencia en el incumplimiento de deberes y por la violación de derechos y prohibiciones.

ARTÍCULO 90: DE LA JUBILACIÓN O PENSIÓN POR INVALIDEZ. El servidor público podrá acogerse a la jubilación o a pensión por invalidez bajo las condiciones y términos establecidos en la Ley Orgánica de la Caja de Seguro Social.

ARTÍCULO 91: REDUCCION DE FUERZA. SENADIS podrá decretar un programa de reducción de fuerza siempre que cumpla con los requisitos establecidos en la Ley 9 de 1994. Los servidores públicos afectados serán reducidos de acuerdo al orden establecido en la Ley.

ARTÍCULO 92: FALLECIMIENTO DEL SERVIDOR PÚBLICO. En caso de fallecimiento del servidor público se le concederá a su beneficiario previamente designado el pago del último mes de sueldo. El reconocimiento de otras prestaciones se regirá por lo establecido en la Ley 10 de 20 de enero de 1998 que establece el procedimiento para entrega a familiares, de las prestaciones a que tuviere derecho.

# **TÍTULO VI**

# DEBERES, DERECHOS Y PROHIBICIONES DEL SERVIDOR PÚBLICO

# **CAPÍTULO I**

# **LOS DEBERES**

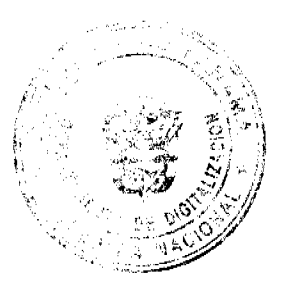

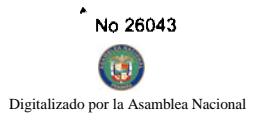

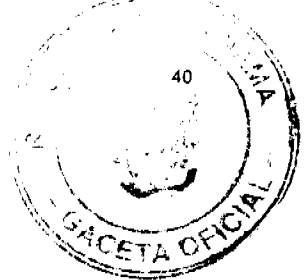

ARTÍCULO 93: DE LOS DEBERES. Son deberes de los servidores públicos en general los siguientes:

1. Realizar personalmente las funciones propias del cargo, con la intensidad, responsabilidad, honradez, prontitud, cuidado y eficiencia que sean compatibles con sus fuerzas, aptitudes, preparación y destreza, en el tiempo y lugar estipulado;

2. Desempeñarse con conciencia ciudadana, honestidad y sentido de la misión social que debe cumplir como tal;

3. Asistir puntualmente al puesto de trabajo en condiciones psíquicas y físicas apropiadas para cumplir su labor;

4. Observar los principios morales y normas éticas, como parámetros fundamentales de orientación para el desempeño de sus funciones;

5. Cumplir y hacer cumplir las normas vigentes y las instrucciones provenientes de autoridad competente, a efecto de garantizar la seguridad y salud de los servidores públicos y los ciudadanos en general;

6. Informar, de inmediato, cualquier accidente o daño a la salud que sobrevenga durante la ejecución del trabajo, o en relación a éste, así como los que puedan causar riesgo a la seguridad o salud;

7. Evaluar a los subalternos con objetividad, atendiendo rigurosamente los parámetros establecidos;

8. Acatar las órdenes e instrucciones emanadas de los superiores que dirijan o supervisen las actividades del servicio correspondiente, siempre y cuando no contradigan los procedimientos establecidos en la Ley y no atenten contra su honra v dignidad:

9. Tratar con cortesía y amabilidad al público, superiores, compañeros y subalternos, empleando un vocabulario exento de expresiones despectivas o soeces,

10. Notificar a las instancias correspondientes cualquier hecho comprobado que pueda desprestigiar, dañar o causar perjuicio a la administración pública,

11. Atender los asuntos de su competencia dentro de los términos establecidos en la Ley y los reglamentos;

12. Cuidar, con la diligencia de un buen padre de familia, todos los bienes, útiles, materiales, herramientas, mobiliario y equipo confiados a su custodia, uso o administración;

13. Garantizar la prestación de servicios mínimos, en los casos en que la Constitución y la Ley otorguen el derecho a huelga y ésta se dé;

14. Resolver, dentro del término de treinta (30) días de efectuada la petición, consulta o queja hecha por cualquier ciudadano, siempre que ésta se presente por escrito, en forma respetuosa y el servidor público sea el competente para ello;

15. Guardar estricta reserva sobre la información o documentación que conozca por razón del desempeño de sus funciones, y que no esté destinada al conocimiento general;

16. Trabajar tiempo extraordinario cuando su superior lo solicite, cuando por siniestro ocurrido o riesgo inminente se encuentre en peligro la vida de las personas o la existencia misma del centro de trabajo;

17. Salvo instrucción superior en contrario y de acuerdo a los requisitos del cargo, asistir o mantenerse en el puesto de trabajo prestando el servicio en jornada extraordinaria hasta que llegue su reemplazo o concluya la gestión bajo su responsabilidad;

18. Informar a su superior para que lo declare impedido de la atención de un trámite administrativo que ataña a los familiares del servidor público hasta el cuarto grado de consanguinidad o segundo de afinidad;

19. Informar en el plazo oportuno en caso de que se participe de un supuesto de nepotismo sobreviniente, para que se tomen las medidas correctivas;

20. Cumplir las normas vigentes de la Constitución, las leyes y los reglamentos.

21. Asistir al lugar de trabajo vestido apropiadamente, sin ir en contra del orden y la moral pública o que se menoscabe el prestigio de SENADIS;

22. Actualizar en la Oficina Institucional de Recursos Humanos sus datos personales, de educación y otros de interés que deban reposar en su expediente personal;

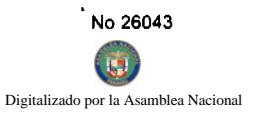

24. Someterse a los exámenes médicos y de detección de drogas que requiera la Institución, de acuerdo al Programa que se establezca.

# **CAPÍTULO II**

### **LOS DERECHOS**

ARTÍCULO 94: DE LOS DERECHOS. Todo servidor público de SENADIS tendrá, independientemente de otros, los derechos siguientes:

1. Ejercer las funciones atribuidas a su cargo;

2. Tomar o disfrutar del descanso anual remunerado y vacaciones proporcionales;

3. Optar por licencias sin sueldo y especiales;

4. Recibir remuneración;

5. Percibir compensación por jornadas extraordinarias;

6. Recibir indemnización por reducción de fuerza, accidente de trabajo, o enfermedades profesionales;

7. Gozar de los beneficios, prestaciones y bonificaciones generales establecidos por la Constitución, las leyes y los reglamentos, y otros que decrete el Gobierno,

8. Participar en el programa de bonificaciones especiales, en caso de creación de inventos o metodologías que produzcan ahorros o mejoras en los servicios públicos;

9. Gozar de confidencialidad en las denuncias relativas al incumplimiento del régimen disciplinario por parte de terceros;

10. Solicitar y obtener resultados de informes, exámenes y demás datos personales en poder de la Dirección General de Carrera Administrativa o de la institución en la que labora y de los resultados generales de las evaluaciones de los recursos humanos del Estado o de alguna de sus dependencias;

11. Recurrir las decisiones de las autoridades administrativas, según corresponda ante el Director o Directora General de SENADIS o su Junta Directiva, sin menoscabo de los demás recursos o acciones que la ley prevé para tales efectos;

12. Conocer y obtener sus evaluaciones periódicas;

13. Negociar colectivamente los conflictos y aquellos elementos del régimen de los servidores públicos que no se prohíban expresamente por ley.

14. Gozar de la jubilación;

15. Capacitarse y adiestrarse;

16. Trabajar en ambiente seguro, higiénico y adecuado;

17. Trabajar con equipo y maquinaria en buenas condiciones físicas y mecánicas;

18. Contar con implementos adecuados que garanticen su protección, salud y seguridad de acuerdo con la naturaleza de su trabajo, y sin que ello conlleve costo alguno para el servidor público;

19. Hacer las recomendaciones válidas para el mejoramiento del servicio, seguridad, salud y el mantenimiento de la buena imagen de la administración pública, en todo momento y en especial en caso de conflictos.

20. Gozar de los demás derechos establecidos en la Ley 9 de 1994 y en sus reglamentos;

21. Ejercer el derecho a huelga, de acuerdo con lo que establece la Ley 9 de 1994.

22. Estos derechos lo ejercerán de acuerdo con la Ley de Carrera Administrativa, sus reglamentos y el presente reglamento interno.

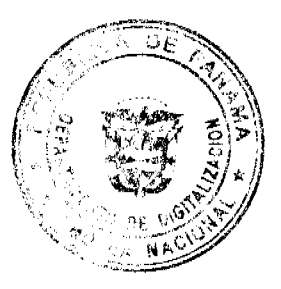

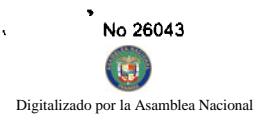

ARTÍCULO 95: DE LOS DERECHOS DE LOS SERVIDORES **PÚBLICOS** DE **CARRER** ADMINISTRATIVA. Los servidores públicos de carrera administrativa además, tienen los siguientes dereches acuerdo con la Ley 9 de 20 de junio de 1994 y sus reglamentos:

1. Estabilidad en su cargo.

2. Ascensos y traslados.

3. Participación en programas de rehabilitación o reeducación en caso de consumo de drogas ilícitas o de abuso potencial, o de alcohol.

4. Bonificación por antigüedad.

5. Optar por licencias con sueldos.

6. Integración en asociaciones para la formación y dignificación del servidor público.

 $\blacksquare$ 

#### **CAPÍTULO III**

#### **PROHIBICIONES**

ARTÍCULO 96: DE LAS PROHIBICIONES. Con el fin de garantizar la buena marcha de la Institución, el logro de sus objetivos y el efectivo ejercicio de los derechos mencionados, queda prohibido al servidor público:

1. La exacción, cobro o descuento de cuotas o contribuciones para fines políticos a los servidores públicos aún con el pretexto de que son voluntarias.

2. Exigir la afiliación o renuncia a un determinado partido para poder optar a un puesto público o poder permanecer en el mismo.

3. Todo tipo de actividad proselitista o de propaganda política, tales como la fijación, colocación o distribución de anuncios o afiches a favor de candidatos a puestos de elección popular o partidos políticos, en las oficinas, dependencias y edificios públicos, así como el uso de emblemas, símbolos distintivos o imágenes de candidatos o partidos dentro de los edificios públicos.

4. Ordenar a los subalternos la asistencia a actos políticos de cualquier naturaleza, utilizar con este fin vehículos o cualesquiera otros recursos del Estado; o impedir la asistencia de los servidores públicos a este tipo de actos fuera de horas laborales:

5. Favorecer, impedir o influir, de cualquier forma, en la afiliación o desafiliación de las asociaciones de servidores públicos,

6. Alterar, retardar o negar injustificadamente el trámite de asuntos, o la prestación del servicio que le corresponde, de acuerdo a las funciones de su cargo;

7. Recibir pago o favores de particulares, como contribuciones o recompensas por la ejecución de acciones inherentes a su cargo;

8. Dar trato de privilegio a los trámites de personas naturales o jurídicas de familiares que pretendan celebrar contratos con la Nación, o que soliciten o exploten concesiones administrativas, o que sean proveedores o contratistas;

9. Presentarse al trabajo en estado de embriaguez o libar en horas de trabajo;

10. Consumir drogas ilícitas o de abuso potencial;

11. Abandonar el puesto de trabajo sin causa justificada y sin previo aviso al superior inmediato;

12. Atentar de palabra o de hecho, contra la dignidad de los superiores, subalternos o compañeros;

13. Incurrir en nepotismo:

14. Incurrir en acoso sexual;

15. Apropiarse ilegítimamente de materiales, equipo o valores de propiedad del Estado;

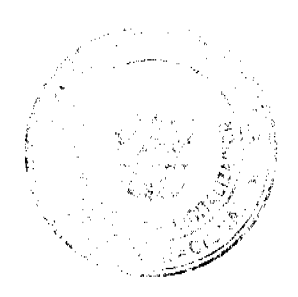

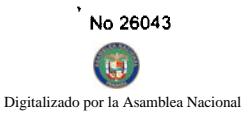

16. Establecer fueros o privilegios personales o discriminación por razón de raza, nacimiento, discapacidad, clàse sexo, religión o ideas políticas,

17. Realizar o participar en huelgas prohibidas o declaradas ilegales, o incumplir con el requisito de servicios minimos en las huelgas legales;

18. Desobedecer los fallos judiciales, los laudos arbitrales y las decisiones administrativas provenientes de las autoridades competentes respectivas;

19. Cobrar salario sin cumplir con su jornada de trabajo, salvo las excepciones contempladas en la Ley.

### **TÍTULO VII**

#### PETICIONES, QUEJAS Y RECLAMOS

ARTÍCULO 97: PETICIONES, QUEJAS Y RECLAMOS. Todo servidor público de SENADIS podrá presentar peticiones, quejas o reclamaciones respetuosas por motivo de interés Institucional o particular en forma verbal o escrita, ante su jefe inmediato.

De no obtener respuesta o no estar satisfecho con la misma, el servidor público tendrá derecho a recurrir a las instancias superiores, en un plazo de cinco (5) días hábiles, contados a partir del conocimiento o notificación de la misma.

### **TÍTULO VIII**

# RÉGIMEN DISCIPLINARIO

# **CAPITULO I**

#### **LAS FALTAS Y SANCIONES**

ARTÍCULO 98: DE LAS FALTAS. El servidor público que cometa una falta administrativa por el incumplimiento de las disposiciones establecidas en la Ley 9 de 1994, sus reglamentos y este reglamento interno será sancionado disciplinariamente sin perjuicio de su responsabilidad civil y penal proveniente del mismo hecho.

ARTÍCULO 99: DE LAS SANCIONES DISCIPLINARIAS. Las sanciones que se aplicarán por la comisión de una falta administrativa son las siguientes:

Amonestación verbal: consiste en el llamado de atención en privado que aplica personalmente el superior inmediato al servidor público sobre su conducta.

Informe de esta amonestación se envía al expediente personal en la Oficina Institucional de Recursos Humanos con constancia de recibo por parte del servidor amonestado.

Amonestación escrita: consiste en el llamado de atención formal escrito que aplica personalmente el superior inmediato al servidor público sobre su conducta.

Copia de esta amonestación se envía al expediente personal en la Oficina Institucional de Recursos Humanos con constancia de recibo por parte del servidor amonestado.

Suspensión: consiste en la suspensión del ejercicio del cargo sin goce de sueldo que aplica el superior inmediato al servidor público por reincidencia en faltas o la comisión de una falta grave. La sanción debe ser formalizada por resolución.

Destitución: del cargo, consiste en la desvinculación permanente del servidor público que aplica el Director o Directora General por la comisión de una de las causales establecidas en el régimen disciplinario o por la reincidencia en faltas administrativas.

ARTÍCULO 100: DE LA CLASIFICACIÓN DE LA GRAVEDAD DE LAS FALTAS. De acuerdo a la gravedad de las faltas se clasifican en:

Faltas leves; por el incumplimiento de disposiciones administrativas o de cualquier acto contrario a los deberes establecidos para mantener el orden y subordinación institucional.

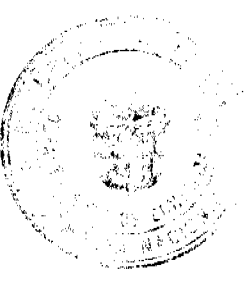

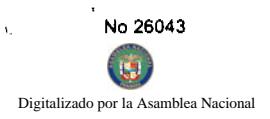

Faltas graves: tipificadas como la infracción de obligaciones o prohibiciones legalmente establecidas, relati preservar la competencia, lealtad, honestidad y moralidad de los actos públicos y privados que menoscabe el prostigio imagen de la Administración Pública.

Faltas de máxima gravedad: las conductas tipificadas en la ley 9 de 20 de junio de 1994 que admiten directamente la sanción de destitución.

La caducidad de las faltas leves será de un (1) año calendario, mientras que la caducidad de las faltas graves será de dos (2) años calendario.

ARTÍCULO 101: DE LA APLICACIÓN PROGRESIVA DE SANCIONES. La violación de las normas de carácter disciplinario acarreará la aplicación de las sanciones enunciadas de modo progresivo, dependiendo de la gravedad de la falta.

ARTÍCULO 102: DE LA APLICACIÓN DE LA SANCIÓN DE SUSPENSIÓN. El número de suspensiones no será mayor de tres (3) en el término de un (1) año laborable, ni sumar más de diez (10) días hábiles, durante el mismo período. Al servidor público que se exceda de este limite se le aplicará la sanción de destitución.

ARTÍCULO 103: DE LA TIPIFICACIÓN DE LAS FALTAS. Para determinar las conductas que constituyan faltas administrativas se aplicarán los criterios del cuadro siguiente para orientar la calificación de la gravedad de las faltas así como la sanción que le corresponda.

#### **FALTAS LEVES**

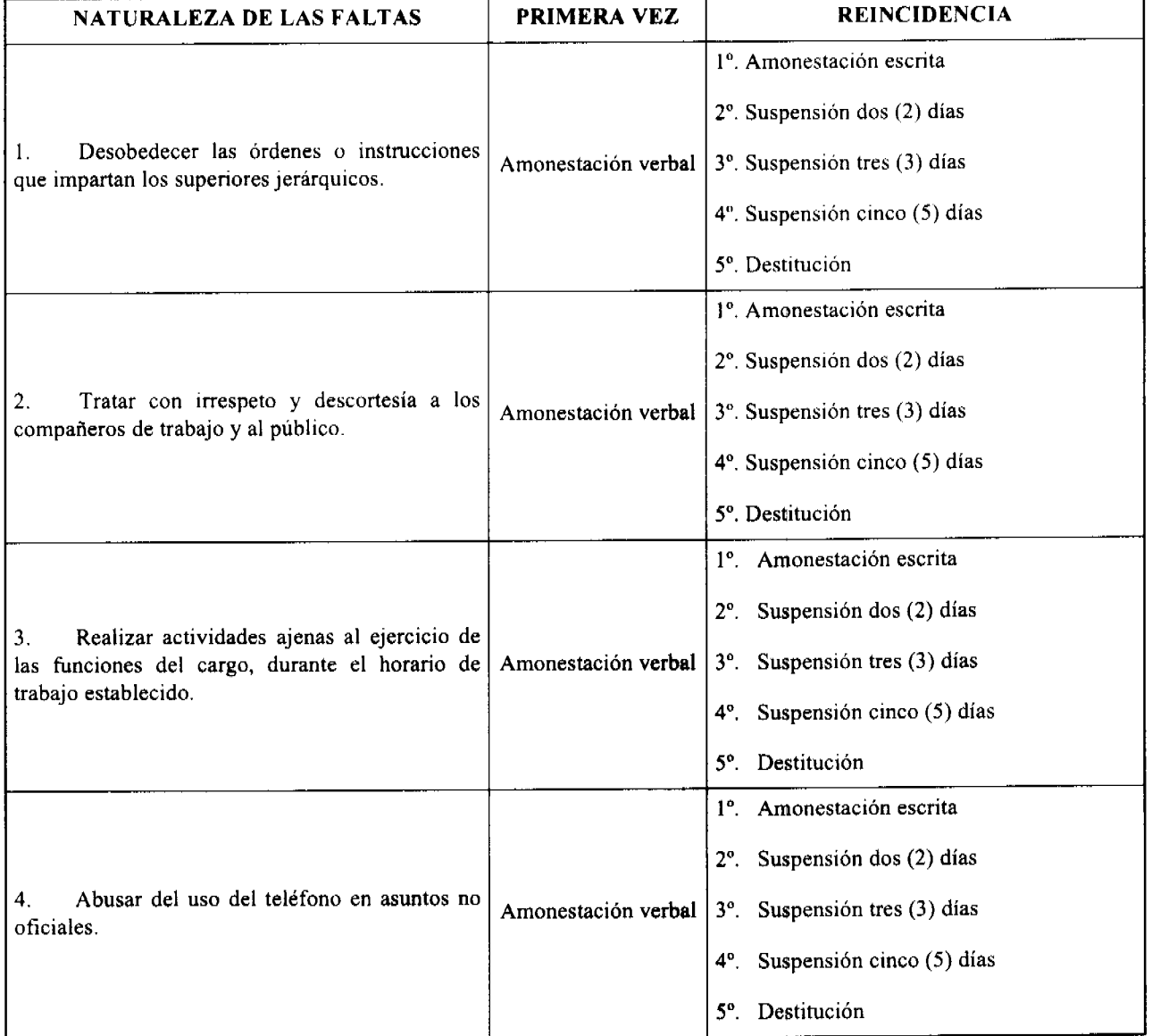

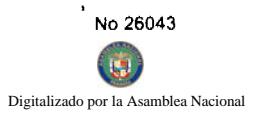

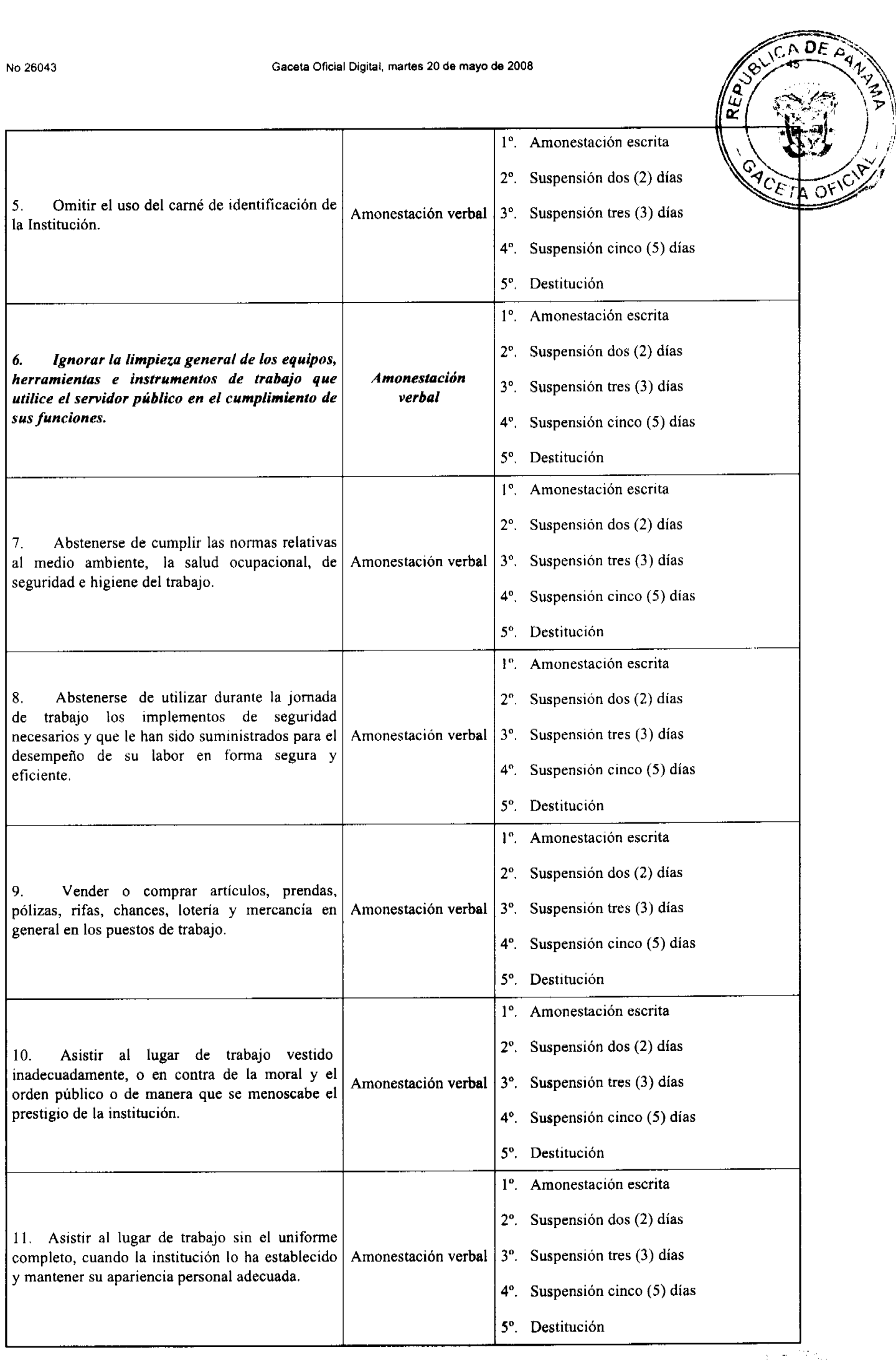

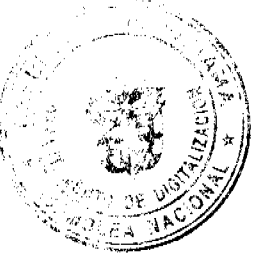

Ģ

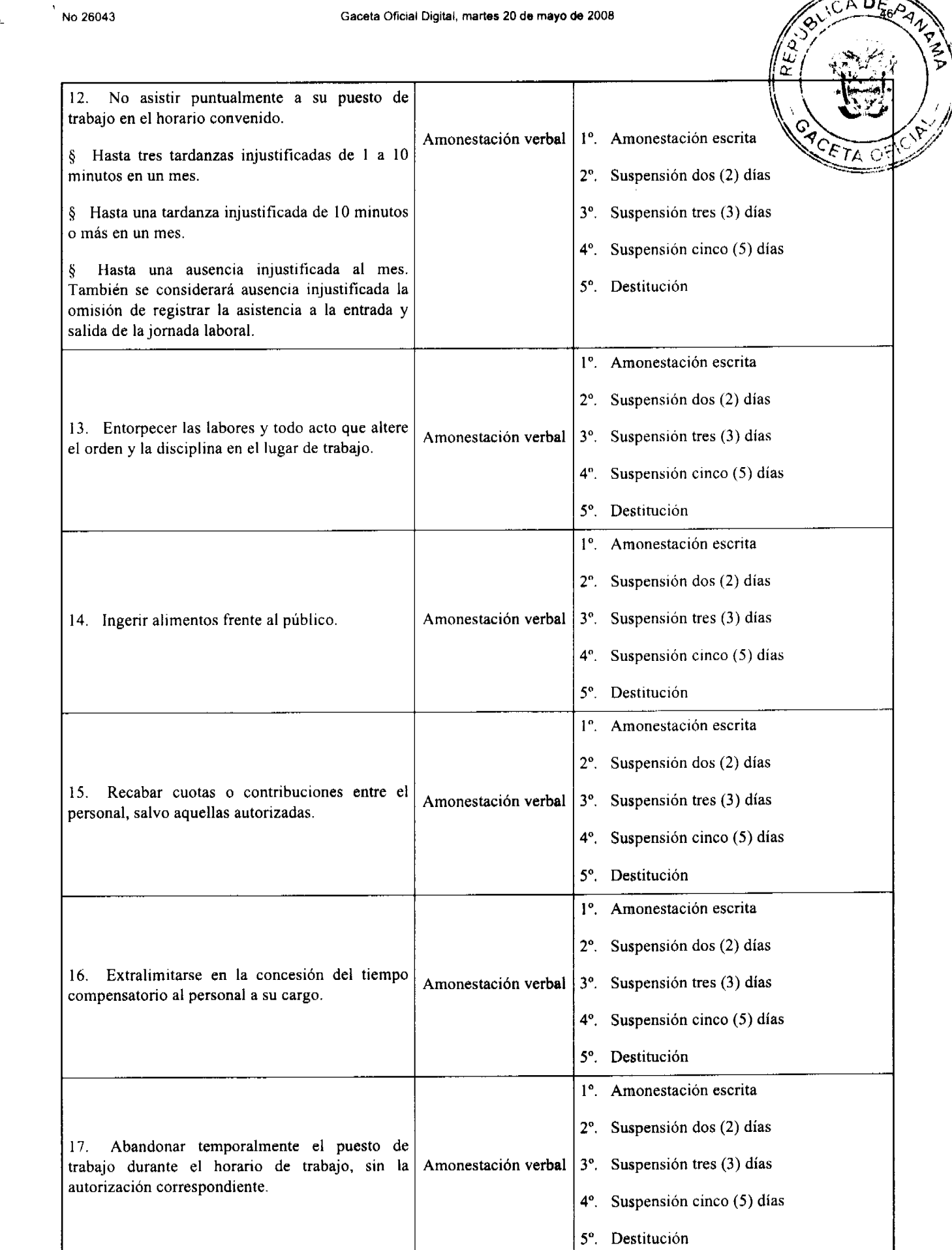

# **FALTAS GRAVES**

 $\mathbf{v}_i$ 

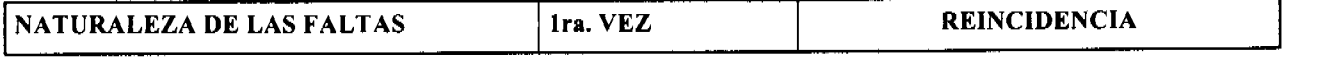

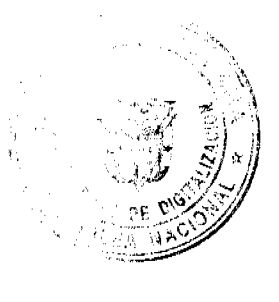

×.

í.

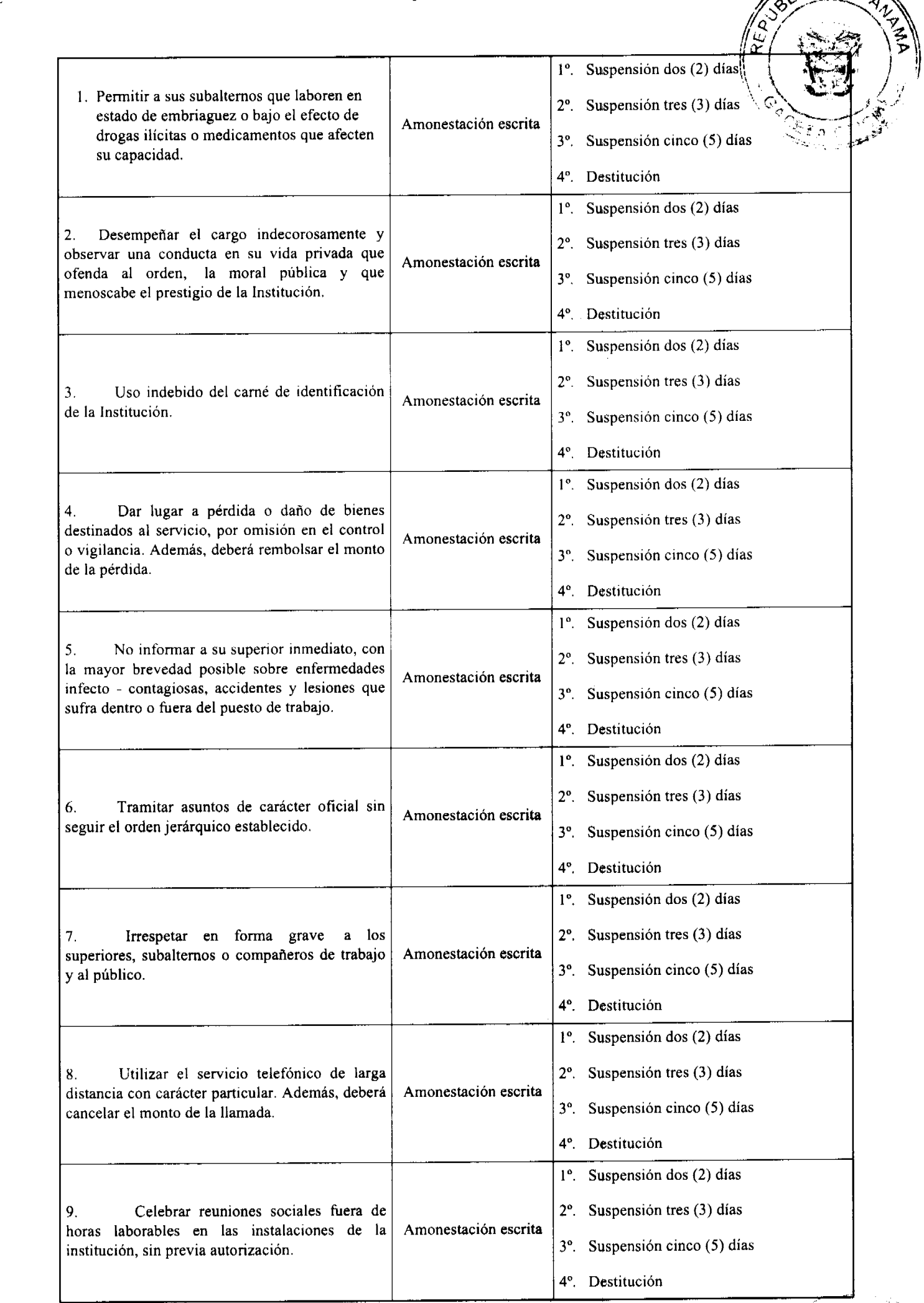

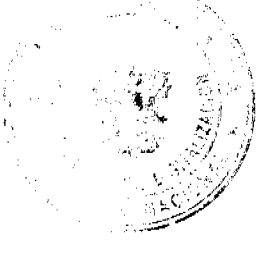

CADE ON

persona natural.

Digitalizado por la Asamblea Nacional

 $10.$ 

 $\mathbf{1}$ 

 $\mathbf{1}$ 

 $\mathbf{1}$ 

 $\mathbf{1}$ 

 $\mathbf{I}$ 

 $\mathbf{I}$ 

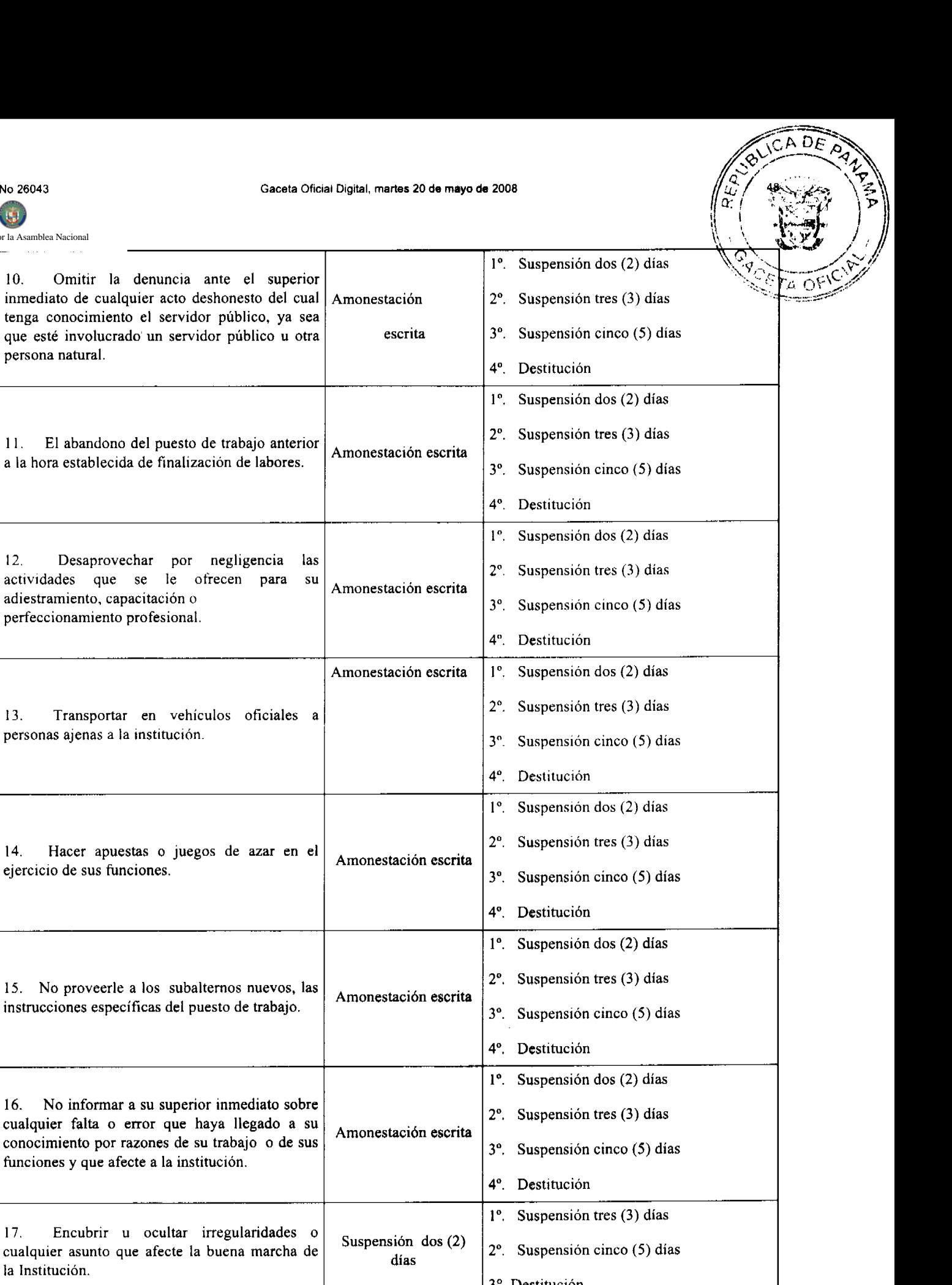

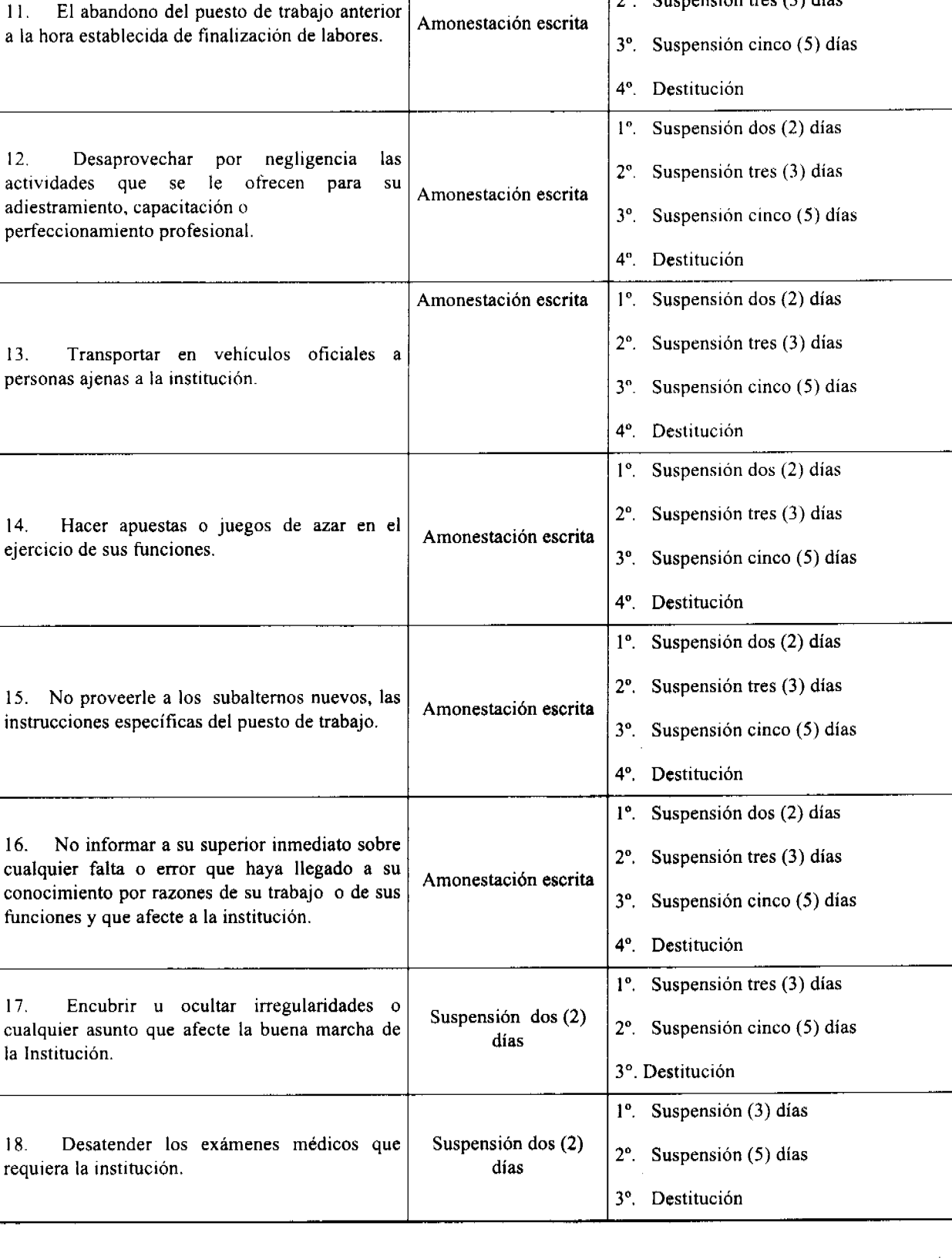

 $\mathbf{r}$ 

Digitalizado por la Asamblea Nacional

T

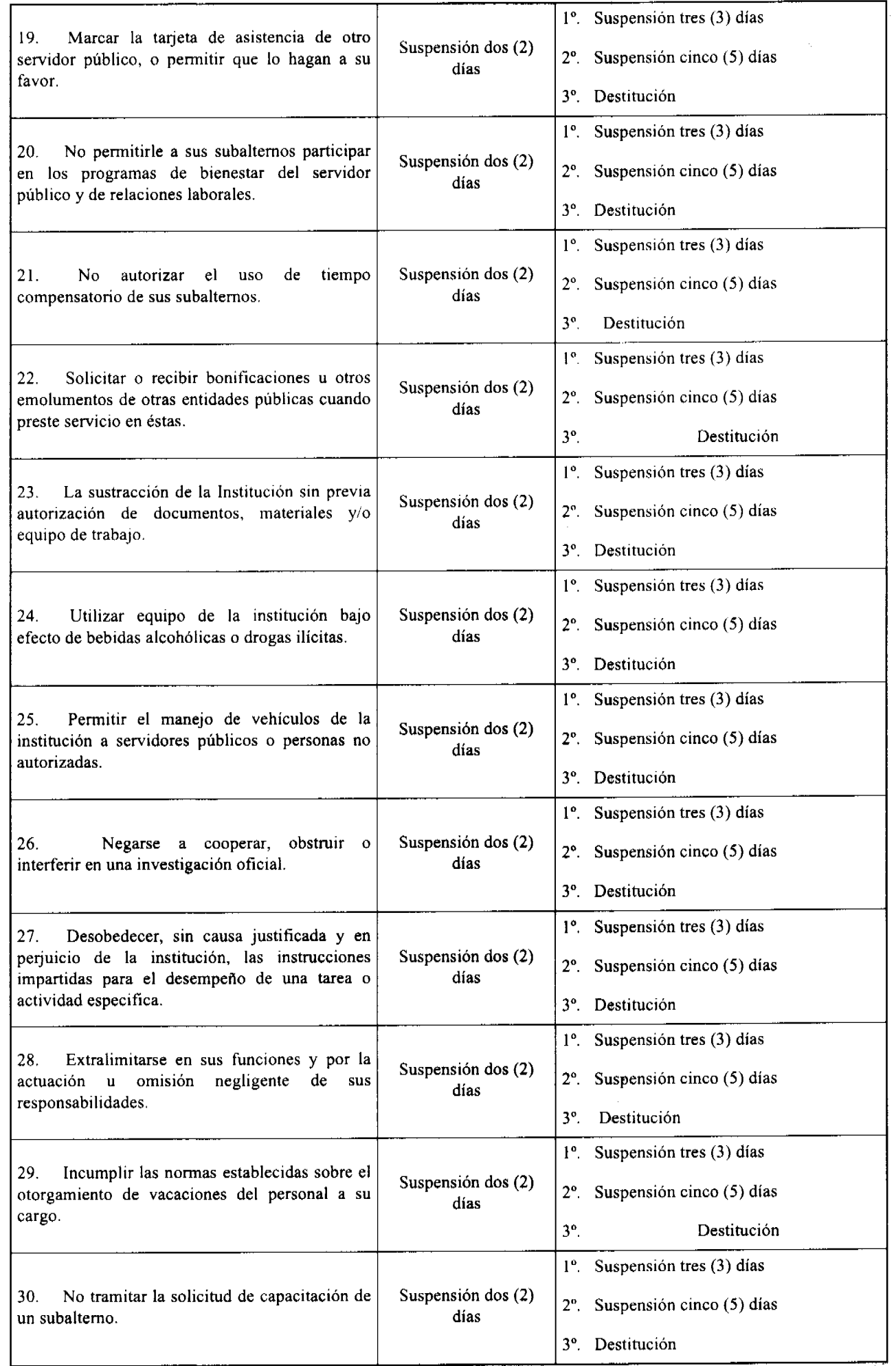

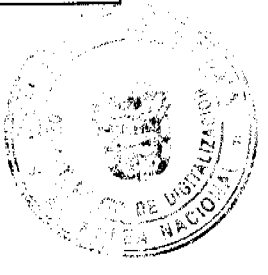

49

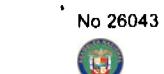

Digitalizado por la Asamblea Nacional

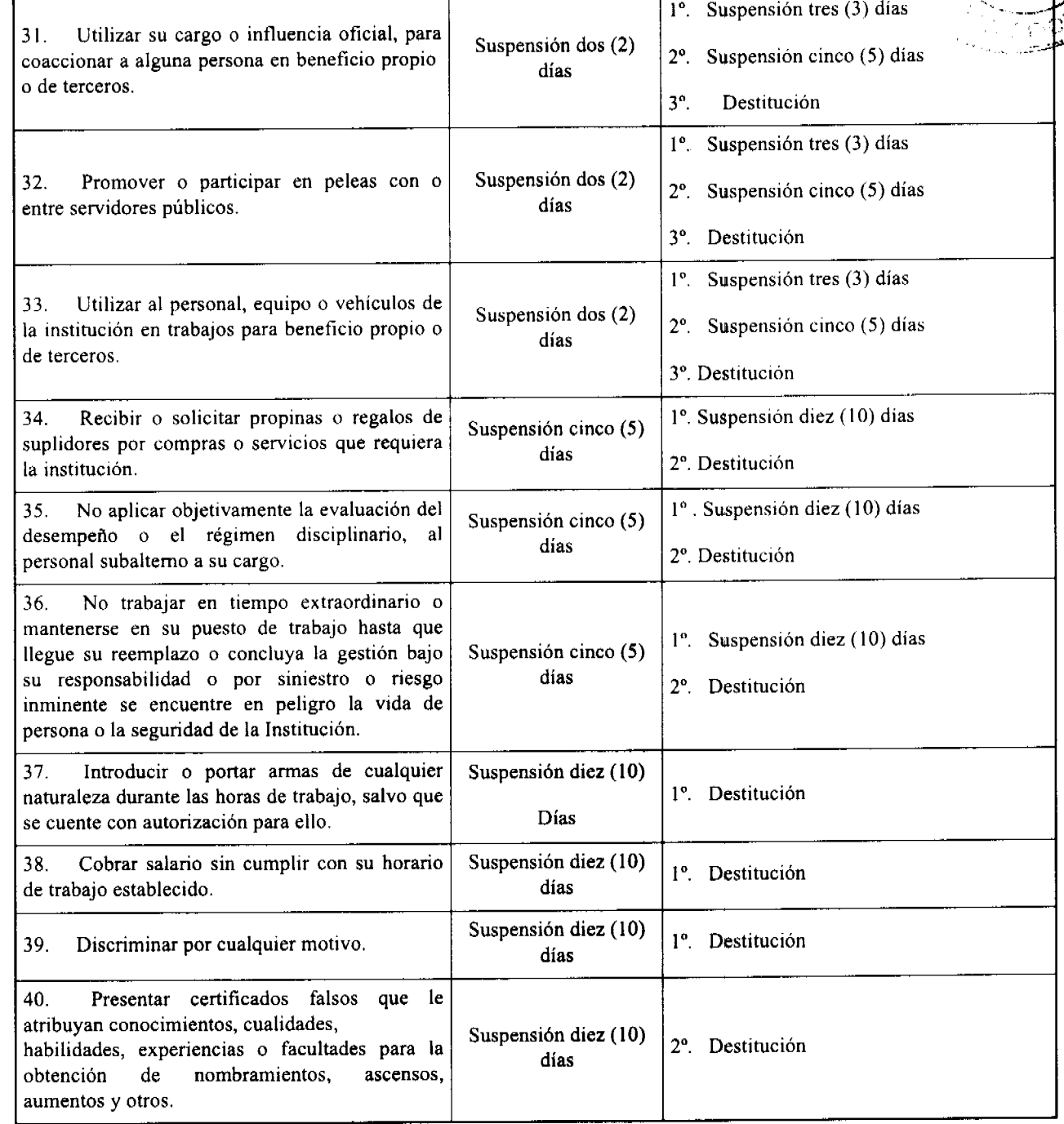

**FALTAS DE MAXIMA GRAVEDAD** 

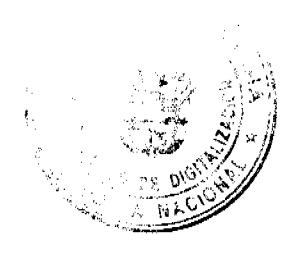

D

Í

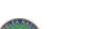

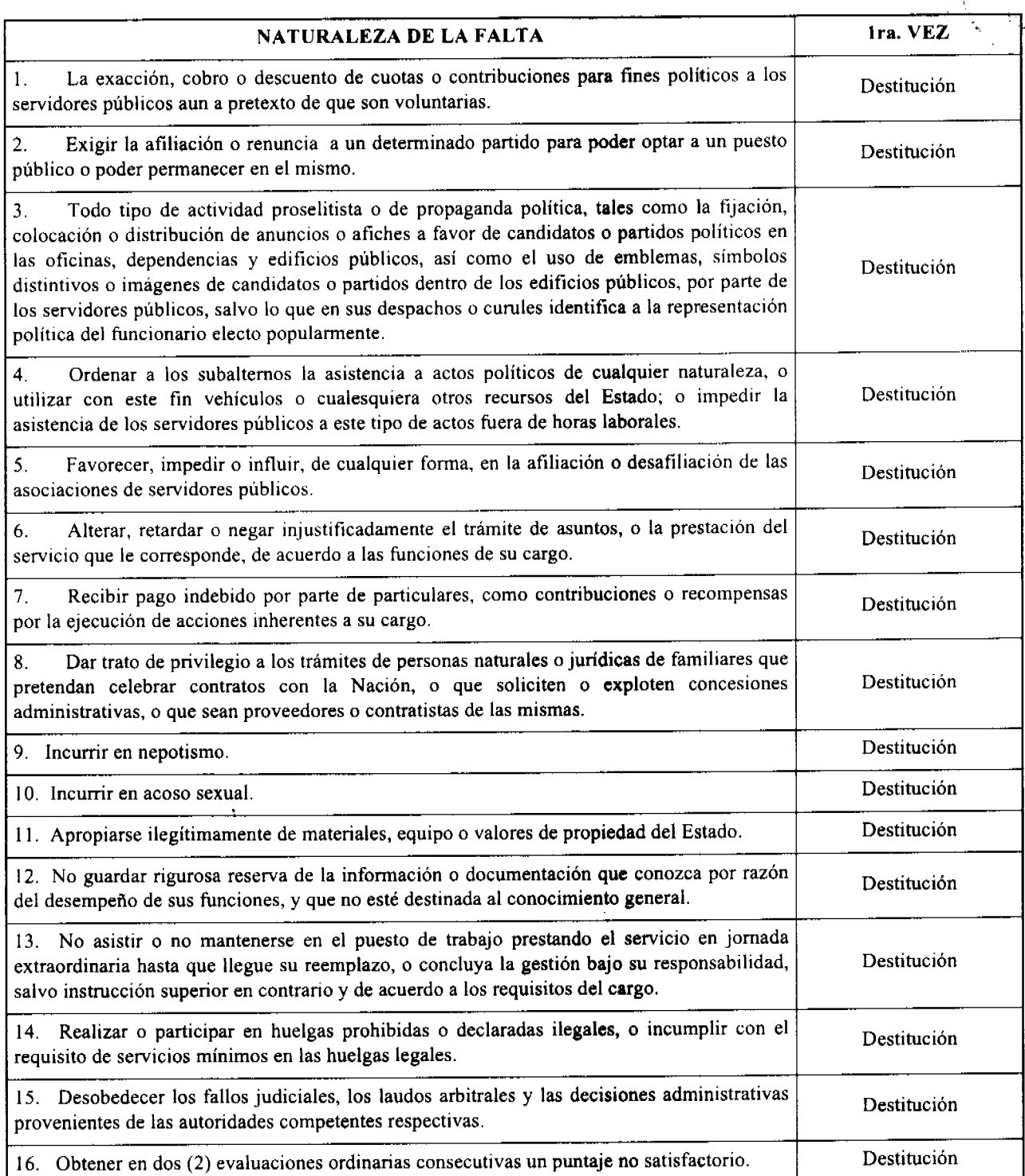

٠

# **CAPÍTULO II**

# EL PROCESO DISCIPLINARIO

ARTÍCULO 104: DE LA INVESTIGACIÓN QUE PRECEDE A LA APLICACIÓN DE SANCIONES DISCIPLINARIAS. La aplicación de sanciones disciplinarias deberá estar precedida por una investigación realizada por la Oficina Institucional de Recursos Humanos, destinada a esclarecer los hechos que se le atribuyen al servidor público, en la cual se permita a éste ejercer su derecho a defensa.

PARÁGRAFO: Copias de los documentos de la investigación realizada y los documentos mediante los cuales se establezca las sanciones disciplinarias, se registrarán y archivarán en el expediente del servidor.

ARTÍCULO 105: DEL PROCESO DE LA INVESTIGACIÓN. La investigación sumaria de los hechos que conlleven a la aplicación de sanciones disciplinarias al servidor público, deberá practicarse con la mayor celeridad de manera que se cumplan los plazos establecidos para la presentación del informe.

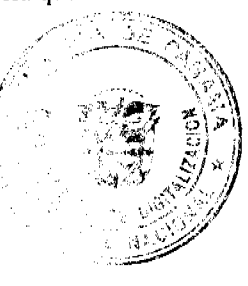

Digitalizado

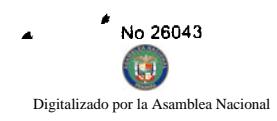

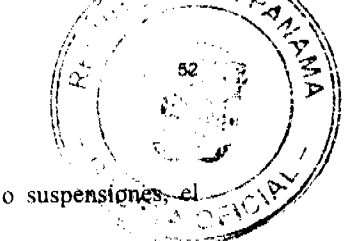

En caso de faltas administrativas que conlleven la aplicación de sanción de amonestación escrita o suspensione informe se remitirá al superior jerárquico que solicita la imposición de las sanciones.

En caso de faltas administrativas que conlleven a la aplicación de sanción de destitución, la Oficina Institucional de Recursos Humanos y el superior jerárquico presentarán el informe al Director o Directora General, expresando sus recomendaciones.

ARTÍCULO 106: DEL INFORME SOBRE LA INVESTIGACIÓN. Rendido el informe, si se encuentra que los hechos están demostrados y se ha cumplido con el procedimiento establecido, se procederá a aplicar la sanción.

ARTÍCULO 107: DE LA SEPARACIÓN PROVISIONAL Y EL REINTEGRO. Con el fin de asegurar la armonia y seguridad del ambiente laboral, cuando sea necesario, SENADIS podrá separar provisionalmente al servidor público durante el período de la investigación. Cuando la investigación realizada demuestre que no existen causales de destitución, el servidor público se reincorporará a su cargo y recibirá las remuneraciones dejadas de percibir durante la separación.

ARTÍCULO 108: DE LOS RECURSOS. El servidor público sancionado podrá hacer uso de los recursos de reconsideración o de apelación, según correspondan, dentro de los términos establecidos en la ley.

### **TITULO VIII**

# DISPOSICIONES ESPECIALES

ARTÍCULO 109: DE LA DIVULGACIÓN DEL REGLAMENTO INTERNO. Este Reglamento Interno será divulgado por la Oficina Institucional de Recursos Humanos a todos los servidores públicos de SENADIS sin excepción en el proceso de inducción, al igual que la Ley 9 de 1994 y el Decreto 222 de 1997 que la reglamenta. El desconocimiento de sus disposiciones no eximirá al servidor del obligatorio cumplimiento.

ARTÍCULO 110: DE LAS MODIFICACIONES AL REGLAMENTO INTERNO. Este Reglamento Interno podrá ser modificado por la Junta Directiva, previa consulta a la Dirección General de Carrera Administrativa. Las modificaciones se efectuarán a través de una resolución emitida por la Junta Directiva y serán comunicadas oficialmente por la Oficina Institucional de Recursos Humanos.

ARTÍCULO 111: DE LA VIGENCIA DEL REGLAMENTO INTERNO. Este Reglamento Interno comenzará a regir a partir de su publicación en Gaceta Oficial y deroga todas las disposiciones que le sean contrarias.

ARTÍCULO SEGUNDO: Esta Resolución empezará a regir a partir de su publicación.

#### **COMUNÍOUESE Y CÚMPLASE**

Dado en la ciudad de Panamá a los dieciocho (18) días del mes de octubre de dos mil siete (2007).

María Roquebert León

**Presidenta** 

Manuel De J. Campos L.

Secretario

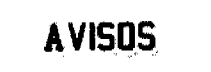

AVISO. Para dar cumplimiento al Artículo 777 del Código de Comercio de la República de Panamá, aviso al público en general, que yo, ROQUE IVAN CASTILLO CAMPOS, con cédula de identidad personal No. 9-129-556, en mi condición de propietario del establecimiento comercial denominado BAR Y BILLAR R&J, que opera con registro comercial tipo B-207-191, expedido el 27 de marzo de 2007, ubicado en la Placita San Juan de Dios, Santiago de

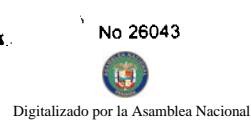

Veraguas, he traspasado dicho establecimiento comercial a GERARDO CALLES CAMARENA identidad personal No. 9-728-2264. Atentamente, ROQUE IVAN CASTILLO CAMPOS. Céd. 9-120 201-279158. Tercera publicación.

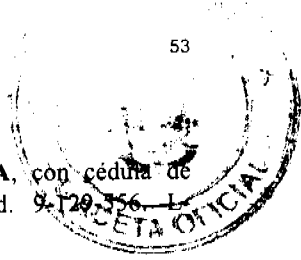

ANUNCIO DE CIERRE. Cumpliendo con el Artículo 777 del Código de Comercio, notificamos a nuestros clientes y proveedores, que la empresa JOYAS Y DISEÑOS, S.A. antes FRANKY PLATA, S.A., ubicada en Multicentro, que mediante escritura pública No. 6.234 de 19 de marzo de 2008, ha ordenado el cierre definitivo de sus actividades en todo el territorio nacional. L. 201-280843. Primera publicación.

Yo, ENRIQUE ANTONIO CUNNINGHAM LOPEZ, varón, panameño, mayor de edad, portador de la cédula de identidad personal No. 8-430-418, con residencia en la provincia de Panamá, corregimiento de Bella Vista, Calle Ricardo Arias, Campo Alegre área bancaria, edificio Argelia, apartamento No. 9 B, por este medio autorizo, al LICENCIADO BENITO HIDALGO FRANCO, contador público autorizado, con licencia No. 2618, varón, panameño, mayor de edad, portador de la cédula de identidad personal No. 8-347-487, para que efectúe la actualización al correo de usuario benito12@cwpanama.net y proceda a la CANCELACIÓN del registro comercial "tipo B" No. 2007-1836 de fecha 13 de marzo de 2007 en cumplimiento con lo dispuesto en el artículo 20 de la Ley 25 de 26 de agosto de 1994, y su posterior traspaso a la señora JUANA DOMINGA MARIN RODRÍGUEZ, mujer, panameña, con cédula de identidad personal No. 6-66-435, con residencia en Bethania, Santa María, Tumba Muerto, apartamento No. 1, por motivo de traslado de residencia a los Estados Unidos. Agradeciendo la atención prestada a la misma, de ustedes. Atentamente, Enrique A. Cunningham López. Cédula 8-430-418. L. 201-286556. Primera publicación.

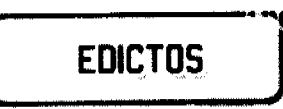

EDICTO No. 034. EL SUSCRITO ALCALDE DEL DISTRITO DE CHITRÉ, POR ESTE MEDIO AL PÚBLICO, HACE SABER: Que: ERNESTO ENCARNACIÓN PINTO MENDOZA, panameño, con cédula de identidad personal número 6-706-1447, soltero, con residencia en el corregimiento de La Arena, ha solicitado a este Despacho de la Alcaldía Municipal, se le extienda título de propiedad por compra y de manera definitiva sobre un lote de terreno (solar) Municipal adjudicable, dentro del área del distrito de Chitré, con una superficie de 747.91 M2 y se encuentra dentro de los siguientes linderos: Norte: Calle sin nombre. Sur: Avelino Poveda. Este: Esilda María Poveda Ruiz y Cristina Aracelys Poveda Ruiz. Oeste: Carlos Ernesto Pinto Mendoza. Y, para que sirva de formal notificación a fin de que todos los que se consideren perjudicados con la presente solicitud hagan valer sus derechos en tiempo oportuno, se fija el presente Edicto en lugar visible de este Despacho por el término de ley, además se entregan sendas copias al interesado para que haga publicar por una sola vez en la Gaceta Oficial y por tres veces consecutivas en periódico de la capital, tal como lo determina la ley. (fdo) SR. DANIEL A. BATISTA, El Alcalde. (fdo) CECILIA E. RODRÍGUEZ V., La Secretaria Judicial. Chitré, 3 de abril de 2008. L- 201-274922.

REPÚBLICA DE PANAMÁ MINISTERIO DE DESARROLLO AGROPECUARIO DEPARTAMENTO DE REFORMA AGRARIA REGIÓN No. 3, HERRERA EDICTO No. 037-2008. EL SUSCRITO FUNCIONARIO SUSTANCIADOR DE LA DIRECCIÓN NACIONAL DE REFORMA AGRARIA DEL MINISTERIO DE DESARROLLO AGROPECUARIO EN LA PROVINCIA DE HERRERA. HACE SABER: Que el señor (a) ANA IVETTE SALERNO CUERVO, mujer, mayor de edad, de nacionalidad extranjera panameña, estado civil soltera, comerciante, portadora de la cédula de identidad personal No. PE-6-163, vecino (a) y residente en la comunidad de Altos del Fraile, corregimiento Cabecera, distrito de Chitré, provincia de Herrera, ha solicitado a la Dirección Nacional de Reforma Agraria, la adjudicación a título oneroso de un (1) globo de terreno que corresponde al plano aprobado número 601-01-6587 fechado el día 22 de febrero de 2008, con una extensión superficial de cero hectáreas con seiscientos dieciséis punto ochenta y cuatro metros cuadrados (0 Has. + 0616.84 Mts2), las cuales se encuentran localizadas en el lugar conocido como Chitré, corregimiento de Cabecera, distrito de Chitré, provincia de Herrera, comprendido dentro de los siguientes linderos: Norte: Teresa L. Villafuerte Ureña y vía de circunvalación externa. Sur: Finca 28,057 propiedad de Carlos Eduardo Salerno Cuervo. Este: Vía de circunvalación externa. Oeste: Callejón rodadura de tierra. Para efectos legales se fija el presente Edicto en lugar visible de esta Oficina de Reforma Agraria, en la Alcaldía de Chitré, copias del

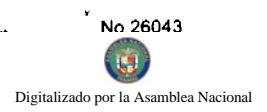

mismo se entregarán al interesado para que lo haga publicar en los órganos de publicidad correspondientes, tal como to ordena el artículo 108 del Código Agrario. Este Edicto tendrá una vigencia de quince (15) días a partir de sucultura publicación. Dado en la ciudad de Chitré, a los treinta (30) días del mes de abril de 2008. (fdo.) TEC. JACOB POSÁM P. Funcionario Sustanciador. (fdo.) JOVANA DEL C. ARANDA. Secretaria. L.201-284262.

REPÚBLICA DE PANAMÁ MINISTERIO DE DESARROLLO AGROPECUARIO DIRECCIÓN NACIONAL DE REFORMA AGRARIA REGIÓN METROPOLITANA. EDICTO No. 8-AM-042-08. El Suscrito Funcionario Sustanciador de la Dirección Nacional de Reforma Agraria, en la provincia de Panamá al público, HACE CONSTAR: Que el señor (a) ANA MARIA CASTAÑEDA CORRO, BATHERLINE ODERAY VILLARREAL CASTAÑEDA, ALEX OMAR VILLARREAL CASTAÑEDAS, LISNETTE IVETTE VILLARREAL DE LOPEZ, JOSE VILLARREAL CASTAÑEDA, AMIRETH MASSIEL VILLARREAL CASTAÑEDA, ABDIEL VILLARREAL CASTAÑEDA, ANA MARIA FERRABONE CASTAÑEDA, vecinos de Calle del IDAAN, corregimiento de Chilibre, del distrito de Panamá, provincia de Panamá, portadores de la cédula de identidad personal No. 6-32-194, 8-515-1051, 8-415-651, 8-268-445, 8-520-27, 8-712-861, 8-341-977, 8-792-1851 respectivamente, han solicitado a la Dirección Nacional de Reforma Agraria, mediante solicitud No. 8-AM-012-02 del 14 de enero de 2002, según plano aprobado No. 808-15-17106 del 1 de junio de 2004, la adjudicación del Título Oneroso de una parcela de tierra nacional adjudicable, con una superficie total de 2 Has. + 6,094.64 m2, propiedad del Ministerio de Desarrollo Agropecuario. El terreno está ubicado en la localidad Calle del IDAAN, corregimiento de Chilibre, distrito de Panamá, provincia de Panamá, comprendido dentro de los siguientes linderos. Norte: Alcalee, S.A., Rep. Legal Raúl Oscar Ali Cuan. Sur: Rafael Víctor Ortiz. Este: Quebrada La Cabima. Oeste: Servidumbre de 5.00 metros de ancho. Para los efectos legales se fija el presente Edicto en lugar visible de este Despacho, en la Alcaldía del distrito de Panamá, o en la corregiduría de Chilibre y copia del mismo se le entregará al interesado para que las haga publicar en los órganos de publicidad correspondientes, tal como lo ordena el artículo 108 del Código Agrario. Este Edicto tendrá una vigencia de quince (15) días a partir de la última publicación. Dado en Panamá a los 17 días del mes de abril de 2008. (fdo.) LICDO. JUAN ALVAREZ. Funcionario Sustanciador a.i. (fdo.) JUDITH E. CAICEDO S. Secretaria Ad-Hoc. L.201-286385.

REPÚBLICA DE PANAMÁ MINISTERIO DE DESARROLLO AGROPECUARIO DIRECCIÓN NACIONAL DE REFORMA AGRARIA REGIÓN No. 5, PANAMÁ OESTE EDICTO No. 092-DRA-2008. El Suscrito Funcionario Sustanciador de la Dirección Nacional de Reforma Agraria, del Ministerio de Desarrollo Agropecuario, en la provincia de Panamá. HACE CONSTAR: Que el señor (a) VICENTE GRAEL NAVARRO, vecino (a) de Llano Grande, corregimiento de Buenos Aires, del distrito de Chame, provincia de Panamá, portador de la cédula de identidad personal No. 8-165-1394, ha solicitado a la Dirección Nacional de Reforma Agraria, mediante solicitud No. 8-5-091-2006, según plano aprobado No. 804-03-18556, la adjudicación del Título Oneroso de una parcela de tierra Baldía Nacional adjudicable, con una superficie de 0 Has. + 0567.03 M2, ubicada en la localidad de Llano Grande, corregimiento de Buenos Aires, distrito de Chame, provincia de Panamá, comprendido dentro de los siguientes linderos. Norte: Carretera de 15 m2 hacia Bejuco y hacia Buenos Aires. Sur: Raúl Reyes. Este: Raúl Reyes. Oeste: Abel Ortega. Para los efectos legales se fija el presente Edicto en lugar visible de este Despacho, en la Alcaldía del distrito de Chame o en la corregiduría de Buenos Aires, copia del mismo se le entregará al interesado para que lo haga publicar en los órganos de publicidad correspondientes, tal como lo ordena el artículo 108 del Código Agrario. Este Edicto tendrá una vigencia de quince (15) días a partir de la última publicación. Dado en Capira a los 2 días del mes de mayo de 2008. (fdo.) ING. MIGUEL MADRID. Funcionario Sustanciador. (fdo.) RAUSELA CAMPOS. Secretaria Ad-Hoc. L.201-286600.

REPÚBLICA DE PANAMÁ MINISTERIO DE DESARROLLO AGROPECUARIO DIRECCIÓN NACIONAL DE REFORMA AGRARIA REGIÓN No. 5, PANAMÁ OESTE EDICTO No. 100-DRA-2008. El Suscrito Funcionario Sustanciador de la Dirección Nacional de Reforma Agraria, del Ministerio de Desarrollo Agropecuario, en la provincia de Panamá. HACE CONSTAR: Que el señor (a) MIGUEL GONZALEZ GONZALEZ, vecino (a) de Cañazas, del distrito de Capira, provincia de Panamá, portador de la cédula de identidad personal No. 7-87-860, ha solicitado a la Dirección Nacional de Reforma Agraria, mediante solicitud No. 8-5-654-2006, según plano aprobado No. 803-02-19167, la adjudicación a Título Oneroso de una parcela de tierra Baldía Nacional adjudicable, con una superficie de 3 Has. + 5449.68 M2, ubicada en la localidad de Cañazas, corregimiento de Caimito, distrito de Capira, provincia de Panamá, comprendido dentro de los siguientes linderos. Globo A 2 Has. + 6584.78 m2. Norte: Camino de 15 m2 a Cañazas y a Quebrada Grande. Sur: David Velásquez. Este: David Velásquez. Oeste: Camino de 15 m2 a Cañazas y a Quebrada Grande. Globo B 0 Has. + 8864.90 m2. Norte: Camino de 10 m2 a Cañazas y a camino de El Límite. Sur: Camino de 15 m2 a Cañazas y a Quebrada Grande. Este: Camino de 15 m2 a Cañazas y a Quebrada Grande y camino al Límite. Oeste:

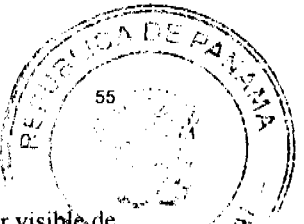

Camino de 10 m2 a Cañazas y a camino de El Límite. Para los efectos legales se fija el presente Edicto en lugar visible de este Despacho, en la Alcaldía del distrito de Capira, o en la corregiduría de Caimito, copia del mismo se le entregará al interesado para que lo haga publicar en los órganos de publicidad correspondientes, tal como lo ordena el artículo 108 del Código Agrario. Este Edicto tendrá una vigencia de quince (15) días a partir de la última publicación. Dado en Capira a los 14 días del mes de mayo de 2008. (fdo.) ING. MIGUEL MADRID. Funcionario Sustanciador. (fdo.) RAUSELA CAMPOS. Secretaria Ad-Hoc. L.201-286437.

EDICTO No. 6. ALCALDÍA MUNICIPAL DEL DISTRITO DE PESÉ. POR ESTE MEDIO AL PÚBLICO. HACE SABER: Que la señora DIOSA MARIA POLO DE RAMOS, residente en la comunidad de El Barrero, distrito de Pesé, ha solicitado a este Municipio de Pesé, se le extienda título de compra definitiva sobre un solar Municipal adjudicable dentro del área urbana del distrito de Pesé y el que tiene una capacidad superficiaria de cuatro mil trescientos ochenta y seis metros cuadrados con tres decimetros (4,386.03 metros cuadrados) y está comprendido dentro de los siguientes linderos: Norte: Carretera nacional. Sur: Calle sin nombre. Este: Finca 13541, rollo 1788, Doc. 4, propiedad del Municipio de Pesé, usuario Luz María Polo y Héctor Polo. Oeste: Finca 13541, rollo 1788, Doc. 4, propiedad del Municipio de Pesé, usuario Delfín Bernal. Para que sirva de formal notificación a fin de que se considere perjudicado con la presente solicitud haga valer sus derechos en tiempo oportuno, se fija el presente Edicto en lugar visible de este Despacho por el término de ocho (8) días hábiles, tal como lo dispone el artículo 16 del Acuerdo 16 de 30 de septiembre de 1977, además se le entrega sendas copias al interesado para que se haga publicar por una sola vez en la Gaceta Oficial en Panamá y por tres veces consecutivas en un periódico de la capital. (fdo) EL ALCALDE, JOSE ARTURO CORREA. (fdo) LA SECRETARIA, MARIA ELENA BINGHAM. Pesé, 15 de abril de 2008. Lo anterior es fiel copia de su original. María Elena Bingham. Sria. L-201-286304.

REPÚBLICA DE PANAMÁ MINISTERIO DE DESARROLLO AGROPECUARIO DIRECCIÓN NACIONAL DE REFORMA AGRARIA, REGIÓN No. 2, VERAGUAS. EDICTO No. 023-2007. EL SUSCRITO FUNCIONARIO SUSTANCIADOR DE LA DIRECCIÓN NACIONAL DE REFORMA AGRARIA EN LA PROVINCIA DE VERAGUAS AL PÚBLICO. HACE SABER: Que el señor (a) ELIECER RENE CASTRO, vecino (a) de Las Cumbres, corregimiento Alcaldedíaz, distrito de Panamá, portador de la C.I.P. No. 9-705-1560, ha solicitado a la Dirección Nacional de Reforma Agraria, mediante solicitud No. 9-069, plano aprobado No. 902-11-12965, adjudicación de un Título Oneroso, de una parcela de tierras Baldías Nacionales adjudicables, con una superficie de 0 Has + 9523.31 M2, ubicadas en Monjaras, corregimiento de Monjaras, distrito de Calobre, provincia de Veraguas, comprendida dentro de los siguientes linderos. Norte: Vicente Bozo. Sur: Camino de 10.00 metros de ancho a Monjaras y Taboga. Este: Vicente Bozo, callejón de 3.00 metros de ancho. Oeste: Seberiano Vallester. Para los efectos legales se fija este Edicto en lugar visible de este Despacho y en la Alcaldía del distrito de Calobre y copia del mismo se entregará al interesado para que las haga publicar en los órganos de publicidad correspondientes, tal como lo ordena el artículo 108 del Código Agrario. Este Edicto tendrá una vigencia de quince (15) días a partir de la última publicación. Dado en la ciudad de Santiago, a los 24 días del mes de enero de 2007. (fdo.) MGTER. ABDIEL ÁBREGO, Funcionario Sustanciador. (fdo.) ANA E. ADAMES, Secretaria Ad-Hoc. L.201-286329.

REPÚBLICA DE PANAMÁ MINISTERIO DE DESARROLLO AGROPECUARIO DIRECCIÓN NACIONAL DE REFORMA AGRARIA REGIÓN No. 4, COCLÉ. EDICTO No. 086-08. EL SUSCRITO FUNCIONARIO SUSTANCIADOR DE LA DIRECCIÓN NACIONAL DE REFORMA AGRARIA DEL MINISTERIO DE DESARROLLO AGROPECUARIO EN LA PROVINCIA DE COCLÉ. HACE SABER: Que RUBEN DARIO GONZALEZ CORONADO, vecino (a) de Garicín, corregimiento de Río Grande, de distrito de Penonomé, identificado con la cédula de identidad personal No. 2-112-288, ha solicitado a la Dirección Nacional de Reforma Agraria, mediante solicitud No. 4-0274-94, según plano aprobado No. 205-07-5836, adjudicación a título oneroso de una parcela de tierra baldía nacional adjudicable, con una superficie total de 0 Has + 2766.34 m2, ubicada en la localidad de Garicín, corregimiento de Río Grande, distrito de Penonomé, provincia de Coclé, comprendido dentro de los siguientes linderos. Norte: Jacoba Martínez. Sur: Calle. Este: Elena Buitrago. Oeste: Calle. Para los efectos legales, se fija el presente Edicto en lugar visible de la Reforma Agraria en la provincia de Coclé y en la corregiduría de Río Grande. Copias del mismo se hará publicar en el órgano de publicidad correspondiente, tal como lo ordena el artículo 108 del Código Agrario. Este Edicto tendrá una vigencia de quince (15) días a partir de su última publicación. Dado en la ciudad de Penonomé, hoy 14 de marzo de 2008. (fdo.) SR. JOSÉ E. GUARDIA L. Funcionario Sustanciador. (fdo.) LIC. MARIXENIA B. DE TAM. Secretaria Ad-Hoc. L.201-275794.-R

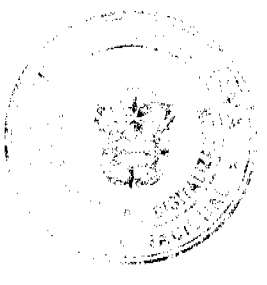

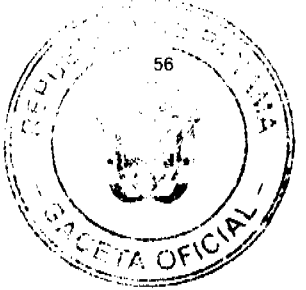

REPÚBLICA DE PANAMÁ MINISTERIO DE DESARROLLO AGROPECUARIO DIRECCIÓN NACIONAL DE REFORMA AGRARIA REGIÓN No. 4, COCLÉ. EDICTO No. 089-08. EL SUSCRITO FUNCIONARIO SUSTANCIADOR DE LA DIRECCIÓN NACIONAL DE REFORMA AGRARIA DEL MINISTERIO DE DESARROLLO AGROPECUARIO EN LA PROVINCIA DE COCLÉ. HACE SABER: Que VICTOR CAMILO DE LEON VEGA, vecino (a) de Llano de La Palma, corregimiento de Capellanía, distrito de Natá, portador de la cédula No. 7-94-783, ha solicitado a la Dirección Nacional de Reforma Agraria, mediante solicitud No. 2-480-97, según plano aprobado No. 203-02-6904, adjudicación a título oneroso de una parcela de tierra baldía nacional adjudicable, con una superficie total de 0 Has + 1903.73 m2, ubicada en la localidad de Llano de La Palma, corregimiento de Capellanía, distrito de Natá, provincia de Coclé, comprendido dentro de los siguientes linderos. Norte: José Guerrero, Elodia De León y Alejandro Chanis. Sur: Trinidad Vargas. Este: Alfredo Ortiz. Oeste: Calle sin nombre. Para los efectos legales, se fija el presente Edicto en lugar visible de la Reforma Agraria en la provincia de Coclé y en la corregiduría de Capellanía. Copias del mismo se hará publicar en el órgano de publicidad correspondiente, tal como lo ordena el artículo 108 del Código Agrario. Este Edicto tendrá una vigencia de quince (15) días a partir de su última publicación. Dado en la ciudad de Penonomé, hoy 14 de marzo de 2008. (fdo.) SR. JOSÉ E. GUARDIA L. Funcionario Sustanciador. (fdo.) LIC. MARIXENIA B. DE TAM. Secretaria Ad-Hoc. L.201-276628.-R

REPÚBLICA DE PANAMÁ MINISTERIO DE DESARROLLO AGROPECUARIO DIRECCIÓN NACIONAL DE REFORMA AGRARIA REGIÓN No. 4, COCLÉ. EDICTO No. 110-08. EL SUSCRITO FUNCIONARIO SUSTANCIADOR DE LA DIRECCIÓN NACIONAL DE REFORMA AGRARIA DEL MINISTERIO DE DESARROLLO AGROPECUARIO EN LA PROVINCIA DE COCLÉ. HACE SABER: Que ENRIQUE IAN GRIFFO REID, vecino (a) de Panamá, corregimiento de Panamá, de distrito de Panamá, portador de la cédula No. 8-443-696, ha solicitado a la Dirección Nacional de Reforma Agraria, mediante solicitud No. 2-0065-07, según plano aprobado No. 203-06-10785, adjudicación a título oneroso de una parcela de tierra baldía nacional adjudicable, con una superficie total de 0 Has + 1659.57 m2, ubicada en la localidad de Bella Vista, corregimiento de Las Lomas, distrito de La Pintada, provincia de Coclé, comprendido dentro de los siguientes linderos. Norte: Gustavo Pérez, camino a Caña Blanca. Sur: Rubén Arcia. Este: Camino que conduce a Caña Blanca y a Loma Bonita. Oeste: Gustavo Pérez, Rubén Arcia. Para los efectos legales, se fija el presente Edicto en lugar visible de la Reforma Agraria en la provincia de Coclé y en la corregiduría de Las Lomas. Copias del mismo se hará publicar en el órgano de publicidad correspondiente, tal como lo ordena el artículo 108 del Código Agrario. Este Edicto tendrá una vigencia de quince (15) días a partir de su última publicación. Dado en la ciudad de Penonomé, hoy 8 de abril de 2008. (fdo.) SR. JOSÉ E. GUARDIA L. Funcionario Sustanciador. (fdo.) LIC. MARIXENIA B. DE TAM. Secretaria Ad-Hoc. L.201-280821.-R

REPÚBLICA DE PANAMÁ MINISTERIO DE DESARROLLO AGROPECUARIO DIRECCIÓN NACIONAL DE REFORMA AGRARIA REGIÓN No. 4, COCLÉ. EDICTO No. 111-08. EL SUSCRITO FUNCIONARIO SUSTANCIADOR DE LA DIRECCIÓN NACIONAL DE REFORMA AGRARIA DEL MINISTERIO DE DESARROLLO AGROPECUARIO EN LA PROVINCIA DE COCLÉ. HACE SABER: Que ENRIQUE IAN GRIFFO REID, vecino (a) de Panamá, corregimiento de Panamá, de distrito de Panamá, portador de la cédula No. 8-443-696, ha solicitado a la Dirección Nacional de Reforma Agraria, mediante solicitud No. 2-0064-07, según plano aprobado No. 203-06-10765, adjudicación a título oneroso de una parcela de tierra baldía nacional adjudicable, con una superficie total de 2 Has + 2155.61 m2, ubicada en la localidad de Bella Vista, corregimiento de Las Lomas, distrito de La Pintada, provincia de Coclé, comprendido dentro de los siguientes linderos. Norte: Quebrada El Jobo, Eugenia A. de Mora. Sur: Eugenia A. de Mora, quebrada El Jobo (Rama), camino. Este: Quebrada El Jobo. Oeste: Eugenia A. de Mora. Para los efectos legales, se fija el presente Edicto en lugar visible de la Reforma Agraria en la provincia de Coclé y en la corregiduría de Las Lomas. Copias del mismo se hará publicar en el órgano de publicidad correspondiente, tal como lo ordena el artículo 108 del Código Agrario. Este Edicto tendrá una vigencia de quince (15) días a partir de su última publicación. Dado en la ciudad de Penonomé, hoy 8 de abril de 2008. (fdo.) SR. JOSÉ E. GUARDIA L. Funcionario Sustanciador. (fdo.) LIC. MARIXENIA B. DE TAM. Secretaria Ad-Hoc. L.201-280823.-R

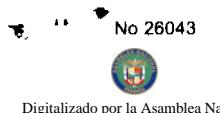

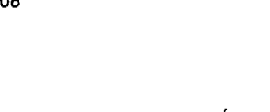

CA DE

# Digitalizado por la Asamblea Nacional

REPÚBLICA DE PANAMÁ MINISTERIO DE DESARROLLO AGROPECUARIO, DIRECCIÓN NACIONAL DP REFORMA AGRARIA. REGIÓN No. 6, COLÓN. EDICTO No. 3-17-06. EL SUSCRITO FUNCIÓNARIO SUSTANCIADOR DE LA DIRECCIÓN NACIONAL DE REFORMA AGRARIA DEL MINISTERIO DE DESARROLLO AGROPECUARIO, EN LA PROVINCIA DE COLÓN. HACE SABER: Que MARITA TORRES PEÑALBA, vecino (a) de \_\_\_, corregimiento de Bella Vista, distrito de Panamá, portador de la cédula de identidad personal No. 8-527-168, ha solicitado a la Dirección Nacional de Reforma Agraria, mediante solicitud No. 3-20-04, según plano aprobado No. 301-12-4902, la adjudicación a título oneroso de una parcela de tierra Baldía Nacional adjudicable, con una superfície de 0 Has. + 2452.47 M2, ubicada en la localidad de Nuevo Ocú, corregimiento de Salamanca, distrito de Colón, provincia de Colón comprendida dentro de los siguientes linderos. Norte: Dorindo Martínez. Sur: Calle Central. Este: Daniel Reina. Oeste: Dorindo Martínez, Felipe Vásquez. Para efectos legales se fija este Edicto en lugar visible de este Departamento, en la Alcaldía de Colón o en la corregiduría de Salamanca y copia del mismo se le entregará al interesado para que las haga publicar en los órganos de publicidad correspondientes, tal como lo ordena el artículo 108 del Código Agrario. Este Edicto tendrá una vigencia de quince (15) días a partir de su última publicación. Dado en Buena Vista, a los 19 días del mes de enero de 2006. (fdo.) ING. IRVING D. SAURÍ. Funcionario Sustanciador. (fdo.) SOLEDAD MARTINEZ CASTRO. Secretaria Ad-Hoc. L.201-2839-88.-R

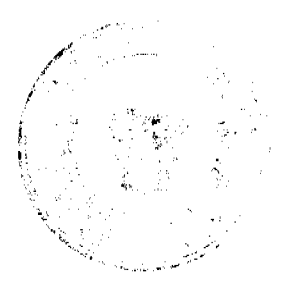